## **รายการอางอง**

#### **ภาษาไทย**

**การไฟฟ้าส่วนภูมิภาค. 2523. คู่มืออบรมหลักสูตร "สวิตช์เกียร์". ศูนย์แกอบรม. จารุวรรณ ช่วยเดช. 2540. ทารออกแบบและ'พัฒนาเวิลด์ไวด์เว็บสำหรับการสื่อสารสารสนเทศ. วิทยานิพนธ์ปริญญามหาบัณฑิตภาควิชาวิศวกรรมคอมพิวเตอร์บัณฑิตวิทยาลัย จุฬาลงกรณ์มหาวิทยาลัย. ชุมพล ศฤงคารคิริ. 2540. ระบบสารลนเทศเพื่อการจัดการ. กรุงเทพมหานคร: ห้างหุ้นส่วนจำกัด ป. สัมพันธ์พาณิชย์.** ์ ดวงแก้ว สวามิภักดิ์. 2540. <u>ระบบฐานข้อมล</u>. กรุงเทพมหานคร: บริษัท ซีเอ็ดยูเคชั่น จำกัด. **พิชิต สุขเจริญพงษ์. 2535. ระบบสารสนเทศเพื่อการจัดการ. กรุงเทพมหานคร: มหาวิทยาลัยสุโขทัยธรรมาธิราช.** ยุทธศิลป์ เอมเปรมศิลป์. 2542. <u>การพัฒนาระบบฐานข้อมูลแบบกระจายสำหรับระบบงาน</u> **มิเตอร์และระบบงานหม้อแปลงของการไฟฟ้าส่วนภูมิภาค. วิทยานิพนธ์ปริญญามหาบัณฑิตภาควิชาวิศวกรรมคอมพิวเตอร์ บัณฑิตวิทยาลัย จุฬาลงกรณ์มหาวิทยาลัย. วิทยา เรืองพรวิสุทธิไ 2540. เรืยนร้ภาษา HTML กับการเขียนโฮมเพจ. กรุงเทพมหานคร: บริษัท ชีเอ็ดยูเคชั่น จำกัด. คิริลักษณ์ โรจนกิจอำนวย. 2540. ระบบฐานข้อมูล. กรุงเทพมหานคร: สำนักพิมพ์ดอกหญ้า.** สุชาดา เศรษศิลป์นุชัย. 2536. <u>การออกแบบและพัฒนาฐานข้อมูลสำหรับการประมาณราคา</u> **ระบบส่งไฟฟ้า. วิทยานิพนธ์ปริญญามหาบัณฑิตภาควิชาวิศวกรรมคอมพิวเตอร์ บัณฑิตวิทยาลัย จุฬาลงกรณ์มหาวิทยาลัย. อำไพ พรประเสริฐสกุล. 2537. การวิเคราะห์และออกแบบระบบ. กรุงเทพมหานคร: ศูนย์เทคโนโลยีอีเล็กทรอนิกส์และคอมพิวเตอร์แห่งชาติ.**

#### **ภาษาอังกฤษ**

December, J.; Ginsburg, M. 1995. HTML and CGI Unleashed. : Sams.net.

Elmasri Ramez and Narathe shamkant B. 1989. Fundamentals of Database System.

: The Beniamin/Curmings Publishing Company.

Fleming, C. C.;Von Halle, B. 1989. Handbook of Relation Database Design. : Addison-Wesley Publishing Company.

Kendall, Julie E., and Kendall, Kenneth E. 1992. Systems Analysis and design. : Prentice-Hall Internationl, Inc.

Pressman, Roger S. 1997. Software Engineering. : McGraw-Hill.

Tatters, พ. 1996. Teach Yourself Netscape Web Publishing in a Week. : Sams.net.

**ภาคผนวก**

ń.

#### **ภาคผนวก ก.**

### **ตารางข้อมูลระบบการจ่ายไฟฟ้า**

## **ตารางที่ ก.1 ตารางการจัดเก็บข้อมูลรหัสการไฟฟ้า (DEPTPEA)**

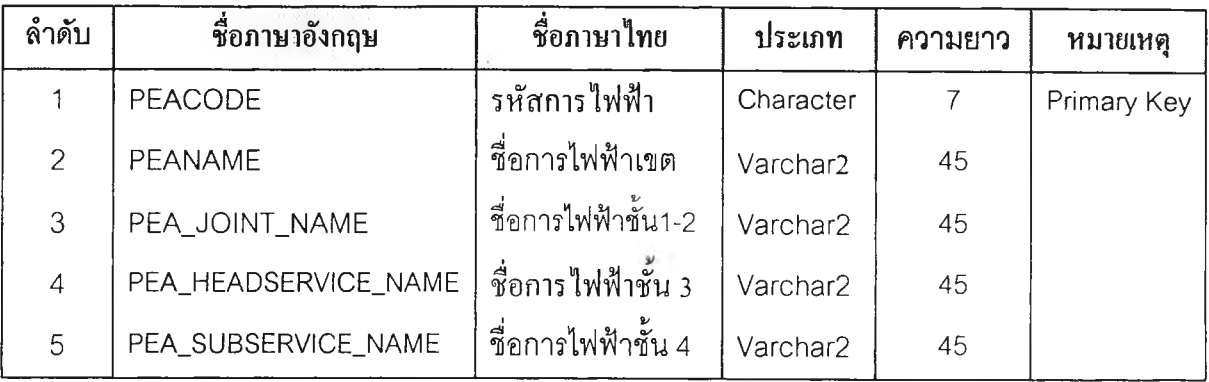

**ตารางที่ ก.2 ตารางการจัดเก็บข้อมูลประ๓ ทสถานีไฟฟ้า (SUBTYPE)**

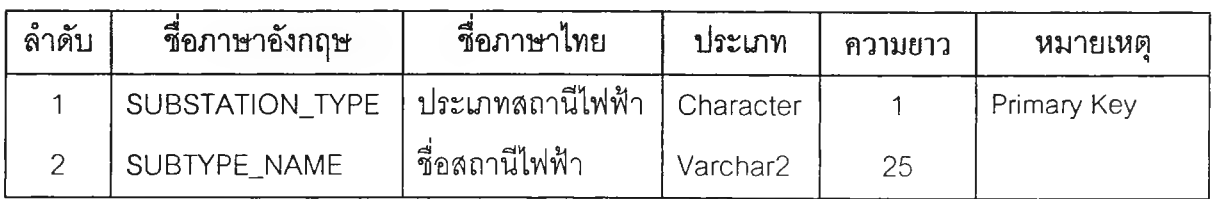

#### **หมายเหตุ**

**สถานีฯ คือ จุดรับและจ่ายกระแสไฟฟ้าและเชื่อมโยงกับระบบสายล่งของ กฟผ. หรือ กฟภ.ประ๓ ทสถานี**

**1 = สถานี'ฯถาวร คือ มีอาคารควบคุมถาวร**

**2 = สถานีฯชั่วคราว คือ ไม่มีอาคารควบคุม มีแต่รืโคลสเซอรืหรือเบรคเกอร์ป้อง**

**กันชั่วคราว**

**ตารางที่ ก.3 ตารางการจัดเก็บข้อมูลประ๓ ทจุดรับไฟ (PEAJPECEIVE)**

| ลำดับ | ชื่อภาษาอังกฤษ | ชื่อภาษาไทย        | ประเภท    | ความยาว | หมายเหต     |
|-------|----------------|--------------------|-----------|---------|-------------|
|       | RECEIVE POINT  | ประเภทจุดรับไฟ     | Character |         | Primary Key |
|       | RECEIVE NAME   | ชื่อประเภทจุดรับไฟ | Varchar2  | 30      |             |

## **ประ๓ ทจุดรับไฟของสถานีไฟฟ้า**

- **า เป็นจุดรับไฟจาก กฟผ.**
- **2 รับไฟผ่านสายส่ง กฟภ.**
- **3 รับไฟจากพพ.**

## **ตารางที่ ก.4 ตารางการจัดเก็บข้อมูลระบบแรงดันของสถานีไฟฟ้า (VOLTAGE)**

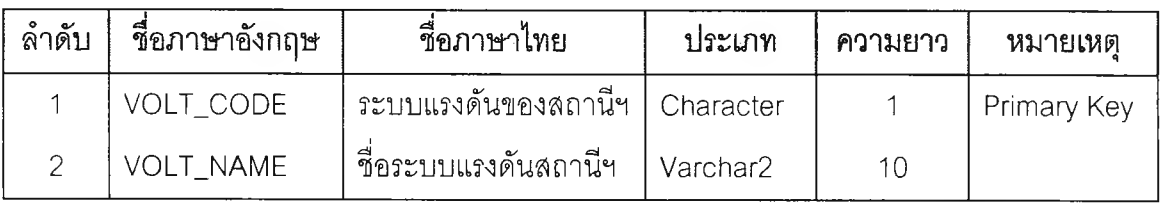

#### **หมายเหตุ**

#### **ประ๓ ทแรงดัน**

 $1 = 115$  kV  $2 = 115 - 22$  kV  $3 = 115-33$  kV  $4 = 22$  kV  $5 = 33$  kV  $6 = 69$  kV

## **ตารางที่ ก.5 ตารางการจัดเก็บข้อมูลรายละเอียดชนิดของการดับอาร์คอุปกรณ์ป้องกัน**

#### **(PROTECT\_EQUIP)**

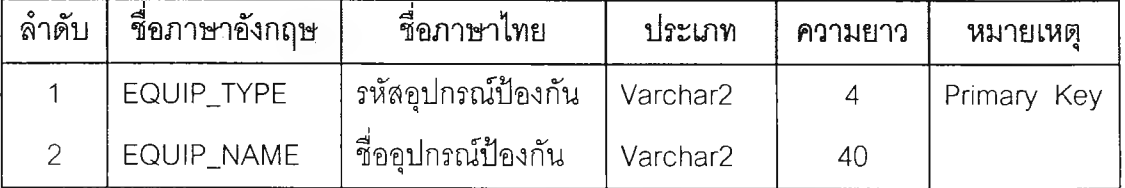

| ล้ำดับ         | ชื่อภาษาอังกฤษ | ชื่อภาษาไทย         | ประเภท        | ความยาว        | หมายเหตุ    |
|----------------|----------------|---------------------|---------------|----------------|-------------|
|                | LINE_TYPE      | ชนิดของสาย          | Character     |                | Primary Key |
| $\overline{2}$ | LINE SIZE      | ขนาดของสาย          | Varchar2      | 4              | Primary Key |
| 3              | AMP_TARIFF     | พิกัดกระแส          | <b>NUMBER</b> | $\overline{4}$ |             |
| $\overline{4}$ | MVA 11KV       | กำลังไฟฟ้าที่ 11 KV | <b>NUMBER</b> | 5,3            |             |
| 5              | MVA 22KV       | กำลังไฟฟ้าที่ 22 KV | <b>NUMBER</b> | 5,3            |             |
| 6              | MVA 33KV       | กำลังไฟฟ้าที่ 33 KV | <b>NUMBER</b> | 5,3            |             |

**ตารางที่ ก.6 ตารางการจัดเก็บข้อมูลพิกัดขนาดสาย (LINE\_TARIFF)**

ตารางที่ ก.7 ตารางการจัดเก็บข้อมูลชนิดลาย (LTYPE)

| ล้าดับ | ชื่อภาษาอังกฤษ | ชื่อภาษาไทย                | ประเภท               | ความยาว | หมายเหตุ    |
|--------|----------------|----------------------------|----------------------|---------|-------------|
|        | LINE TYPE      | ประเภทสาย                  | Character            |         | Primary Key |
|        | LINE NAME      | <sub>้</sub> ชื่อประเภทสาย | Varchar2             | 40      | Primary Key |
|        | LINE_DISP      | การแสดงค่าสาย              | Varchar <sub>2</sub> | 20      |             |

ตารางที่ ก.8 ตารางการจัดเก็บข้อมูลสาเหตุจากระบบ (รหัสต้นเหตุ ตัวที่ 1 )(SYSTEM\_CAUSE)

| ล้าดับ | ชื่อภาษาอังกฤษ | ชื่อภาษาไทย      | ประเภท    | ิกวามยาว | หมายเหตุ    |
|--------|----------------|------------------|-----------|----------|-------------|
|        | SYS CAUSE      | รหัสสาเหตจากระบบ | Character |          | Primary Key |
|        | SYS NAME       | รายละเอียดสาเหต  | Varchar2  | 40       |             |

รหัสสาเหตุจากระบบ

- 1 = สาเหตุจากระบบของ กฟผ.
- 2 = สาเหตุจากระบบของ กฟน.
- 3 = สาเหตุจากระบบของ กฟภ.
- 4 = สาเหตุจากระบบของ พพ.
	- -<br>5 = สาเหตุจากระบบของผู้ใช้ไฟ

**ตารางที่ ก.9 ตารางการจัดเก็บข้อมูลชนิดการขัดข้อง (รหัสต้นเหตุ ตัวที่ 2)( BYTYPE\_CAUSE)**

| ลำดับ | ชื่อภาษาอังกฤษ | ชื่อภาษาไทย         | ประเภท    | ิความยาว | หมายเหตุ    |
|-------|----------------|---------------------|-----------|----------|-------------|
|       | TYPE CAUSE     | ่ ชนิดของข้อขัดข้อง | Character |          | Primary Key |
|       | TYPE NAME      | รายละเอียด          | Varchar2  | 40       |             |

 $\tilde{\mathcal{F}}$  .

ชนิดของข้อขัดข้อง

1 = ขอตับไฟ

2 = ระบบขัดข้อง

3 = ไฟกระพริบ

ตารางที่ ก.10 ตารางการจัดเก็บข้อมูลของสถานที่เกิดเหตุ (รหัสต้นเหตุ ตัวที่ 3)

(LOCATE \_CAUSE)

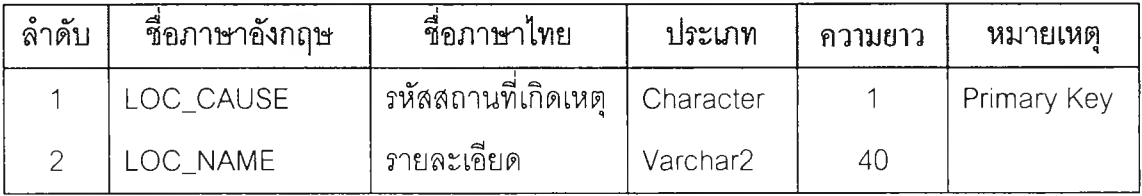

**หมายเหตุ**

สถานที่เกิดเหตุ

า = โรงไฟฟ้า

2 = สายส่ง

3 = สถานีไฟฟ้า กฟผ.

4 = สถานีไฟฟ้า กฟภ. HIGH SIDE

5 = สถานีไฟฟ้า กฟภ. POWER TRANSFORMER

6 = สถานีไฟฟ้า กฟภ. LOW SIDE

7 = ระบบจำหน่าย

**ตารางที่ ก.11 ตารางการจัดเก็บข้อมูลสาเหตุที่เกิดจาก (รหัสต้นเหตุ ตัวที 4)**

(OBJECT\_CAUSE)

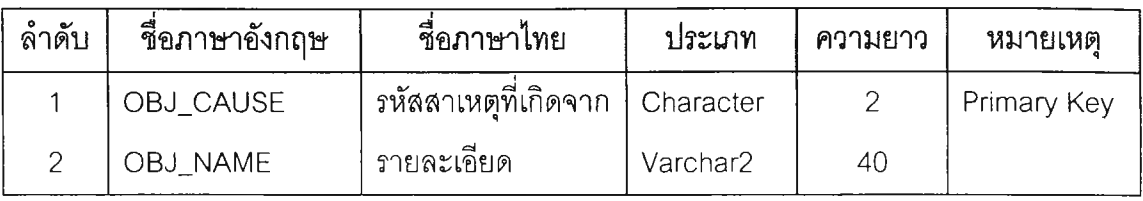

หมายเหตุ

ลาเหตุที่เกิดจาก

01 = ต้นไม้

02 = คน/สัตว์/วัสดุ

03 = อุปกรณ์

04 = ภัยธรรมชาติ

05 = ขอลดโหลด

06 = ไม่ทราบสาเหตุ

07 = อื่นๆ

เมื่อ BYTYPE\_CAUSE หรอชนิดของข้อขัดข้องเป็น 1 คือ ขอดับไฟ รายละเอียดของ

ลาเหตุมีดังนี้

1A = ขอดับไฟเพื่อก่อสร้างระบบใหม่

1B = ขอดับไฟเพื่อติดตั้ง/รื้อถอนอุปกรณ์เดิม

1C = ขอดับไฟเพื่อบำรุงรักษาอุปกรณ์

1D = ขอดับไฟเพื่อปลด/สับอุปกรณ์

1E = ขอดับไฟเพื่อปลด/เชื่อมสายไฟฟ้าชั่วคราว

1F = ขอดับไฟเพื่อตัดต้นไม้

1G = ขอดับไฟเพื่อปลดโหลด/ถ่ายเทโหลด

**ตารางที่ ก.12 ตารางการจัดเก็บข้อมูลของรายละเอียดของเหตุการณ์ (รหัสต้นเหตุ ตัวที่ 5)**

| (DETAIL_CAUSE) |  |
|----------------|--|
|----------------|--|

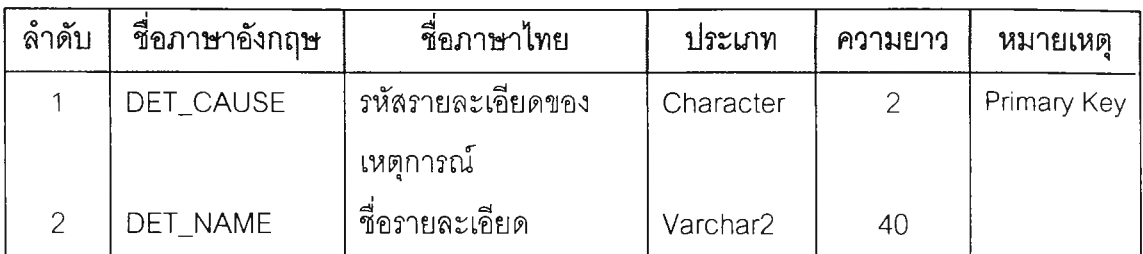

รายละเอียดของเหตุการณ์

11 = กิ่งไม้แกว่งมาแตะ

12 = กิ่งไม้หักพาด

 $13 = \frac{1}{9}$ นไม้ล้มทับ

14 = กิ่งไม้/ใบไม้ ปลิวมาพาดสายไฟ

สำหรับช่องที่ 5 เมื่อสาเหตุที่เกิดจาก(ช่องที่ 4) เป็น 2 คือ คน/สัตว์/วัสดุ

21 = คนนำวัสดุ/อุปกรณ์ทำให้เกิดสัดวงจร

22 = คนนำวัสดุ/อุปกรณ์ทำให้อุปกรณ์ชำรุด

23 = คนขับยานพาหนะชน/เกี่ยวเสาไฟฟ้า/สายไฟฟ้า

24 = คนขับยานพาหนะชน/เกี่ยวลายโทรศัพท์

25 = วัสดุ/อุปกรณ์เกี่ยว/พัน/ปลิว/ล้มพาดทำให้เกิดสัดวงจร

26 = สัตว์ทำให้เกิดสัดวงจร

27 = เกิดอุบัติเหตุในการปฏิบัติงานของพนักงาน กฟภ.ทำให้เกิดการสัดวงจร

สำหรับช่องที่ 5 เมื่อสาเหตุที่เกิดจาก(ช่องที่ 4) เป็น 3 คือ อุปกรณ์

31 = อุปกรณ์ทำงานผิดพลาด

32 = อุปกรณ์ชำรุด

33 = จ่ายโหลดเกินพิกัด

สำหรับช่องที่ 5 เมื่อสาเหตุที่เกิดจาก(ช่องที่ 4) เป็น 4 คือ ภัยธรรมชาติ

- 41 = ไอเกลือ
- 42 = ฝ่นละออง
- 43 = ฟ้าผ่า
- 44 = ลมพายุ/ดีเปรลชั่น
- 45 = ไต้ฝ่น

$$
46 = \mathring{\mathbf{u}} \gamma \dot{\mathbf{v}} \gamma \dot{\mathbf{v}}
$$

$$
47 = \mathring{u} \cdot \text{m}
$$

- 48 = ไฟไหม้
- 49 = แผ่นดินไหว

สำหรับช่องที่ 5 เมื่อสาเหตุที่เกิดจาก(ช่องที่ 4) เป็น 6 คือ ไม่ทราบสาเหตุ

- 61 = สันนิษฐานเนื่องจากต้นไม้
- 62 = สันนิษฐานเนื่องจาก คน/สัตว์/วัสดุ
- $63 =$  สันนิษฐานเนื่องจากอุปกรณ์
- 64 = สันนิษฐานเนื่องจากภัยธรรมชาติ

ตารางที่ ก.13 ตารางการจัดเก็บข้อมูลรหัสการชำรุดของอุปกรณ์ เป็นที่ระบบ (SYSTEM\_FAIL)

| ล้ำดับ | ชื่อภาษาอังกฤษ | ชื่อภาษาไทย        | ประเภท    | ความยาว | หมายเหตุ    |
|--------|----------------|--------------------|-----------|---------|-------------|
|        | SYS FAIL       | , รหัสการช้ารุดของ | Character |         | Primary Key |
|        |                | อปกรณ์เป็นที่ระบบ  |           |         |             |
|        | SYS NAME       | รายละเอียด         | Varchar2  | 40      |             |

#### หมายเหตุ

รหัสการชำรุดของอุปกรณ์เป็นที่ระบบ

- A = 22 KV OVERHEAD LINE SYSTEM
- B = 22 KV UNDERGROUND SYSTEM
- $C = 22$  KV SUBMARINE SYSTEM
- D = 33 KV OVERHEAD LINE SYSTEM
- E = 33 KV UNDERGROUND SYSTEM
- F = 33 KV SUBMARINE SYSTEM
- H = 69 KV UNDERGROUND SYSTEM
- $I = 69$  KV SUBMARINE SYSTEM
- J = 115 KV OVERHEAD LINE SYSTEM
- K = 115 KV UNDERGROUND SYSTEM
- L = 115 KV SUBMARINE SYSTEM

## ตารางที่ ก.14 ตารางการจัดเก็บข้อมูลรหัสการชำรุดของอุปกรณ์ (โดยเป็นที่ส่วนประกอบ)

 $\tilde{\gamma}$  .

(COMPONENT\_FAIL)

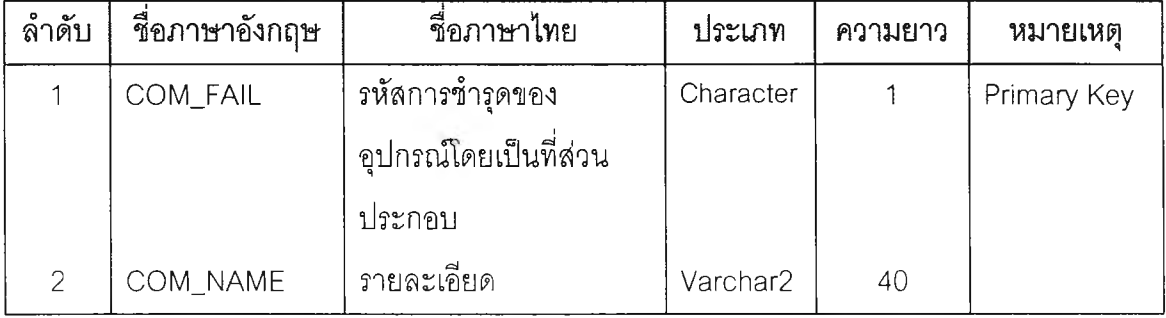

หมายเหตุ

รหัสการชำรุดของอุปกรณ์โดยเป็นที่ส่วนประกอบ

$$
1 = \kappa \hat{a} \gamma
$$

2 = คอน

3 = ลูกถ้วย

- $4 = \dot{\mathsf{n}} \mathsf{e} \mathsf{n} \mathsf{n}$ ่า
- $5 =$  ดรอฟเอาท์ฟิวส์

$$
6 = \mathsf{aIm} \mathsf{b}
$$

$$
7 = C.T.
$$

$$
8 = P.T.
$$

9 = หม้อแปลงในไ,ลน์

- A = หม้อแปลงแรงสูงที่สถานี
- $B = AVR$ .
- C = คาปาซิเตอร์
- $D = 5$ โคลสเซอร์
- $F =$  เบรคเกคร์
- **F ะะ** ลาย
- $G = \mathring{\mathbb{Z}}$ อต่อสาย
- $H = \tilde{W}$ ว POT HFAD
- $I = SCADA$

ตารางที่ ก.15 ตารางการจัดเก็บข้อมูลรหัสการชำรุดของอุปกรณ์(โดยเป็นที่ชนิดของส่วน ประกอบ) (COMPONENT. TYPE)

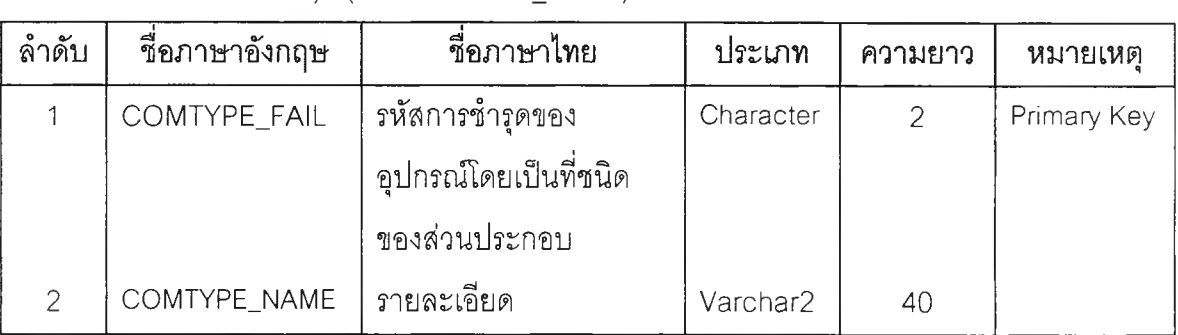

หมายเหตุ

รหัสการชำรุดของอุปกรณ์โดยเป็นที่ชนิดของส่วนประกอบ มีดังนี้

เมื่อรหัสในช่องที่ 2 คือ ส่วนประกอบเป็นเลา รหัสชนิดของส่วนประกอบเป็นดังนี้

- 11 = เลาไม้
- 12 = เลาคอนกรีต
- 13 = เสาตอหม้อ คอร.
- 14 = เสาแบบอื่นๆ

เมื่อรหัสในช่องที่ 2 คือ ส่วนประกอบเป็นคอน รหัสชนิดของส่วนประกอบเป็นดังนี้

- 21 = คอนไม้
- 22 = คอน คอร.
- 23 = คอน คอร. สปัน
- 24 = คอนเหล็ก

 $25 = 91$ น คอร.

26 = คอน หรือ คาน แบบอื่นๆ

เมื่อรหัสในช่องที่ 2 คือ ส่วนประกอบเป็นลูกถ้วย รหัสชนิดของส่วนประกอบเป็นดังนี

- 31 = ลูกถ้วยก้านตรง
- 32 = ลูกถ้วยโพสไทน์
- $33 = \hat{\mathrm{g}}$ กถ้วยไลน์โพสไทน์
- $34 = \eta n$ ถ้วยพินไทน์
- 35 = ลูกถ้วยแขวน
- 36 = ลูกถ้วยแบบอื่นๆ

### เมื่อรหัสในช่องที่ 2 คือ ส่วนประกอบเป็นสวิตช์รหัสชนิดของส่วนประกอบเป็นดังนี

- 61 = สวิตช์ใบมีด
- 62 = แอร์เบรคสวิตช์
- 63 = โหลดเบรคสวิตช์
- $64 = 99$ ยล์สวิตช์
- 65 = SF6 สวิตช์
- 66 = แวคคิวอัมสวิตช์
- 67 = สวิตช์ในระบบ69 ,115 เควี
- 68 = สวิตช์แบบอืานๆ

#### เมื่อรหัสในช่องที่ 2 คือ ส่วนประกอบเป็น AVR รหัสชนิดของส่วนประกอบเป็นดังนี้

- B1 = เบรคเกอร์ MINIMUM OIL
- $B2 = 11591095$  BULK OIL
- B3 = เบรคเกอร์ SF6
- B4 = แวคคิวอัมสวิตช์
- B5 = เบรคเกอรระบบ 69 และ115 เควี
- B6 = เบรคเกอ?แบบอื่นๆ

เมื่อรหัสในช่องที่ 2 คือ ส่วนประกอบเป็นรืโคลสเชอ? รหัสชนิดของส่วนประกอบเป็นดังนี้

- $D1 =$ ไฮโดรลิครีโคลสเซอร์
- $D2 = 9$ อยล์อิเลคโทรนิคส์รีโคลสเซอร์
- $D3 =$ แวคคิวอัมอิเลคโทรนิคส์รีโคลสเซอร์
- $D4 = 5$ โคลสเซอร์แบบอื่นๆ

เมื่อรหัสในช่องที่ 2 คือ ส่วนประกอบเป็น สาย รหัสชนิดของส่วนประกอบเป็นดังนี้

F1 = สายอลูมิเนียมเปลือย

- $F2 = A2H P1C$
- F3 = สาย Aerial
- F4 = สาย Spiral
- F5 = ลาย บทder Ground
- F6 = สาย Submarine
- F7 = ลายแบบอื่นๆ

เมื่อรหัสในช่องที่ 2 คือ ส่วนประกอบเป็น SCADA รหัสชนิดของส่วนประกอบเป็นดังนี้

- $11 = DAS$
- $12 = CSCS$

ตารางที่ ก.16 ตารางการจัดเก็บข้อมูลรหัสการชำรุดของอุปกรณ์(โดยเป็นประเภทของการชำรุด)

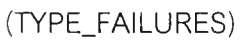

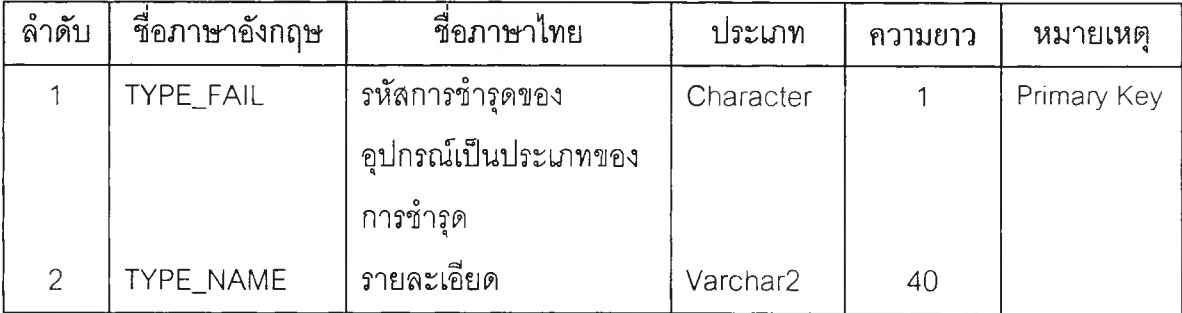

#### หมายเหตุ

รหัสการชำรุดของอุปกรณ์เป็นประเภทของการชำรุด

- 1 = ระเบิด,บวม
- 2 = แตก,บิ่น,หัก,ล้ม
- 3 = ขาด,หย่อน,หลุด,แกว่ง
- 4 = รั่ว,ซึม,ลีค,อาร์ค
- 5 = มีเสียงดังผิดปกติ,สั่น
- 6 = กลไกขัดข้อง ปลด/สับไม่ได้
- 7 = ทำงานผิดพลาด,ไม่ทำงาน

| ล้ำดับ         | ชื่อภาษาอังกฤษ    | ชื่อภาษาไทย            | ประเภท    | ความยาว        | หมายเหตุ    |
|----------------|-------------------|------------------------|-----------|----------------|-------------|
| 1              | PEACODE           | รหัสการไฟฟ้า           | Character | $\overline{7}$ | Primary Key |
| $\overline{2}$ | SUBSTATION_CODE   | รหัสชื่อสถานีฯ         | Varchar2  | $\overline{4}$ | Primary Key |
| 3              | SUBSTATION_TNAME  | ชื่อสถานี (ไทย)        | Varchar2  | 20             |             |
| $\overline{4}$ | SUBSTATION _ENAME | ชื่อสถานี(อังกฤษ)      | Varchar2  | 20             |             |
| 5              | SUBSTATION_ABBV_  | ชื่อย่อสถานี           | Character | 3              |             |
|                | <b>ENAME</b>      |                        |           |                |             |
| 6              | SUBSTATION_TYPE   | ประเภทสถานี            | Character | 1              |             |
| $\overline{I}$ | RECEIVE_POINT     | ประเภทจุดรับไฟ         | Character |                |             |
| 8              | VOLT_CODE         | ประเภทแรงดัน           | Character | 1              |             |
| $\mathcal{G}$  | BLD_WISZE         | ขนาดอาคารควบคุม        | Number    | $\overline{2}$ |             |
|                |                   | (กว้าง)                |           |                |             |
| 10             | BLD_SIZE          | ขนาดอาคารควบคุม        | Number    | $\overline{2}$ |             |
|                |                   | (21)                   |           |                |             |
| 11             | SUB_DATE          | วันที่จ่ายไฟ           | Date      |                |             |
| 12             | SUB_UPD_NAME      | ชื่อผู้บันทึก/ปรับปรุง | Varchar2  | 50             |             |
| 13             | SUB_UPD_DATE      | วันที่บันทึก/ปรับปรุง  | Date      |                |             |

์<br>ตารางที่ ก.17 ตารางการจัดเก็บข้อมูลสถานีไฟฟ้า (SUBSTATION)

 $\gamma_{\rm c}$ 

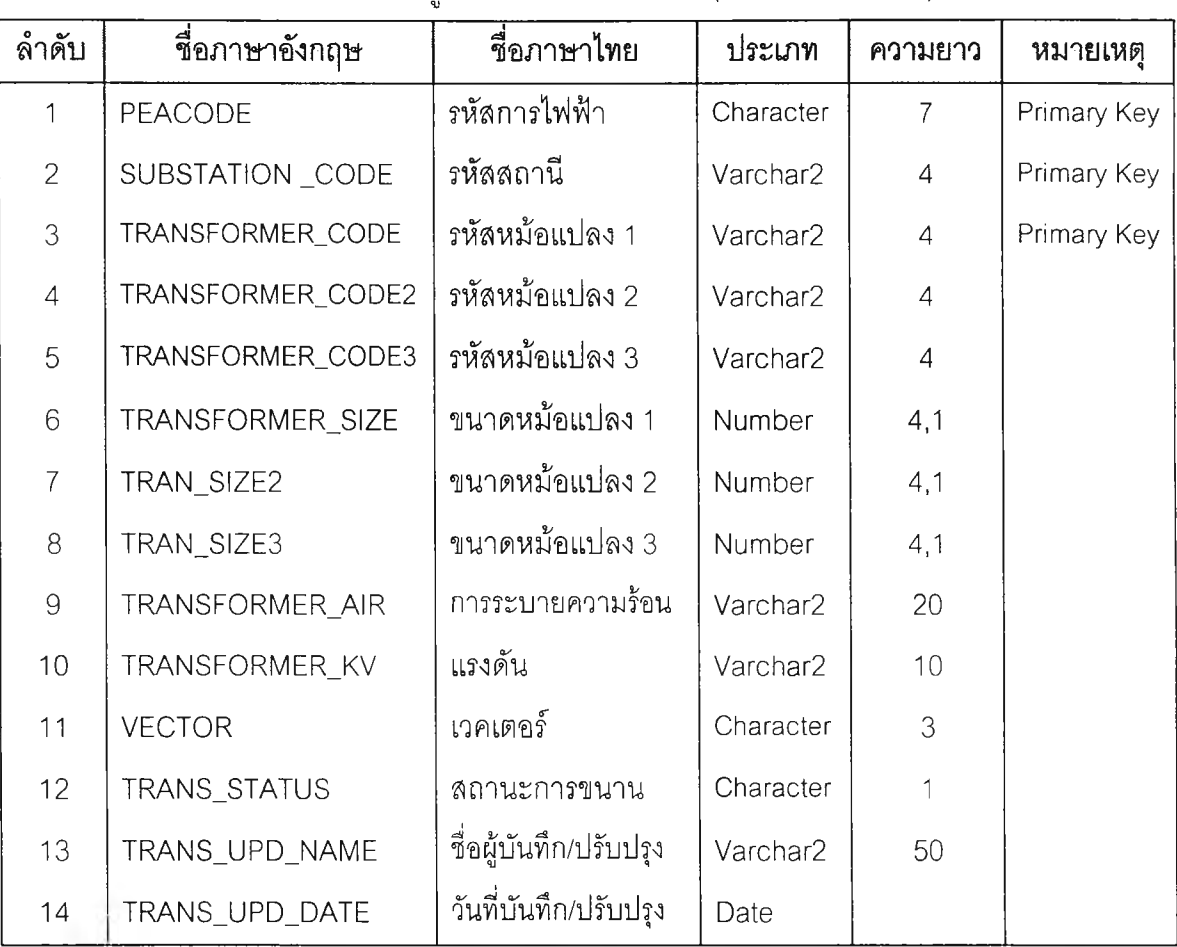

ตารางที่ ก.18 ตารางการจัดเก็บข้อมูลหม้อแปลงสถานีไฟฟ้า(TRANSFORMER)

 $\lambda_{\rm B}$ 

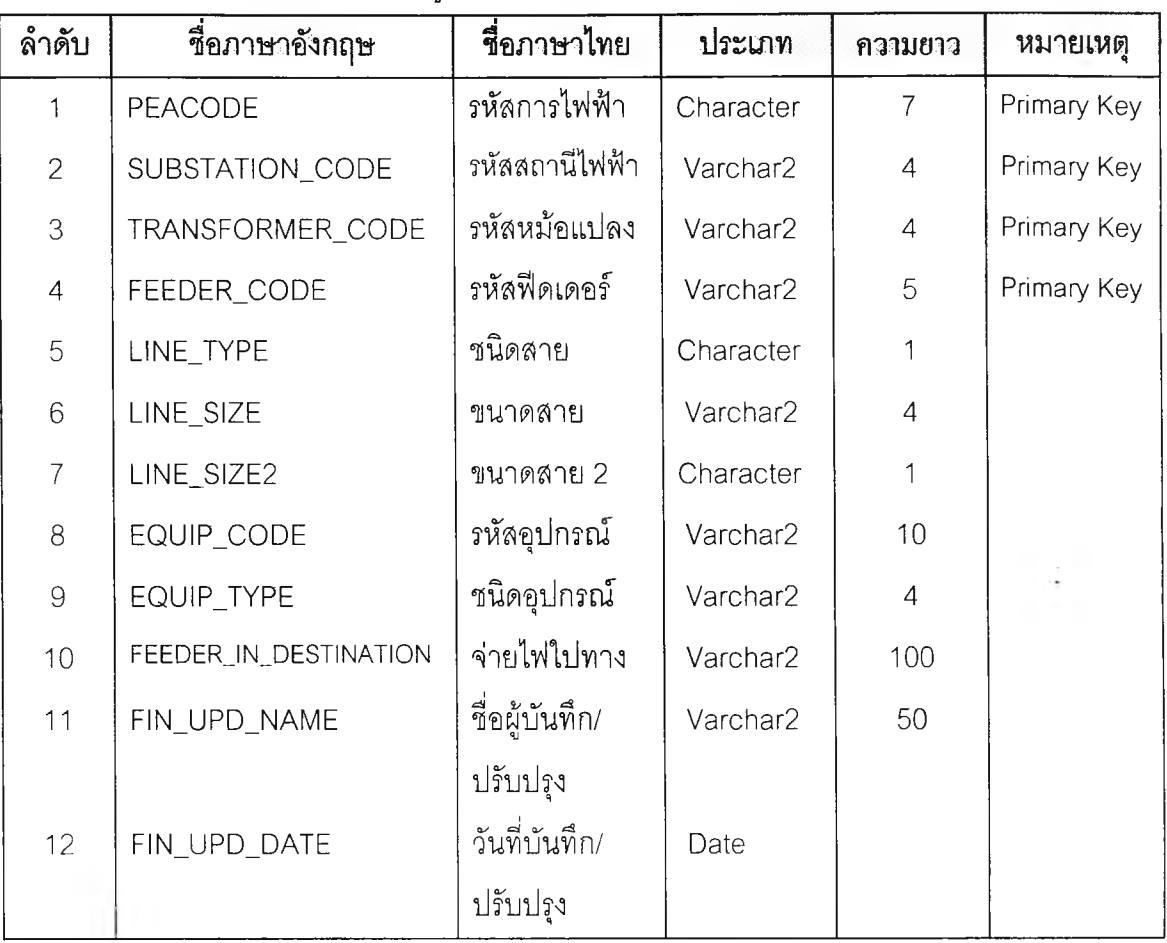

**ตารางที่ ก.19 ตารางการจัดเก็บข้อมูลทีเดเดอ?เนดัมมิ่งของสถานีไฟฟ้า(FEEDERJN)**

# ตารางที่ ก.20 ตารางการจัดเก็บข้อมูลตำแหน่งอุปกรณ์(EQUIP)

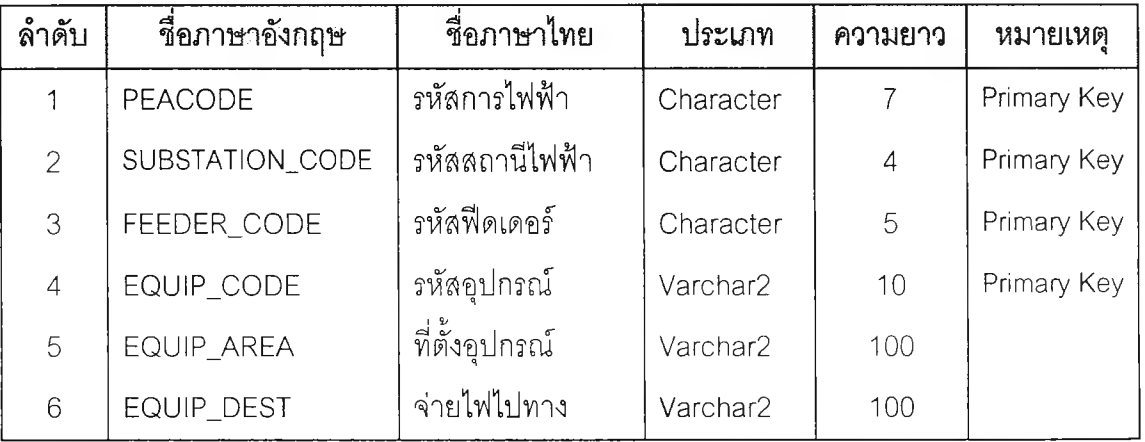

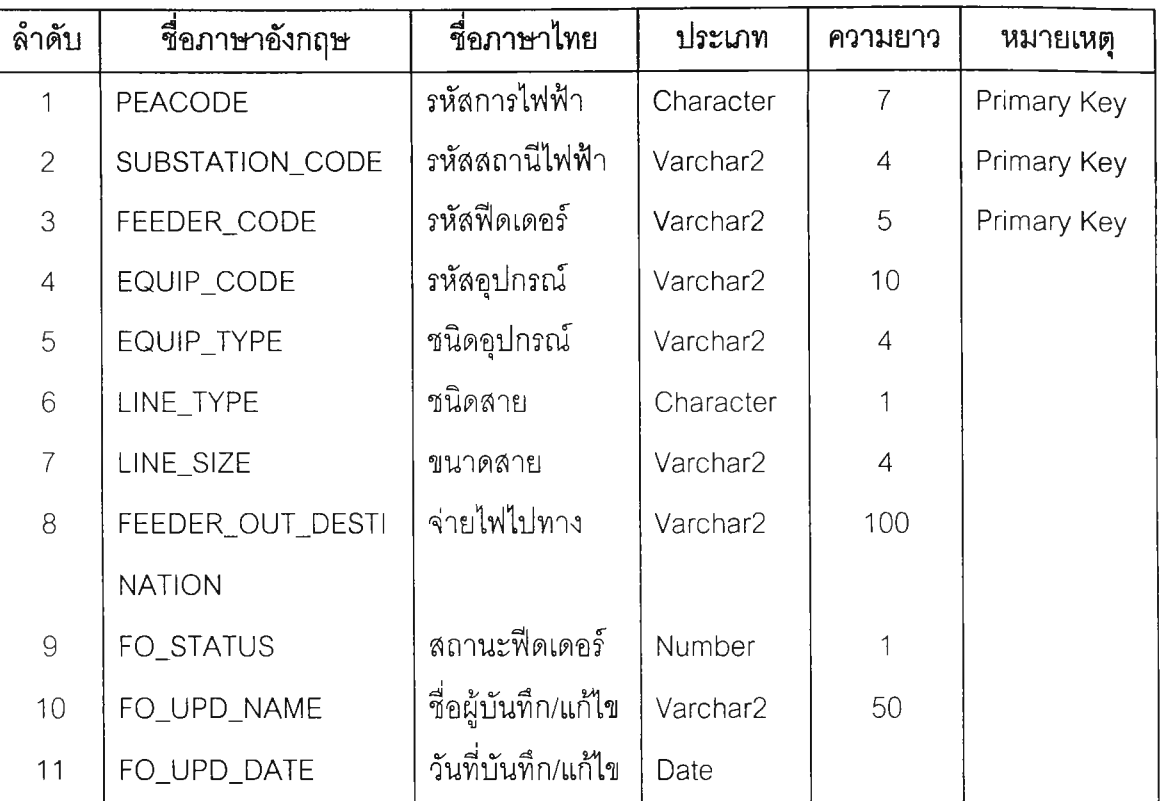

**ตารางที่ ก.21 ตารางการจัดเก็บข้อมูลฟ้ดเดอร์เอาท์โกอิ่งของสถานีไฟฟ้า(FEEDERJDUT)**

ตารางที่ ก.22 ตารางการจัดเก็บข้อมูลแผนผังการจ่ายไฟของอุปกรณ์ (EQUIP\_PLAN)

| ลำดับ          | ชื่อภาษาอังกฤษ     | ชื่อภาษาไทย         | ประเภท               | ความยาว        | หมายเหตุ    |
|----------------|--------------------|---------------------|----------------------|----------------|-------------|
|                | PEACODE            | รหัสการไฟฟ้า        | Character            |                | Primary Key |
| 2              | SUBSTATION CODE    | รหัสสถานีไฟฟ้า      | Varchar2             | $\overline{4}$ | Primary Key |
| 3              | FEEDER_CODE        | รหัสฟีดเดอร์        | Varchar <sub>2</sub> | 5              | Primary Key |
| $\overline{4}$ | <b>EQUIP START</b> | รหัสอุปกรณ์เริ่มต้น | Varchar2             | 10             | Primary Key |
| 5              | EQUIP END          | รหัสอุปกรณ์สิ้นสุด  | Varchar2             | 10             | Primary Key |

| ลำดับ           | ชื่อภาษาอังกฤษ    | ชื่อภาษาไทย          | ประเภท    | ความยาว        | หมายเหตุ    |
|-----------------|-------------------|----------------------|-----------|----------------|-------------|
| 1               | PEACODE           | รหัสการไฟฟ้า         | Character | $\overline{7}$ | Primary Key |
| $\overline{c}$  | SUBSTATION_CODE   | รหัสสถานีไฟฟ้า       | Varchar2  | $\overline{4}$ | Primary Key |
| 3               | FEEDER_CODE       | รหัสฟีดเดอร์         | Varchar2  | 5              | Primary Key |
| $\overline{4}$  | EQUIP_START       | รหัสอุปกรณ์เริ่มต้น  | Varchar2  | 10             | Primary Key |
| 5               | EQUIP_END         | รหัสอุปกรณิลิ้นสุด   | Varchar2  | 10             | Primary Key |
| $6\phantom{1}6$ | TRANS_NO          | หมายเลขหม้อแปลง      | Character | 8              | Primary Key |
| $\overline{7}$  | TRANS_KVA         | ขนาดหม้อแปลง         | Number    | 4,2            |             |
| 8               | CUST_AMT_COUNTRY  | ผู้ใช้ไฟพื้นที่ชนบท  | Number    | 5              |             |
| 9               | CUST_AMT_CITY     | ผู้ใช้ไฟพื้นที่เมือง | Number    | 5              |             |
| 10              | CUST_AMT_INDUSTRY | ผู้ใช้ไฟพื้นที่      | Number    | 5              |             |
|                 |                   | อดสาหกรรม            |           |                |             |

**ตารางที่ ก.23 ตารางการจัดเก็บข้อมูลผู้ไข้ไฟโดยแยกตามพื้นที่ (TRANS\_PLAN)**

ตารางที่ ก.24 ตารางการจัดเก็บข้อมูลโหลดด้านอินคัมมิ่ง (LOAD\_IN)

| ลำดับ          | ชื่อภาษาอังกฤษ                  | ชื่อภาษาไทย         | ประเภท    | ความยาว        | หมายเหตุ    |
|----------------|---------------------------------|---------------------|-----------|----------------|-------------|
| 1              | <b>PEACODE</b>                  | รหัสการไฟฟ้า        | Character | $\overline{7}$ | Primary Key |
| $\overline{2}$ | SUBSTATION_CODE                 | รหัสสถานีไฟฟ้า      | Varchar2  | $\sqrt{4}$     | Primary Key |
| 3              | TRANSFORMER_CODE                | รหัสหม้อแปลง        | Varchar2  | $\overline{4}$ | Primary Key |
| $\overline{4}$ | FEEDER_CODE                     | รหัลฟิดเดอร์        | Varchar2  | 5              | Primary Key |
| 5              | INC_DATE                        | วันที่จดโหลด        | Date      |                | Primary Key |
| 6              | INC_TIME                        | เวลา                | Varchar2  | $\overline{4}$ | Primary Key |
| $\overline{7}$ | INC_KV                          | แรงดัน              | Number    | 4,1            |             |
| 8              | $INC_lA$                        | เฟส A               | Number    | 3              |             |
| $\Theta$       | $INC$ $IB$                      | เฟล B               | Number    | 3              |             |
| 10             | $INC$ <sub><math>C</math></sub> | เฟล C               | Number    | 3              |             |
| 11             | INC_MW                          | ค่า MW              | Number    | 4,1            |             |
| 12             | INC_MVAR                        | ค่า MVAR            | Number    | 4,1            |             |
| 13             | LIN_UPD_NAME                    | ชื่อผู้บันทึก/แก้ไข | Varchar2  | 50             |             |
| 14             | LIN_UPD_DATE                    | วันที่บันทึก/แก้ไข  | Date      |                |             |

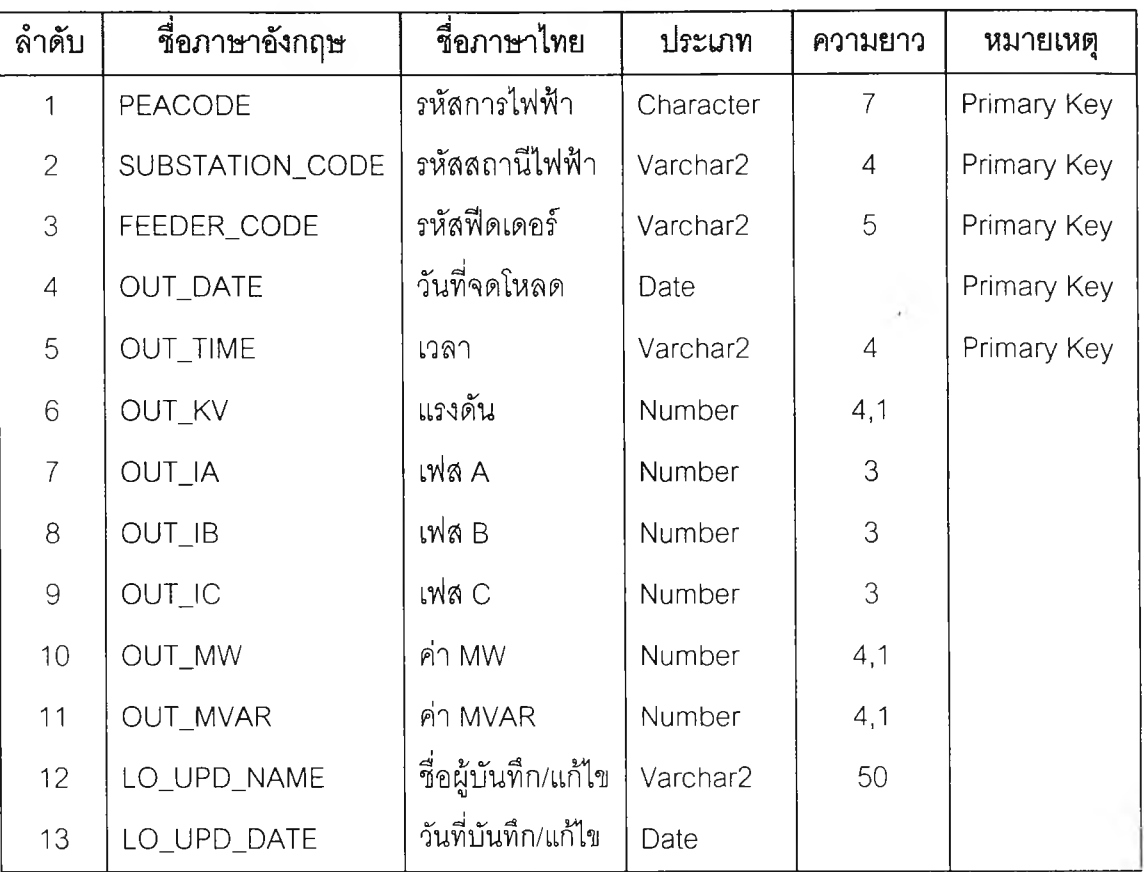

**ตารางที่ ก.25 ตารางการ'จัดเก็บข้อมูลโหลดด้านเอาทโกอิ่ง(LOAD\_OUT)**

# ตารางที่ ก.26 ตารางการจัดเก็บข้อมูลกระแสไฟฟ้าขัดข้อง (จฟ.3) (ELECTRICJTRIP)

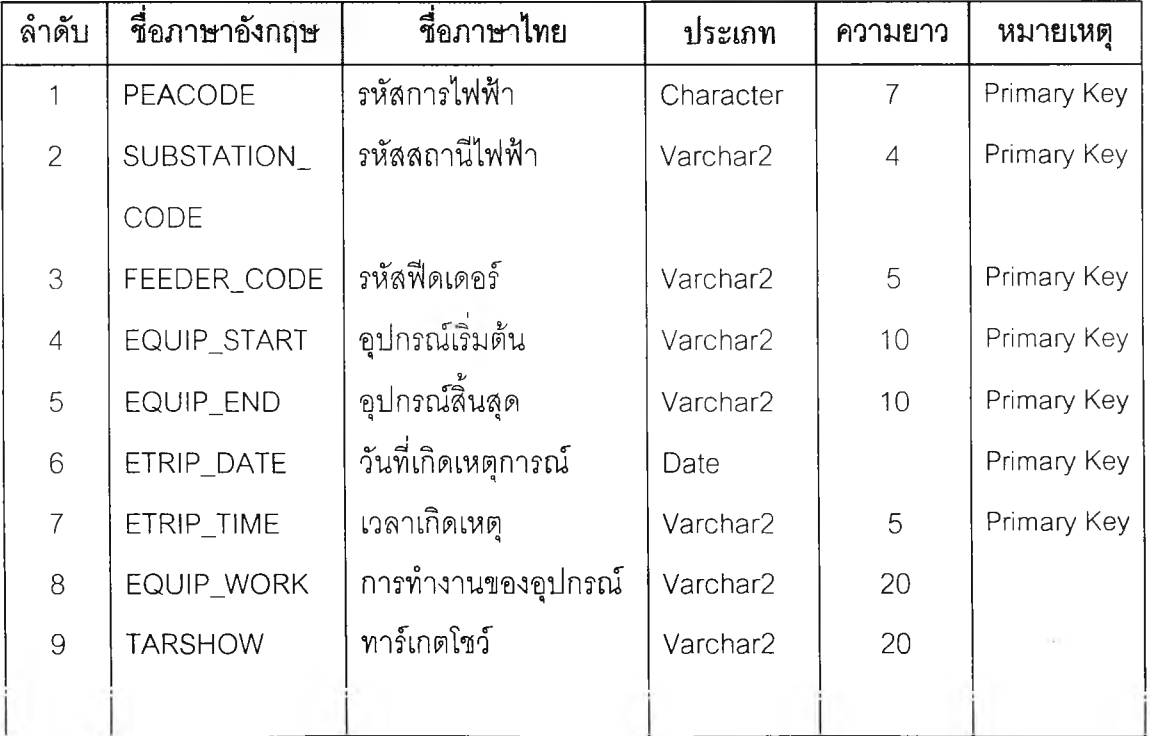

| ลำดับ | ชื่อภาษาอังกฤษ   | ชื่อภาษาไทย                           | ประเภท    | ความยาว        | หมายเหตุ |
|-------|------------------|---------------------------------------|-----------|----------------|----------|
| 10    | <b>COUNTER</b>   | Counter                               | Number    | $\overline{4}$ |          |
| 11    | CNT_A            | Counter ของเฟส A                      | Number    | $\overline{4}$ |          |
| 12    | $CNT_B$          | Counter ของเฟล B                      | Number    | $\overline{4}$ |          |
| 13    | CNT_C            | Counter ของเฟล C                      | Number    | $\overline{4}$ |          |
| 14    | $CNT_G$          | Counter ของเฟล G                      | Number    | $\overline{4}$ |          |
| 15    | TRIP_CAUSE       | สาเหตุเหตุการณ์ที่เกิด<br>ร้ั<br>ขึ้น | Varchar2  | 100            |          |
| 16    | SYS_CAUSE        | สาเหตุจากระบบ                         | Character | 1              |          |
| 17    | TYPE_CAUSE       | ชนิดของข้อขัดข้อง                     | Character | 1              |          |
| 18    | LOC_CAUSE        | รหัสสถานที่เกิดเหตุ                   | Character | 1              |          |
| 19    | OBJ_CAUSE        | รหัสสาเหตุที่เกิดจาก                  | Character | $\overline{2}$ |          |
| 20    | DET_CAUSE        | รหัสรายละเอียดของ                     | Character | $\overline{2}$ |          |
|       |                  | เหตุการณ์                             |           |                |          |
| 21    | SYS_FAIL         | รหัสการข้ารุดอุปกรณ์                  | Character | 1              |          |
|       |                  | (เป็นที่ระบบ)                         |           |                |          |
| 23    | COMTYPE_FAIL     | รหัสการชำรุดอุปกรณ์                   | Character | $\overline{c}$ |          |
|       |                  | (เป็นชนิดของส่วน                      |           |                |          |
|       |                  | ประกอบ)                               |           |                |          |
| 24    | TYPE_FAIL        | รหัสการชำรุดอุปกรณ์                   | Character |                |          |
|       |                  | (ประเภทการชำรุด)                      |           |                |          |
| 25    | LIGHT_CODE       | รหัสประเภทไฟดับ                       | Character | 1              |          |
| 26    | CNT_EVENT        | รหัสการนับเหตุการณ์                   | Character | 1              |          |
| 27    | EVENT_AREA       | บริเวณที่เกิดเหตุ                     | Varchar2  | 100            |          |
| 28    | EVENT_TRIP       | บริเวณที่ไฟดับ                        | Varchar2  | 100            |          |
| 29    | LOAD_LOSS        | โหลดที่หาย                            | Number    | 7,2            |          |
| 30    | AIR_CODE         | สภาพอากาศ                             | Character | 1              |          |
| 31    | <b>DISTANTCE</b> | ระยะทาง                               | Number    | 7,2            |          |
| 32    | DET_CHANGE       | รายละเอียดการแก้ไข                    | Varchar2  | 80             |          |
| 33    | CHANGE_FUSE      | รหัสการเปลี่ยนฟิวส์                   | Character | 1              |          |

**ตารางที่ ก.26 (ต่อ) ตารางการจัดเก็บข้อมูลกระแลไฟฟ้าขัดข้อง (จฟ.3) (E LE C TR IC JR IP )**

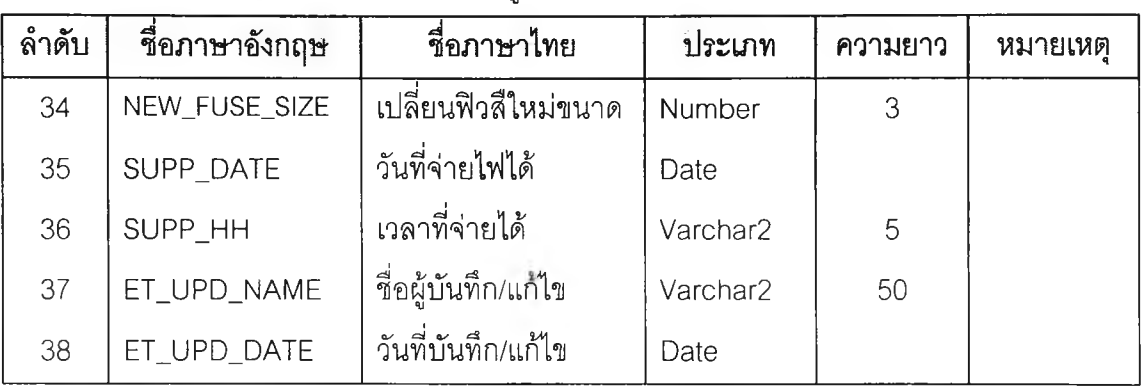

**ตารางที่ ก.26 (ต่อ) ตารางการจัดเก็บข้อมูลกระแลไฟฟ้าขัดข้อง (จฟ.3) (ELECTRIC\_TRIP)**

# ตารางที่ ก.27 ตารางการจัดเก็บข้อมูลสถิติการทำงานของอุปกรณ์ป้องกัน (จฟ.21)

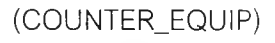

 $\tilde{\mathbf{v}}$ 

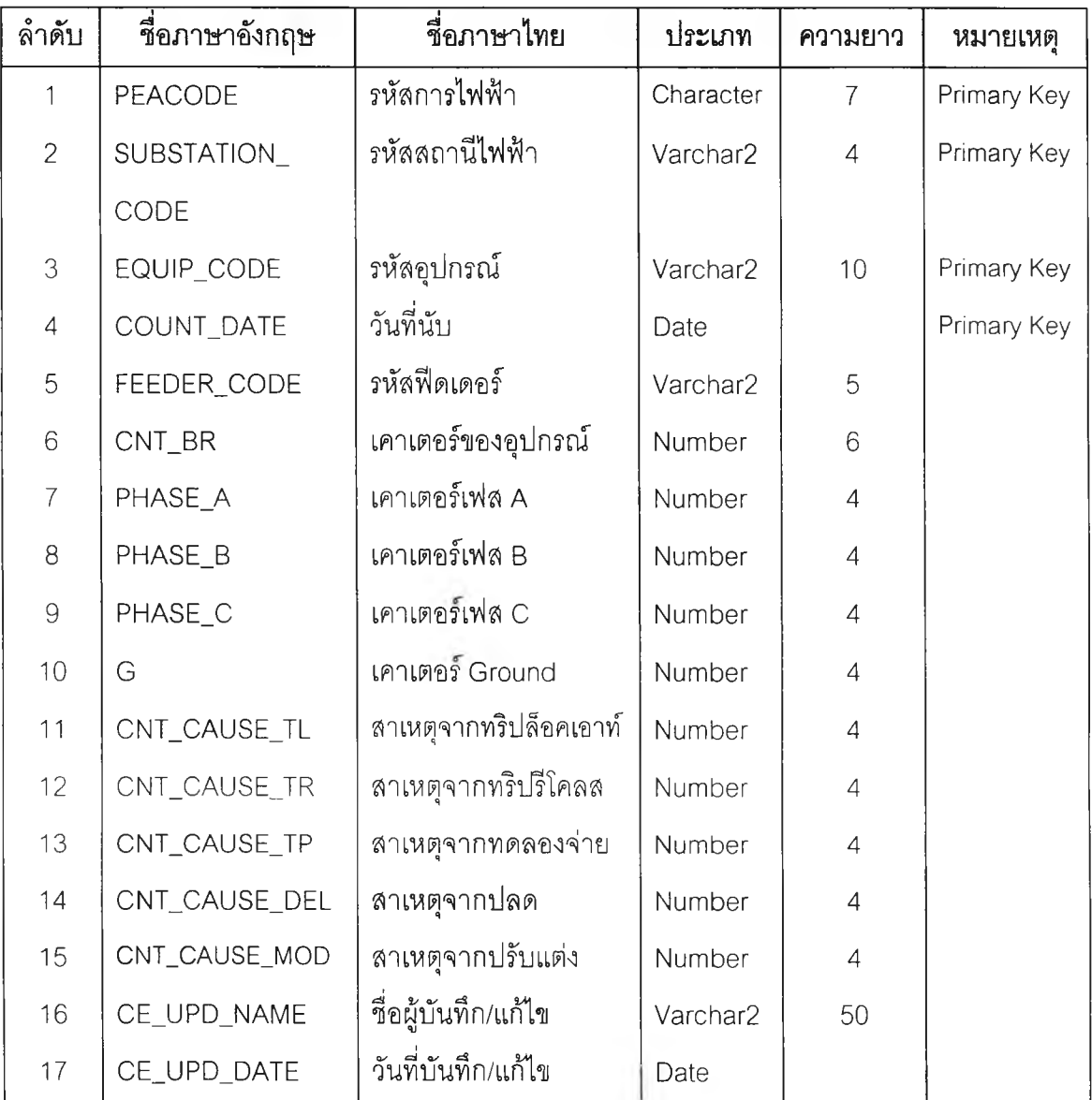

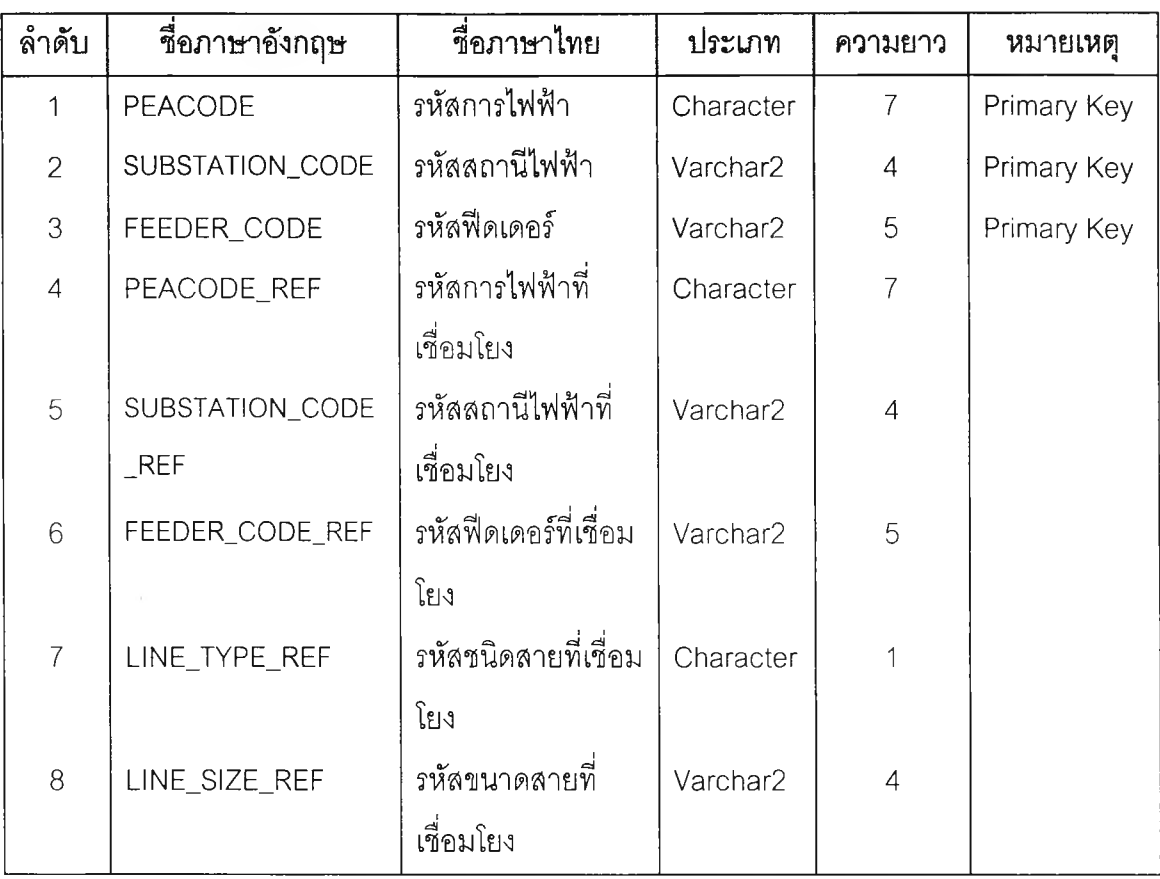

**ตารางที่ ก.28 ตารางการเชื่อมโยงที**เ ด **เดอร์ระหว่างสถานีไฟฟ้า (FEEDER\_REF)**

# ตารางที่ ก.29 ตารางการจัดเก็บข้อมูลผูใชไฟระบบ115 เควี (CUSTOMER115)

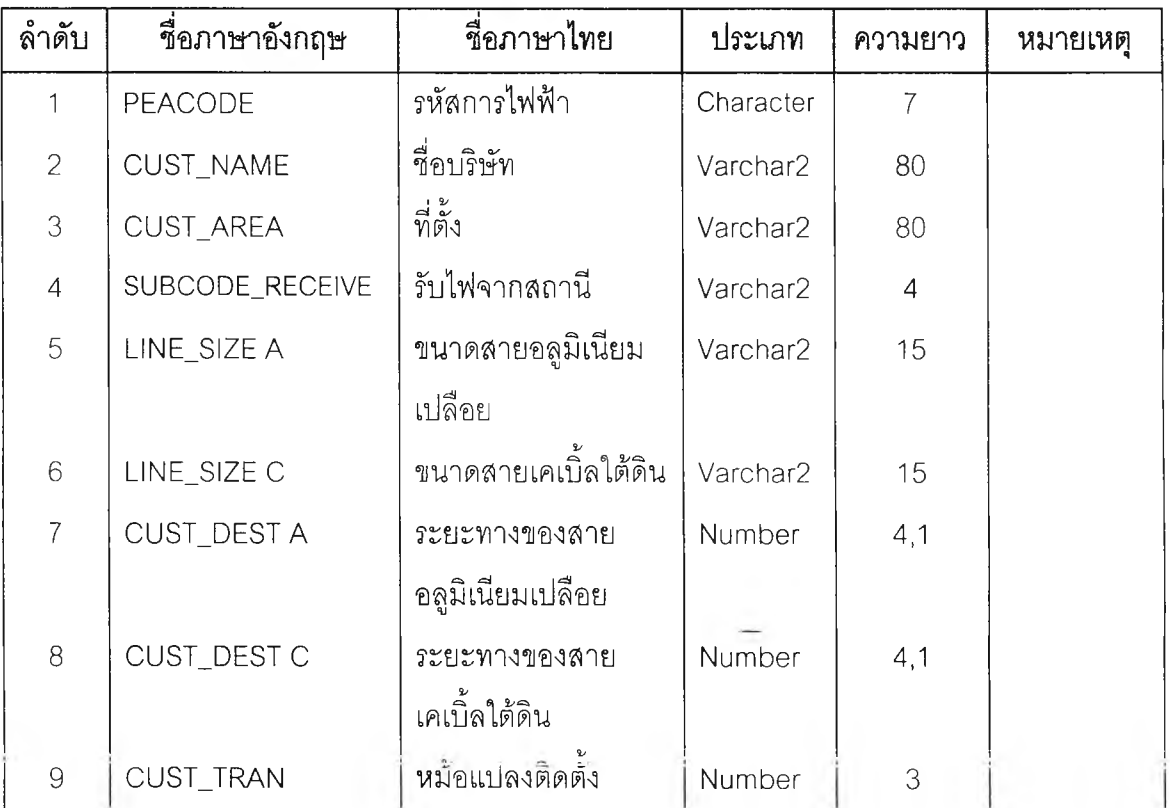

 $\ddot{\phantom{a}}$ 

| ิลาดับ | ชื่อภาษาอังกฤษ     | ชื่อภาษาไทย | ประเภท   | ิความยาว | หมายเหต |
|--------|--------------------|-------------|----------|----------|---------|
| 10     | CUST_MW            | โหลดสูงสุด  | Number   | 4,2      |         |
|        | CUST_DATE          | วันจ่ายไฟ   | Date     |          |         |
| 12     | <b>CUST REMARK</b> | หมายเหตุ    | Varchar2 | 50       |         |

**ตารางที่ ก.29 (ต่อ) ตารางการจัดเก็บข้อมูลผูใซไฟระบบท5 kV (C U ST0M E R 115)**

ตารางที่ ก.30 ตารางข้อมูลรหัสผ่าน (USER\_SCOPE)

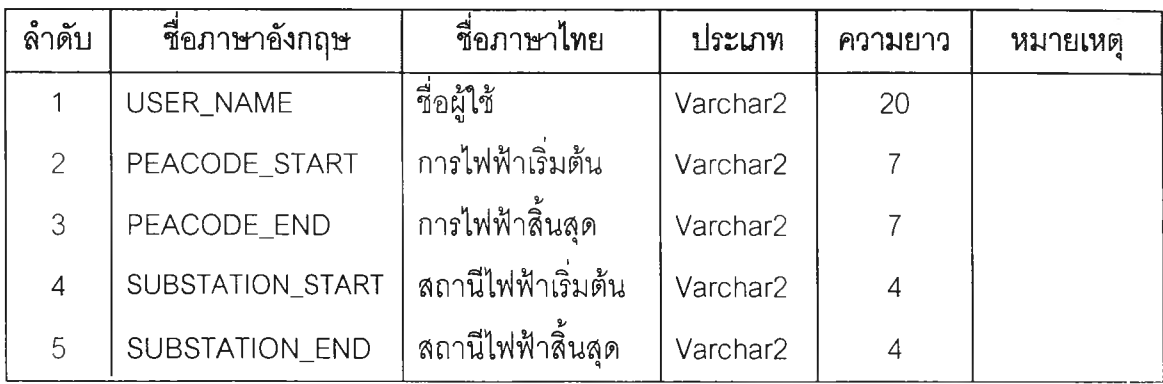

## ตารางข้อมูลระบบมิเตอร์และหม้อแปลง

ตารางที่ ก.31 ตารางรายละเอียดข้อมูลมิเตอร์(มต.1) ด้านติดตั้ง (MT1JNS\_MAS)

| ล้ำดับ         | ชื่อภาษาอังกฤษ   | ชื่อภาษาไทย     | ประเภท    | ความยาว      | หมายเหตุ |
|----------------|------------------|-----------------|-----------|--------------|----------|
| 1              | <b>PEACODE</b>   | รหัสการไฟฟ้า    | Character | 7            |          |
| $\mathcal{P}$  | COLLECTION       | ลายการเก็บเงิน  | Character | 3            |          |
| 3              | <b>USERNO</b>    | หมายเลขผู้ใช้ไฟ | Character | 6            |          |
| $\overline{4}$ | PEANO            | หมายเลขพีอีเอ   | Character | 10           |          |
| 5              | <b>USERNAME</b>  | ชื่อ-นามสกุล    | Character | 20           |          |
| 6              | <b>ADDRESS</b>   | ที่อยู่         | Character | 50           |          |
| $\overline{7}$ | <b>USERTYPE</b>  | ประเภทไฟ        | Character | $\mathbf{2}$ |          |
| 8              | <b>TRANSFORM</b> | หมายเลขหม้อแปลง | Character | 14           |          |

| ลำดับ         | ชื่อภาษาอังกฤษ       | ชื่อภาษาไทย               | ประเภท    | ความยาว                   | หมายเหตุ                |
|---------------|----------------------|---------------------------|-----------|---------------------------|-------------------------|
| $\mathcal{G}$ | METER_TYPE           | ประเภทมิเตอร์             | Character | 1                         | 1=ปกติ                  |
|               |                      |                           |           |                           | 2=ดีมานด์               |
|               |                      |                           |           |                           | 3=ที่โอดี               |
|               |                      |                           |           |                           | $4=KVAR$                |
|               |                      |                           |           |                           | 5=มิเตอร์ดัด            |
|               |                      |                           |           |                           | แปลง                    |
| 10            | MANUF_CODE           | รหัสบริษัทผู้ผลิต         | Character | $\ensuremath{\mathsf{3}}$ |                         |
| 11            | PHASE                | เฟส                       | Character | 1                         | 1,3                     |
| 12            | <b>WIRE</b>          | สาย                       | Character | 1                         | 2,4                     |
| 13            | VOLT                 | โวลท์                     | Number    | $\ensuremath{\mathsf{3}}$ | 110,220                 |
| 14            | <b>AMP</b>           | แอมป์                     | Number    | $\sqrt{4}$                | 3,5,10,15,20,           |
|               |                      |                           |           |                           | 30,301,50,100           |
| 15            | RECV_DATE            | วันที่ได้รับ              | Date      | $\,8\,$                   |                         |
| 16            | PRICE                | ราคา                      | Number    | 9,2                       |                         |
| 17            | <b>DATEF</b>         | วันที่ติดตั้งครั้งแรก     | Date      | $\,8\,$                   |                         |
| 18            | <b>DATEL</b>         | วันที่ติดตั้งครั้งสุดท้าย | Date      | $\,8\,$                   |                         |
| 19            | MT3_NO               | เลขที่ มต.3               | Character | $\overline{7}$            |                         |
| 20            | <b>IUNIT</b>         | หน่วยที่ติดตั้ง           | Number    | 10,3                      |                         |
| 21            | <b>CTPT</b>          | รหัสติดประกอบ ซีที/พีที   | Character | 1                         | 0=ไม่ติด                |
|               |                      |                           |           |                           | $1 = \overline{p}$ ด CT |
|               |                      |                           |           |                           | $2 = \overline{p}$ ด PT |
|               |                      |                           |           |                           | 3=ติดCTและPT            |
| 22            | <b>KVAR</b>          | รหัสติดประกอบ KVAR        | Character | 1                         | 0=ไม่ติด                |
|               |                      |                           |           |                           | 1=ติด $KVAR$            |
| 23            | BILL_NO_1            | เลขที่ใบเสร็จใบที่ 1      | Character | 10                        |                         |
| 24            | <b>INSUR</b>         | เงินค่าประกันมิเตอร์      | Number    | 7,0                       |                         |
| 25            | BILL_NO <sub>2</sub> | เลขที่ใบเสร็จใบที่ 2      | Character | 10                        |                         |
| 26            | FEE                  | ค่าธรรมเนียม              | Number    | 7,0                       |                         |
| 27            | CHECK_INS            | ค่าตรวจสอบ                | Number    | 7,0                       |                         |

**ตารางที่ ก.31 (ต่อ) ตารางรายละเอียดข้อมูลมิเตอร์(มต.1) ด้านติดตั้ง (M T1JN S \_M A S)**

| ลำดับ | ชื่อภาษาอังกฤษ | ชื่อภาษาไทย          | ประเภท    | ความยาว | หมายเหต |
|-------|----------------|----------------------|-----------|---------|---------|
| 28    | <b>AVERAGE</b> | ค่าส่วนเฉลี่ย        | Number    | 7,0     |         |
| 29    | PART INS       | ค่าอุปกรณ์           | Number    | 7,0     |         |
| 30    | BILL NO3       | เลขที่ใบเสร็จใบที่ 3 | Character | 10      |         |
| 31    | <b>OTHER</b>   | ้อื่น ๆ              | Number    | 7,0     |         |
| 32    | BILL_DATE      | ใบเสร็จลงวันที่      | Date      | 8       |         |
| 33    | REQUEST NO     | เลขที่คำร้อง         | Character | 7       |         |
| 34    | USER_AREA      | พื้นที่ติดตั้ง       | Character | 1       |         |

**ตารางที่ ก.31 (ต่อ) ตารางรายละเอียด'ข้อมูลมิเตอร์ (มต.1) ด้านติดตัง (MT1\_INS\_MAS)**

ตารางที่ ก.32 ตารางรายละเอียดข้อมูลหม้อแปลง (มป.5) ด้านติดตั้ง (MP5JNS\_MAS)

| ลำดับ          | ชื่อภาษาอังกฤษ    | ชื่อภาษาไทย        | ประเภท    | ความยาว        | หมายเหตุ                |
|----------------|-------------------|--------------------|-----------|----------------|-------------------------|
| 1              | PEACODE           | รหัสการไฟฟ้า       | Character | $\overline{7}$ |                         |
| $\overline{2}$ | <b>SUBSTATION</b> | รหัสสถานีไฟฟ้าย่อย | Character | $\overline{2}$ |                         |
| 3              | <b>FEEDER</b>     | รหัสฟิดเดอร์       | Character | $\overline{2}$ |                         |
| $\overline{4}$ | <b>PEANO</b>      | หมายเลขพีอีเอ      | Character | 8              |                         |
| 5              | LOCATION          | สถานที่ติดตั้ง     | Character | 30             | VARCHAR2                |
| 6              | BUDG_CODE         | งบในการจัดซื้อ     | Character | 1              | 1=งบลงทุน               |
|                |                   |                    |           |                | 2=งบผู้ใช้ไฟ            |
|                |                   |                    |           |                | 3=งบโครงการ             |
| $\overline{7}$ | <b>BUDG_YEAR</b>  | ปี่งบ              | Character | $\overline{4}$ |                         |
| 8              | ASS_CODE          | ประเภททรัพย์สิน    | Character |                | $1 = n$ ฟภ.             |
|                |                   |                    |           |                | $2 = \frac{2}{N}$ ใช้ไฟ |
|                |                   |                    |           |                | $3 = \mathsf{k}$ ช่า    |
|                |                   |                    |           |                | 4=ยืมชั่วคราว           |
| 9              | APPROVE_NO        | เลขที่อนุมัติ      | Character | 30             | VARCHAR2                |
| 10             | MANUF_CODE        | รหัสบริษัทผู้ผลิต  | Character | 3              |                         |
| 11             | <b>KVA</b>        | <b>KVA</b>         | Number    | 8,2            |                         |

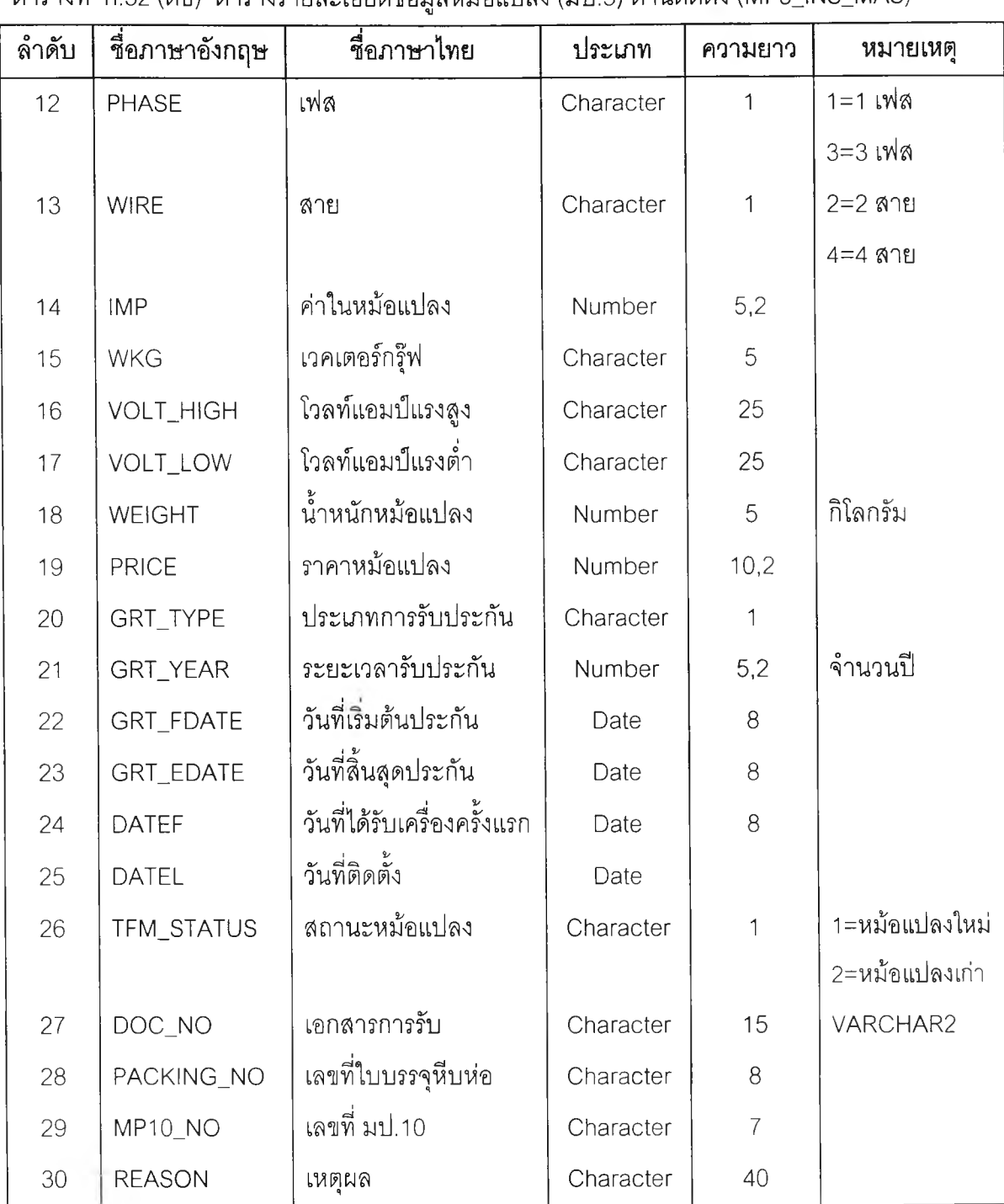

# **ตารางที่ ก.32 (ต่อ) ตารางรายละเอียดข้อมูลหม้อแปลง (มป.5) ด้านติดตัง (MP5\_INS\_MAS)**

b.

## **จอภาพโปรแกรมระบบงานการจ่ายไฟฟ้า**

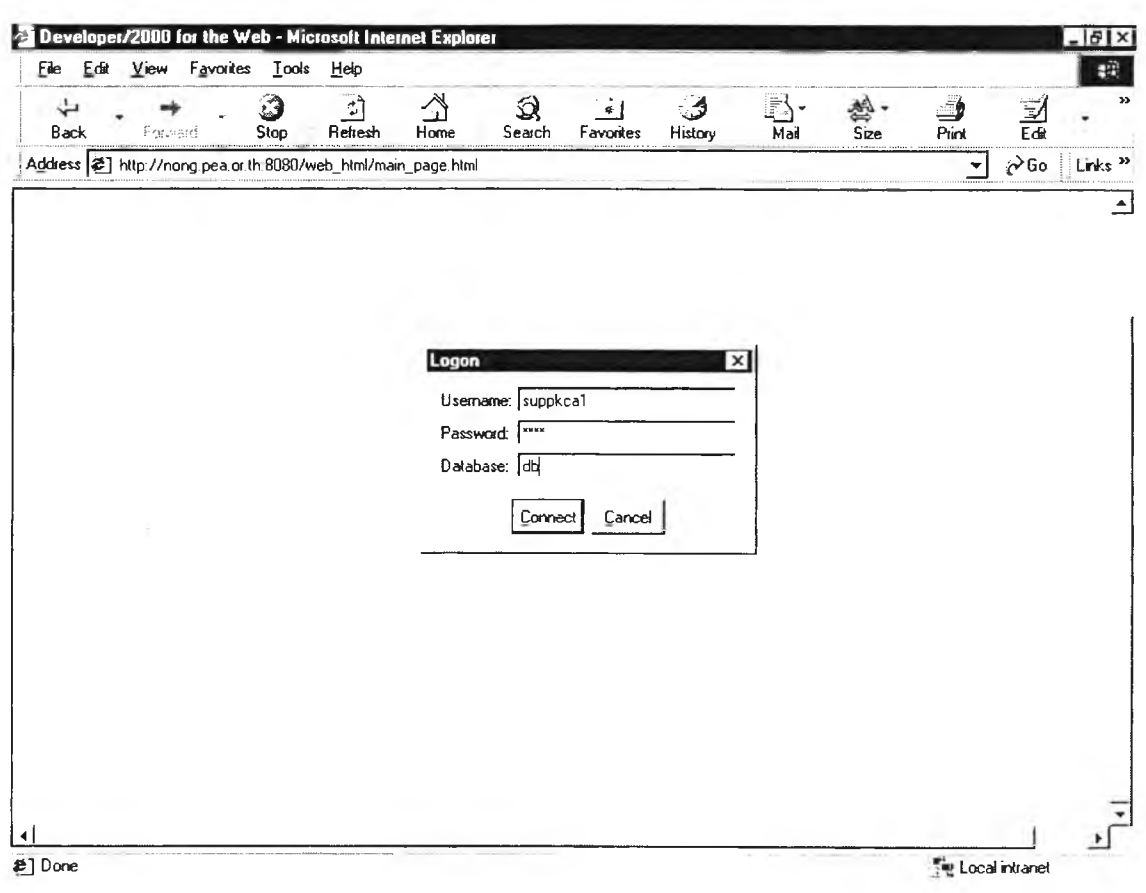

**รปที่ ข.1 หน้าจอการเข้าล่ระบบการจ่ายไฟฟ้า**

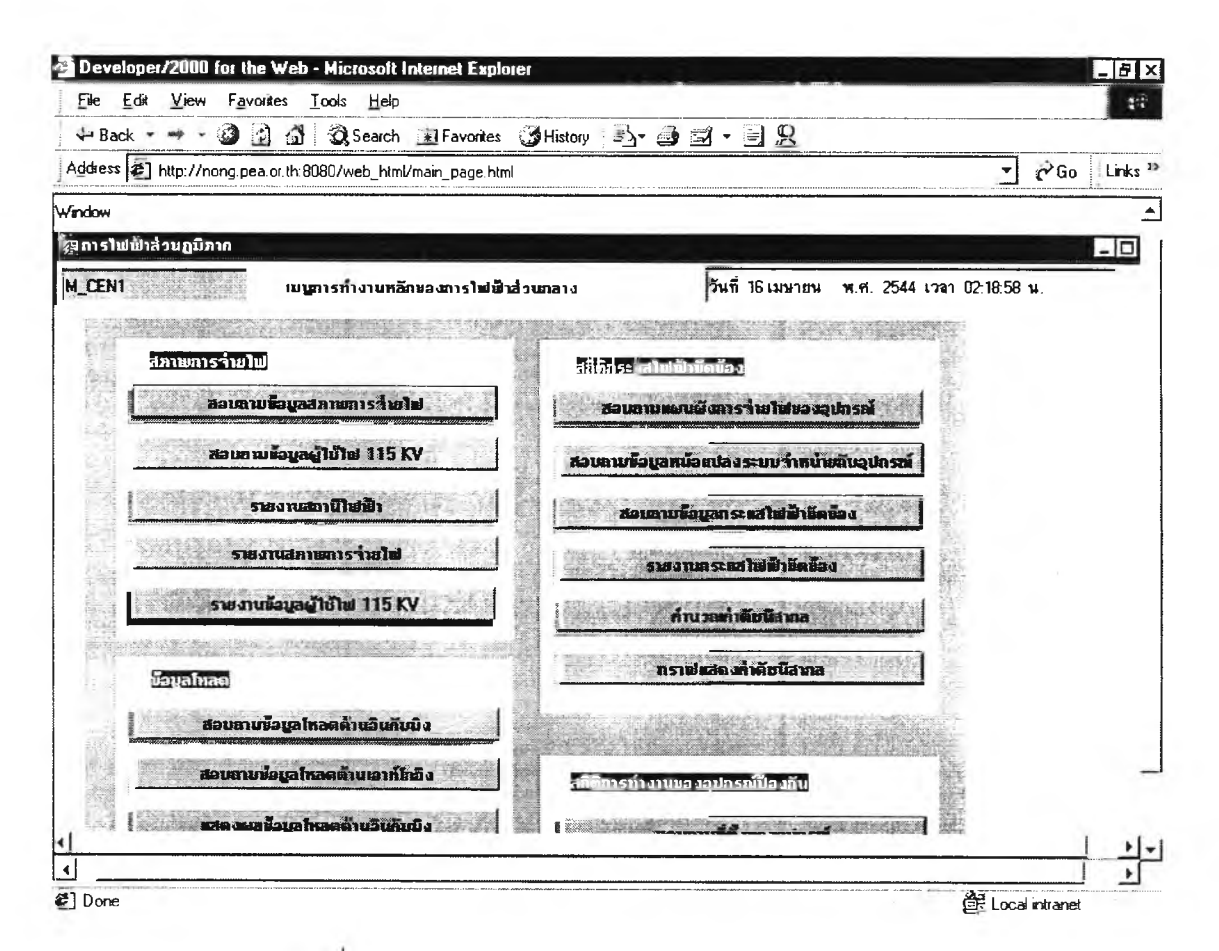

รูปที่ ข.2 หน้าจอการทำงานลำหรับการไฟฟ้าส่วนกลาง

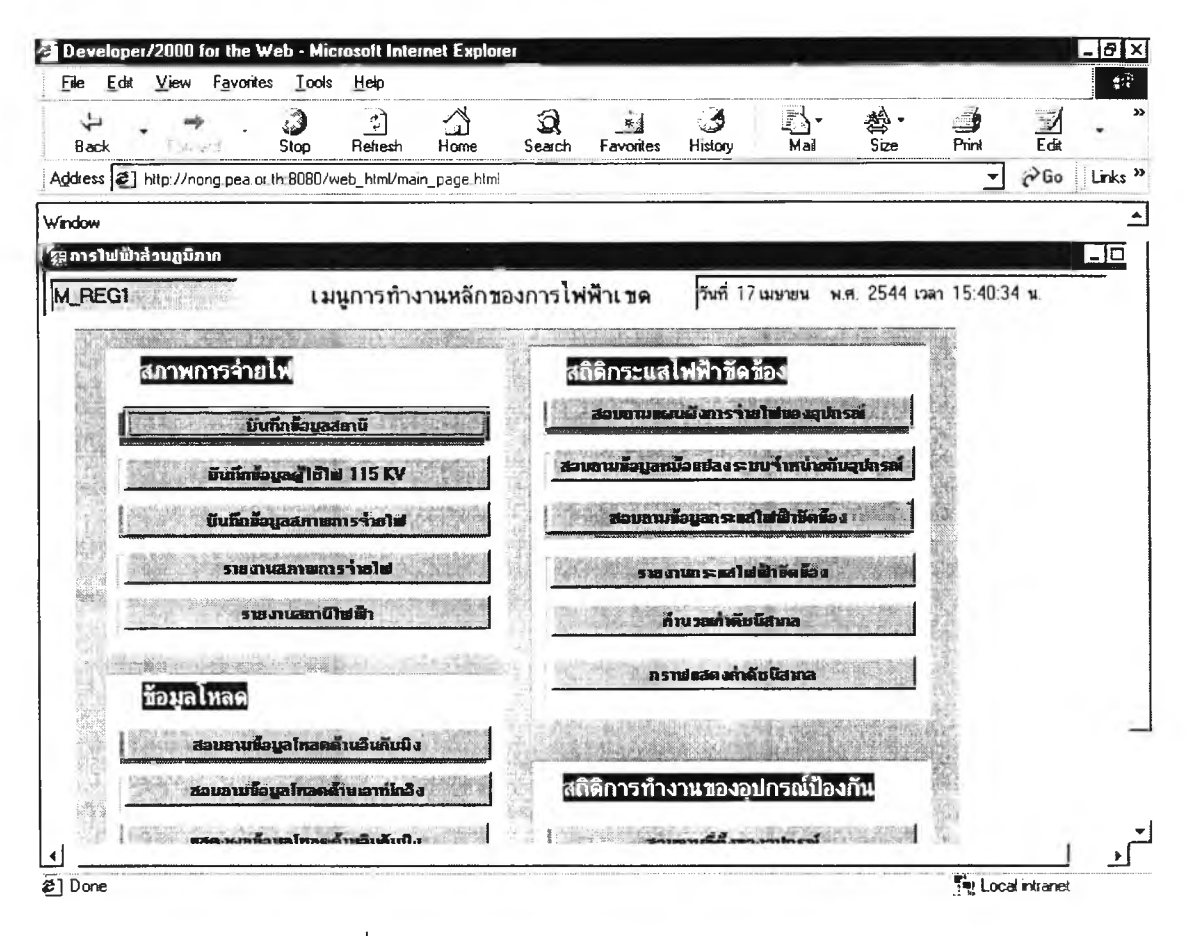

รูปที่ ข.3 หน้าจอการทำงานสำหรับการไฟฟ้าเขต

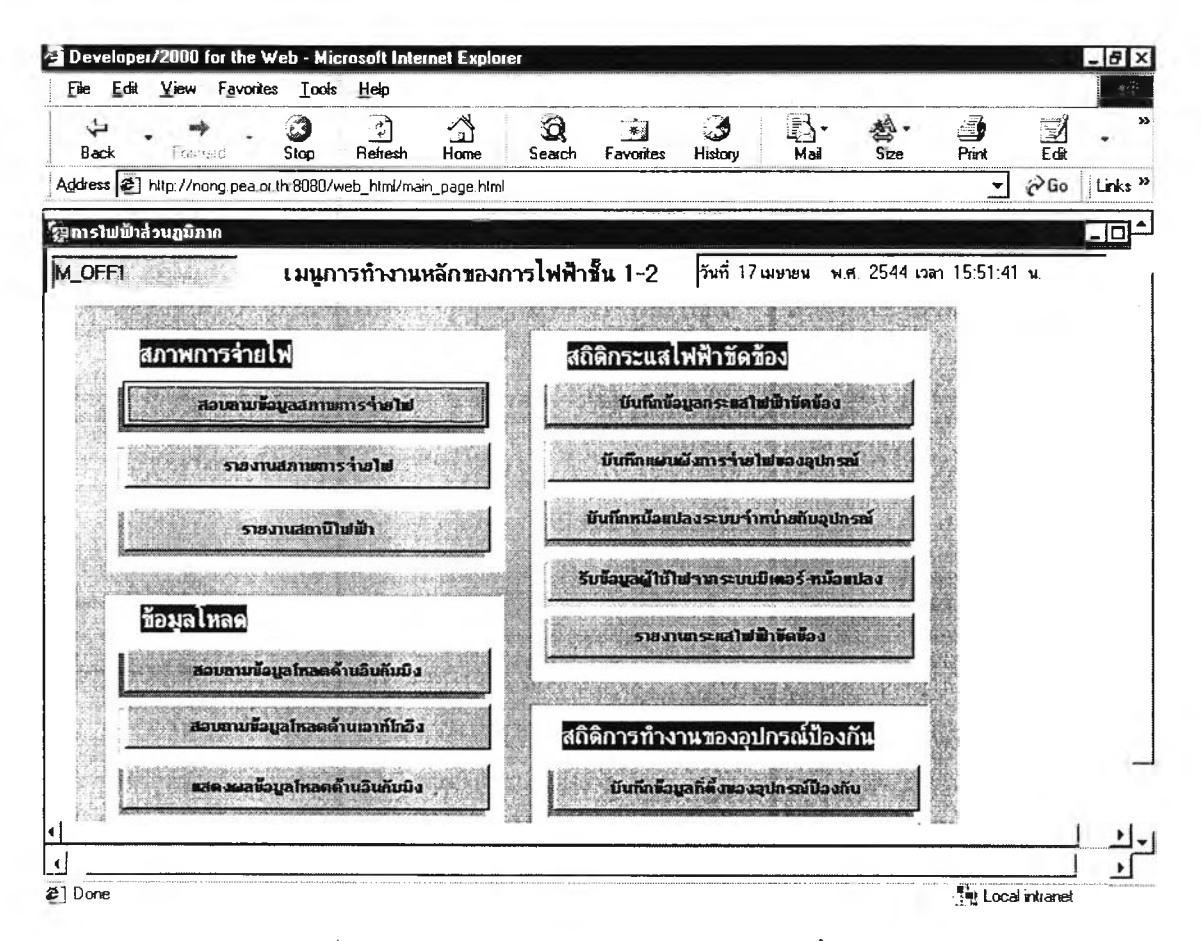

รูปที่ ข.4 หน้าจอการทำงานสำหรับการไฟฟ้าชั้น 1 - 2

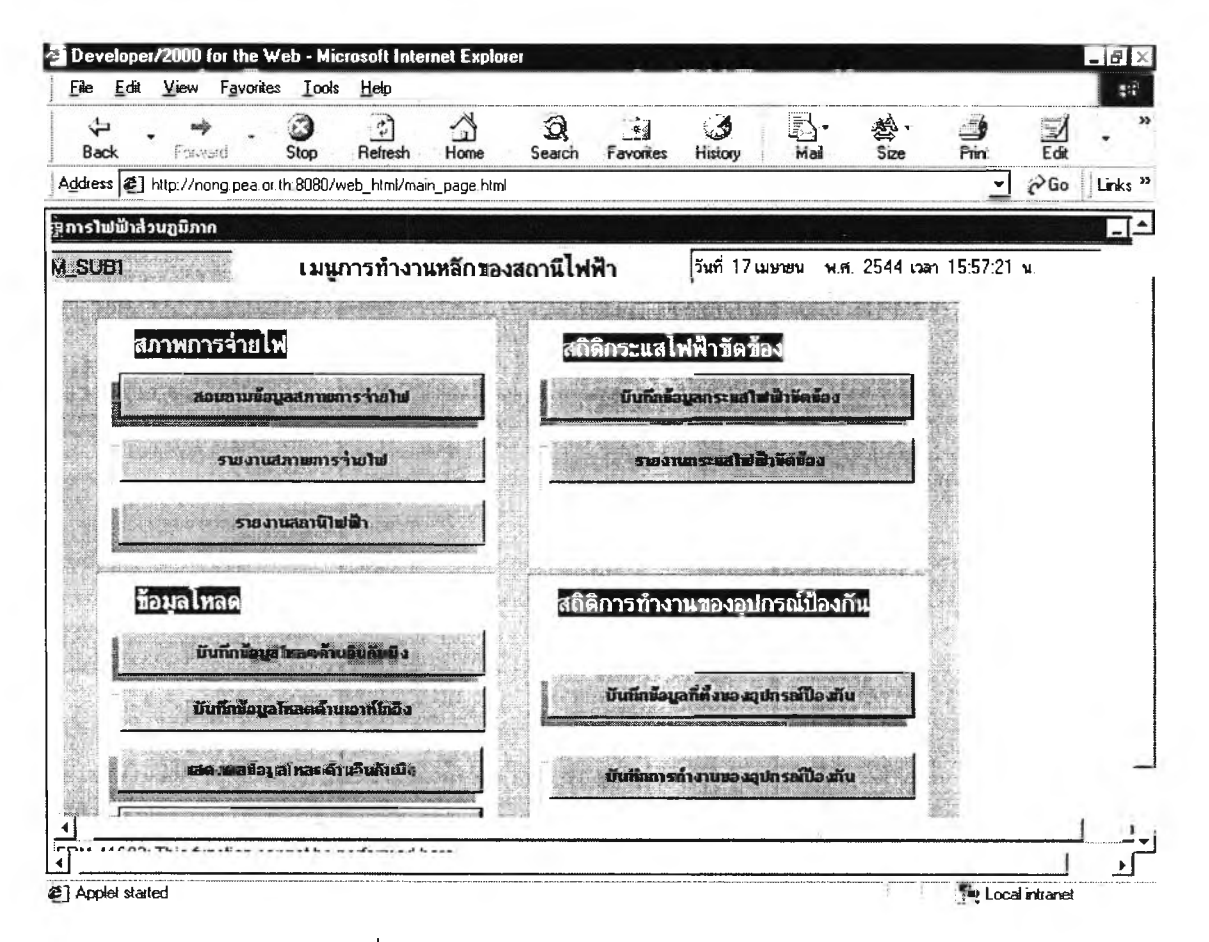

รูปที่ ข.5 หน้าจอการทำงานสำหรับสถานีไฟฟ้า

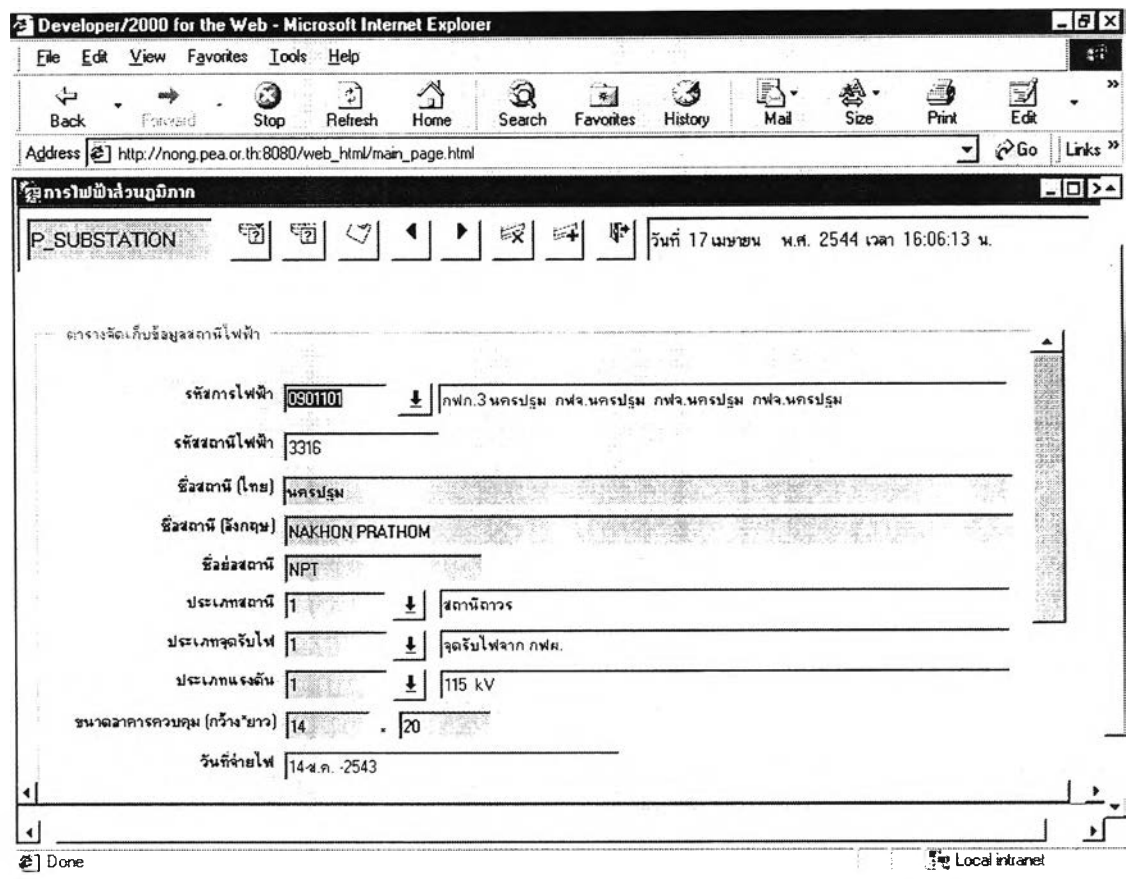

 $\gamma$  .

รูปที่ ข.6 หน้าจอบันทึก/ปรับปรุงรายละเอียดของสถานีไฟฟ้า

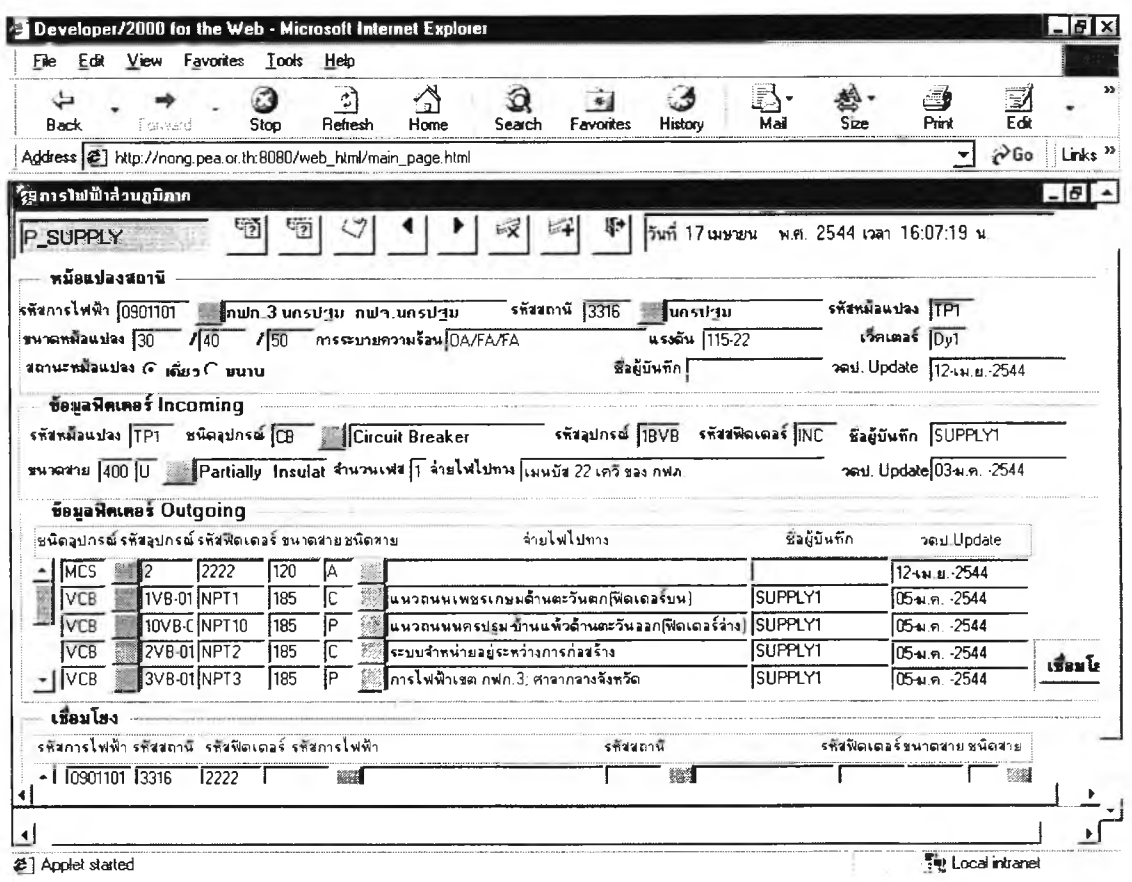

รูปที่ ข.7 หน้าจอบันทึก/ปรับปรุงสภาพการจ่ายไฟ

| View Favorites<br>Edst<br>File                                                | Tools       | Help         |           |             |         |                            |                                                   |                  |                  |                   |                     |                     |
|-------------------------------------------------------------------------------|-------------|--------------|-----------|-------------|---------|----------------------------|---------------------------------------------------|------------------|------------------|-------------------|---------------------|---------------------|
| Forward<br>Ë ach.                                                             | 3<br>Stop   | ী<br>Refresh | ◁<br>Home | Q<br>Search |         | $\rightarrow$<br>Favorites | History                                           | ₹)•<br>Mail      | 罄<br>Size        | j<br>Print        | $\frac{1}{2}$       |                     |
| Address $[2]$ http://nong.pea.or.th.8080/web_html/main_page.html              |             |              |           |             |         |                            |                                                   |                  |                  |                   | √Go<br>$\mathbf{v}$ | Links <sup>32</sup> |
| ริฐการใฟฟ้าส่วนภูมิภาค                                                        |             |              |           |             |         |                            |                                                   |                  |                  |                   |                     |                     |
| P_LOAD_IN                                                                     | -0<br>92    | S.           |           | $E - 1$     |         |                            | $47$  วันที่ 17 เมษายน พ.ศ. 2544 เวลา 16:38:00 น. |                  |                  |                   |                     |                     |
| ตารางการจัดเก็บข้อมูลโหลดด้าน Incomming                                       |             |              |           |             | 1797    | <b>U. SSETTL</b>           | <b>LWA A</b>                                      | <b>LWa B</b>     | <b>AWE C</b>     |                   | <b>mMW mMVAR</b>    |                     |
| ร <del>หั</del> ชการไฟฟ้า <sup>[[2][10] (2015) โกฟก 3 นครปฐม นกล.บางเลน</sup> |             |              |           |             | [01.00] | 1116                       | 130                                               | 132              | 133              | 23.0              | 12.5                |                     |
|                                                                               |             |              |           |             | 02.00   | $\overline{1116}$          | $\frac{1}{28}$                                    | $\overline{125}$ | $\overline{123}$ | $\frac{1}{22.0}$  | 11.0                |                     |
| ร <del>หั</del> สสถานีไพฟ้ <sup>1</sup> 3304                                  | บางเลน      |              |           |             | 03.00   | गिह                        | $\overline{115}$                                  | $\overline{120}$ | 119              | 210               | $\overline{108}$    |                     |
|                                                                               |             |              |           |             | 04.00   | $\overline{1116}$          | 105                                               | 110              | 106              | 19.3              | $\overline{9.3}$    |                     |
| <b>shanagausias</b> TPI                                                       |             |              |           |             | 05.00   | $\sqrt{116}$               | $\overline{90}$                                   | 100              | $\overline{95}$  | 170               | $\overline{8.0}$    |                     |
| <b>STEMOLOGIC INC.</b>                                                        |             |              |           |             | 106.00  | $\sqrt{116}$               | 89                                                | 95               | 92               | 16.6              | $\overline{8.0}$    |                     |
|                                                                               |             |              |           |             | 107.00  | 116                        | $\overline{85}$                                   | 93               | 90               | 163               | $\overline{7.4}$    |                     |
| วันที่จดโหลด 101082543                                                        |             |              |           |             | 08 00   | $\sqrt{116}$               | $\overline{84}$                                   | $\overline{90}$  | $\overline{88}$  | 15.9              | $\overline{72}$     |                     |
|                                                                               |             |              |           |             | 09 00   | $\sqrt{116}$               | $\overline{83}$                                   | $\overline{88}$  | $\overline{85}$  | 15.6              | 7.1                 |                     |
| ชั่วผู้บันทึก SUPPLY1                                                         |             |              |           |             | 10.00   | $\overline{116}$           | 82                                                | 90               | 85               | 15.0              | 7.0                 |                     |
|                                                                               |             |              |           |             | 11.00   | $\sqrt{116}$               | 85                                                | $\overline{8}$   | $\overline{50}$  | 16.0              | 68                  |                     |
| วดป.ที่ Update 03-ม.ค. -2544                                                  |             |              |           |             | 12.00   | 1116                       | $\overline{83}$                                   | 88               | $\overline{85}$  | 15.6              | 71                  |                     |
|                                                                               |             |              |           |             | 13.00   | $\sqrt{116}$               | 84                                                | $\overline{90}$  | $\overline{88}$  | 15.9              | 7.2                 |                     |
|                                                                               | ค่าโหลดสงสด |              |           |             | 14.00   | 1116                       | 85                                                | $\overline{93}$  | $\overline{90}$  | 16.3              | 74                  |                     |
|                                                                               | ก่า MW      |              |           |             | 15.00   | 116                        | $\overline{89}$                                   | $\overline{95}$  | $\overline{92}$  | 16.5              | 8.0                 |                     |
|                                                                               | 260         |              |           |             | 16.00   | $\overline{116}$           | 115                                               | 120              | 119              | 210               | 10.8                |                     |
| $1.14 +$                                                                      |             |              |           |             | 1700    | 1116                       | $\overline{128}$                                  | $\overline{125}$ | $\overline{123}$ | 220               | 11.0                |                     |
|                                                                               |             |              |           |             | 18.00   | 116                        | $\overline{125}$                                  | 124              | $\overline{123}$ | $\overline{22.4}$ | 10.8                |                     |
|                                                                               |             |              |           |             | 18.30   | $\sqrt{116}$               | $\overline{125}$                                  | $\overline{125}$ | $\overline{126}$ | $\frac{22.6}{ }$  | 10.9                |                     |
|                                                                               |             |              |           |             | 19.00   | $\overline{116}$           | $\overline{135}$                                  | $\overline{132}$ | 136              | $\frac{1}{23.0}$  | 12.4                |                     |
|                                                                               |             |              |           |             | 19.30   | 116                        | $\overline{130}$                                  | $\overline{132}$ | $\overline{133}$ | $\overline{23.0}$ | 12.5                |                     |
|                                                                               |             |              |           |             |         |                            |                                                   |                  |                  |                   |                     |                     |
|                                                                               |             |              |           |             |         |                            |                                                   |                  |                  |                   |                     |                     |

รูปที่ ข.8 หน้าจอบันทึก/ปรับปรุงข้อมูลโหลดรายวันด้านอินคัมมิ่ง

| File<br>Edit                 | View  | Favorites  | Tools   | Help                                                           |      |             |                            |                  |                  |                        |                                                    |                   |                         |    | 蝶                   |
|------------------------------|-------|------------|---------|----------------------------------------------------------------|------|-------------|----------------------------|------------------|------------------|------------------------|----------------------------------------------------|-------------------|-------------------------|----|---------------------|
| √բա<br>主人                    | Paned |            | Stop    | ¢)<br>Refresh                                                  | Home | Q<br>Search | $\frac{1}{2}$<br>Favorites |                  | ي ا<br>History   | [5]-<br>Mai            | 鸢·<br>Size                                         |                   | $\Rightarrow$<br>Print  | 國國 |                     |
|                              |       |            |         | Address [2] http://nong.pea.or.th.8080/web_html/main_page.html |      |             |                            |                  |                  |                        |                                                    |                   | $\partial$ Go<br>۰      |    | Links <sup>33</sup> |
| รู9การไฟฟ้าส่วนภูมิกาก       |       |            |         |                                                                |      |             |                            |                  |                  |                        |                                                    |                   |                         |    |                     |
| PLOAD_OUT                    |       |            |         | 127                                                            |      | 18 14       |                            |                  |                  |                        | $\P$   วีนที่ 17 เมษายน พ.ศ. 2544 เวลา 16:42:19 น. |                   |                         |    |                     |
| ทารางการโหลดข้อมล Out        |       |            |         |                                                                |      |             | 1231                       | แรงดิน           |                  | <b>Gastan</b> A a ban  |                                                    |                   | mata C m Mw At MVAR     |    |                     |
|                              |       |            |         | รพัสภารไฟฟ้า <mark>แม้เกียบ</mark> ไทฟก 3 นครปฐม นกล.บางเลน    |      |             | 02.00                      | 22.5             | 135              | 40                     | $\sqrt{42}$                                        | $\overline{11.4}$ | Ţ6                      |    |                     |
|                              |       |            |         |                                                                |      |             | 03.00                      | 22.5             | 145              | $\overline{50}$        | 148                                                | $\sqrt{1.7}$      | Γ7                      |    |                     |
| รหัววอานีไฟฟิริ304           |       |            | ไบางเลน |                                                                |      |             | 04.00                      | $\sqrt{22.5}$    | 50               | 54                     | 53                                                 | 19                | 8                       |    |                     |
|                              |       |            |         |                                                                |      |             | 105.00                     | 22.5             | Гsо              | IE2                    | le3                                                | $\overline{22}$   | 9                       |    |                     |
| <b>SHENGLER BEAT</b>         |       | <b>Ind</b> |         |                                                                |      |             | 106.00                     | 22.5             | iß5              | 64                     | 63                                                 | $\sqrt{2.3}$      | I1.                     |    |                     |
| วันที่จะโทรด 010843          |       |            |         |                                                                |      |             | 07.00                      | $\sqrt{22.5}$    | is8              | 170                    | 68                                                 | 2.5               | h                       |    |                     |
|                              |       |            |         |                                                                |      |             | 108.00                     | 22.5             | 175              | $\overline{175}$       | 76                                                 | $\overline{27}$   | 1,1                     |    |                     |
| Say Update SUPPLY1           |       |            |         |                                                                |      |             | 109.00                     | $\sqrt{225}$     | l80              | 85                     | 76                                                 | $\sqrt{2.9}$      | $\overline{12}$         |    |                     |
|                              |       |            |         |                                                                |      |             | 10.00                      | 22.5             | Ī80              | ſю                     | 176                                                | $\sqrt{2.8}$      | 11.2                    |    |                     |
| วดป.ที่ Update 10-ม.ก. -2544 |       |            |         |                                                                |      |             | 11.00                      | 225              | 179              | $\overline{182}$       | 176                                                | $\sqrt{28}$       | $\overline{12}$         |    |                     |
|                              |       |            |         |                                                                |      |             | 12.00                      | 22.5             | 179              | $\overline{82}$        | 76                                                 | $\overline{28}$   | $\overline{1.2}$        |    |                     |
|                              |       |            |         |                                                                |      |             | 13.00                      | 22.5             | $\overline{75}$  | 80                     | $\overline{175}$                                   | $\sqrt{2.7}$      | Ī12                     |    |                     |
|                              |       |            |         |                                                                |      |             | 14.00                      | 22.7             | छि               | <b>I</b> <sub>60</sub> | $\overline{63}$                                    | $\overline{24}$   | I.5                     |    |                     |
|                              |       |            |         |                                                                |      |             | 15.00                      | $\sqrt{22.7}$    | 155              | Ī50                    | 156                                                | $\sqrt{21}$       | $\overline{4}$          |    |                     |
|                              |       |            |         |                                                                |      |             | 116.00                     | $\sqrt{227}$     | 145              | 135                    | $\sqrt{40}$                                        | $\sqrt{15}$       | l.3                     |    |                     |
|                              |       |            |         |                                                                |      |             | 17.00                      | 22.7             | I30              | l30                    | $\overline{30}$                                    | $\overline{12}$   | $\overline{.2}$         |    |                     |
|                              |       |            |         |                                                                |      |             | 18.00                      | $\overline{227}$ | $\overline{28}$  | $\sqrt{28}$            | 126                                                | Ī٦                | 2                       |    |                     |
|                              |       |            |         |                                                                |      |             | 18.30                      | $\sqrt{22.7}$    | 125              | $\overline{25}$        | $\overline{25}$                                    | π                 | $\overline{\mathbf{c}}$ |    |                     |
|                              |       |            |         |                                                                |      |             | 19.00                      | $\sqrt{227}$     | $\overline{128}$ | $\overline{27}$        | 26                                                 | π                 | 2                       |    |                     |
|                              |       |            |         |                                                                |      |             | 19.30                      | [22.7]           | $\overline{30}$  | $\overline{28}$        | 127                                                | $\overline{11}$   | $\overline{2}$          |    |                     |
|                              |       |            |         |                                                                |      |             | 20m                        | $\sqrt{227}$     | छि               | $\overline{133}$       | स्ति                                               | । ३               | $\sqrt{3}$              |    |                     |
|                              |       |            |         |                                                                |      |             |                            |                  |                  |                        |                                                    |                   |                         |    |                     |

รูปที่ ข.9 หน้าจอโปรแกรมสร้าง/แก้ไข/ลบข้อมูลโหลดด้านเอาท์โกอิ่ง
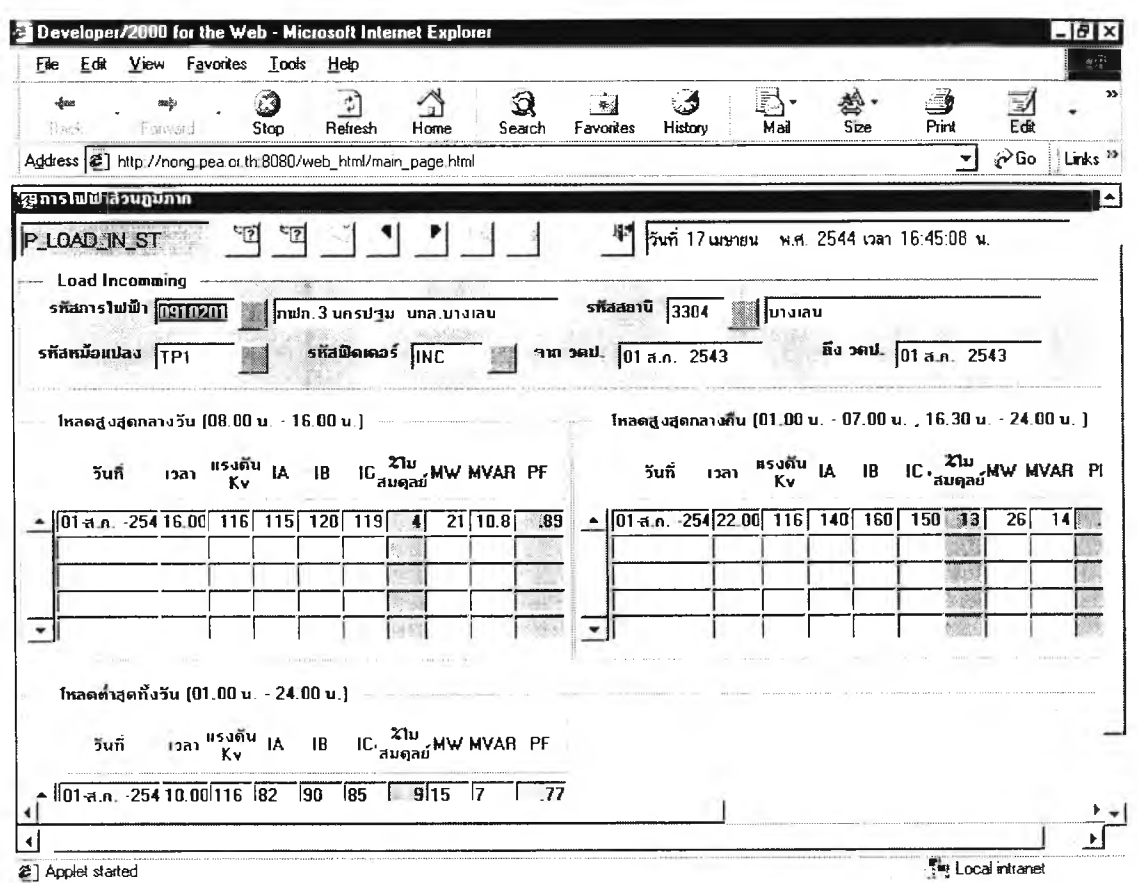

รูปที่ ข.10 หน้าจอโปรแกรมแสดงผลข้อมูลสรุปโหลดสูงสุดและโหลดต่ำสุดด้านอินคัมมิ่ง

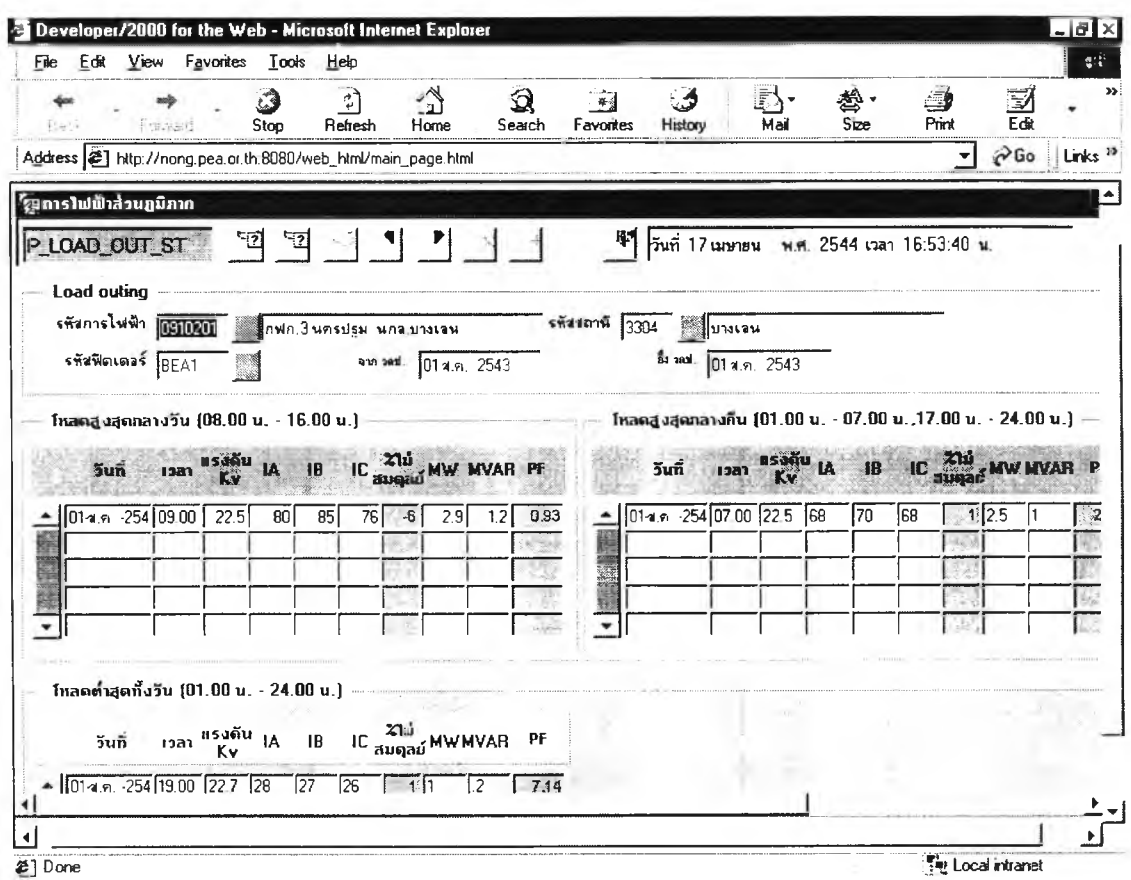

รูปที่ ข.11 หน้าจอโปรแกรมแสดงผลข้อมูลสรุปโหลดสูงสุดและโหลดต่ำสุดด้านเอาท์โกอิ่ง

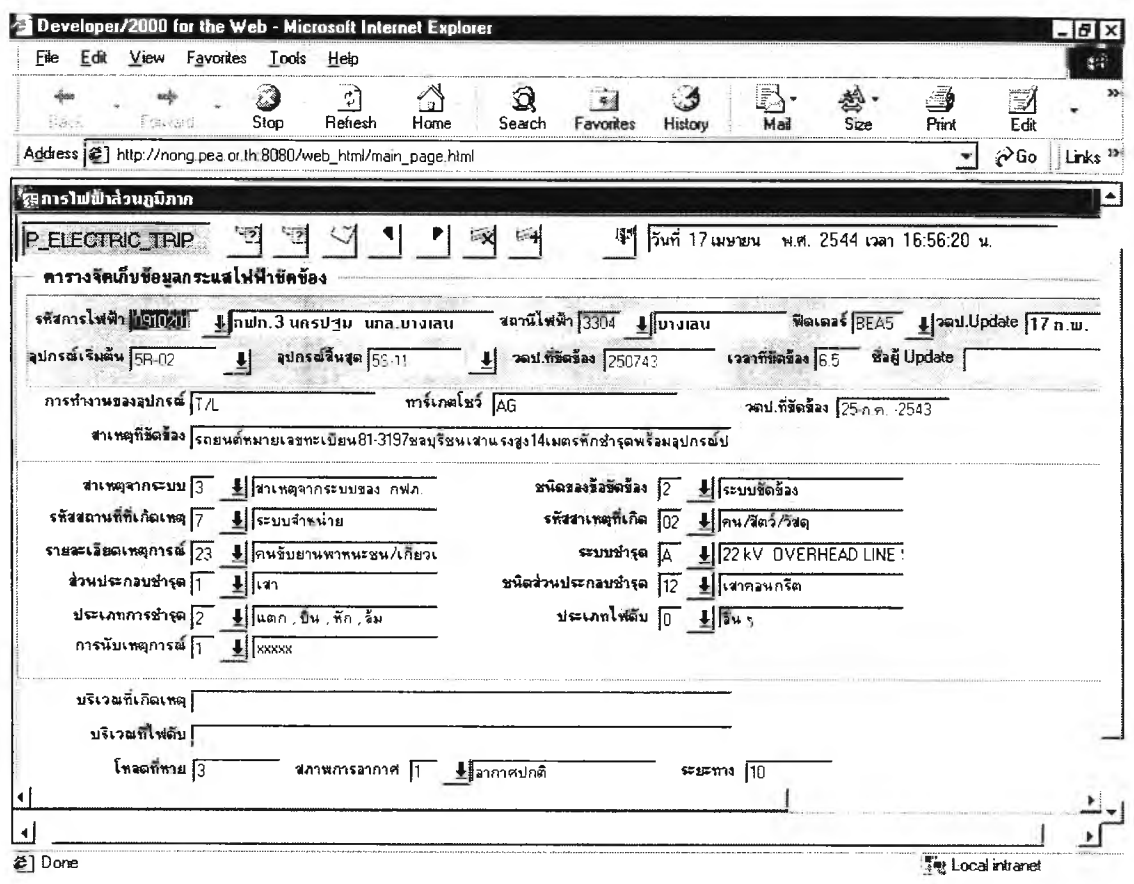

รูปที่ ข.12 หน้าจอบันทึก/ปรับปรุงรายละเอียดกระแสไฟฟ้าขัดข้อง

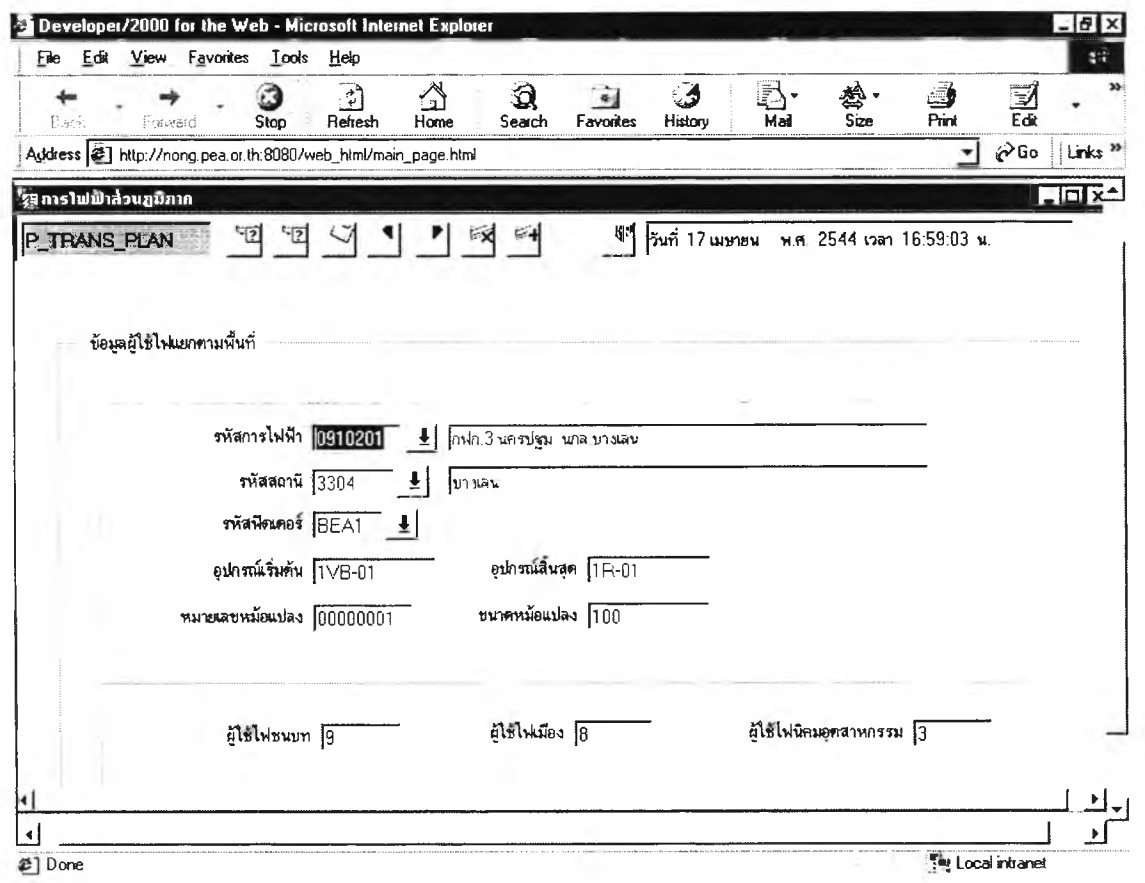

รูปที่ ข.13 หน้าจอการบันทึกข้อมูลผู้ใช้ไฟแยกตามพื้นที่

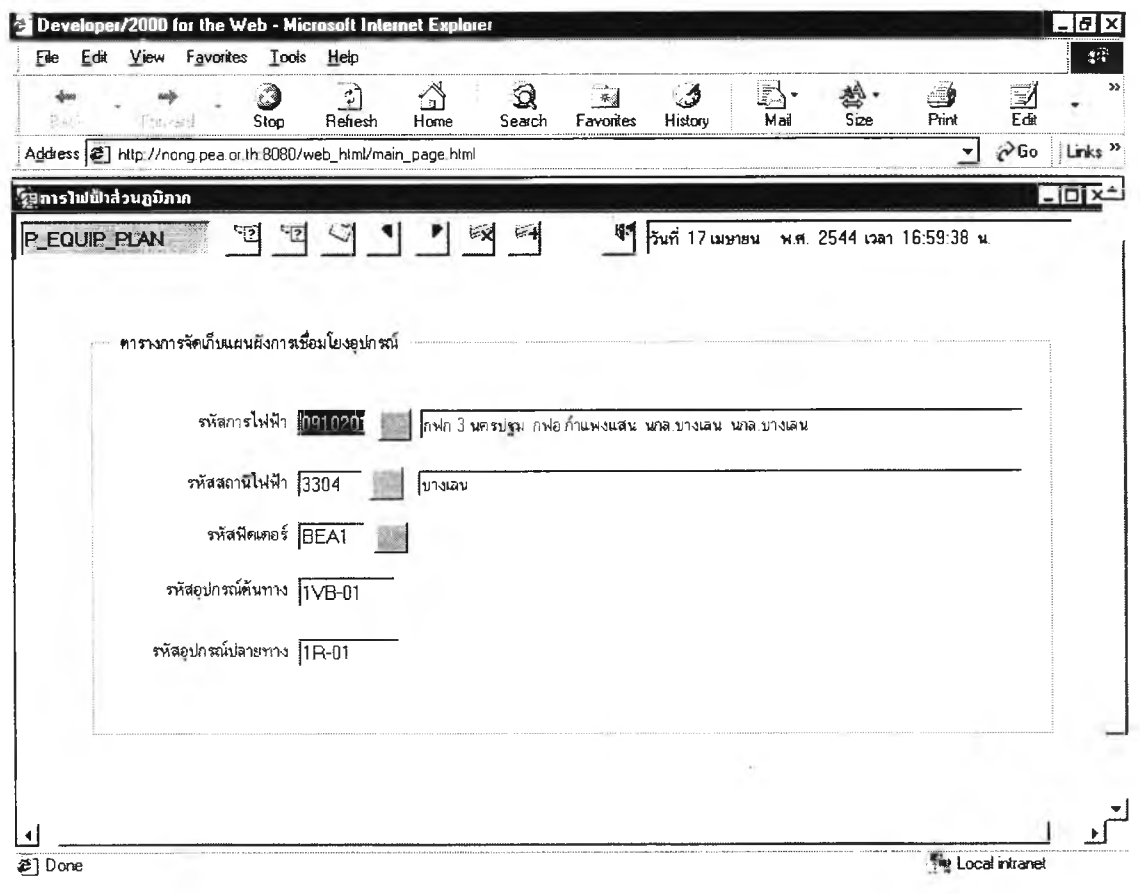

 $\sim$ 

**รูปที่ ข.14 หน้าจอแผนผังการเชื่อมโยงของอุปกรณ์**

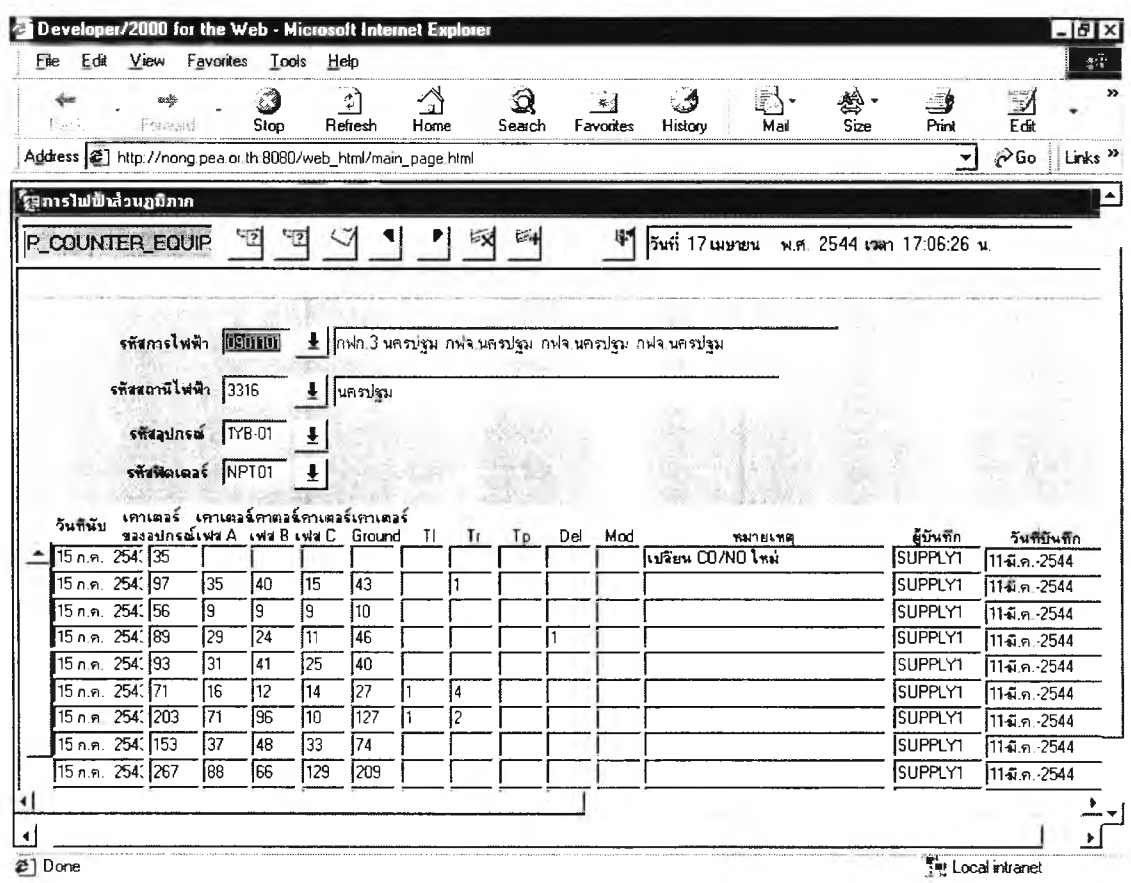

รูปที่ ข.15 หน้าจอการบันทึก / ปรับปรุงการทำงานของอุปกรณ์ป้องกัน

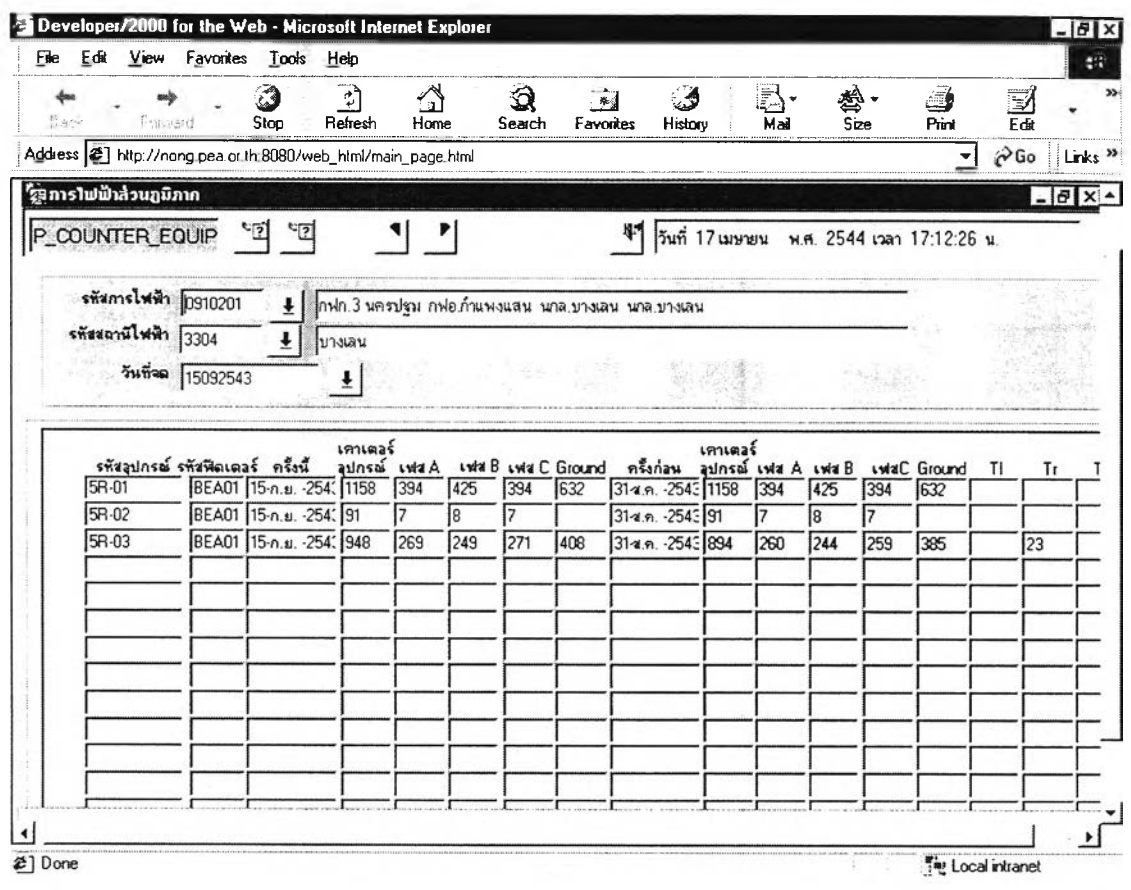

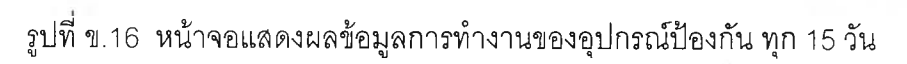

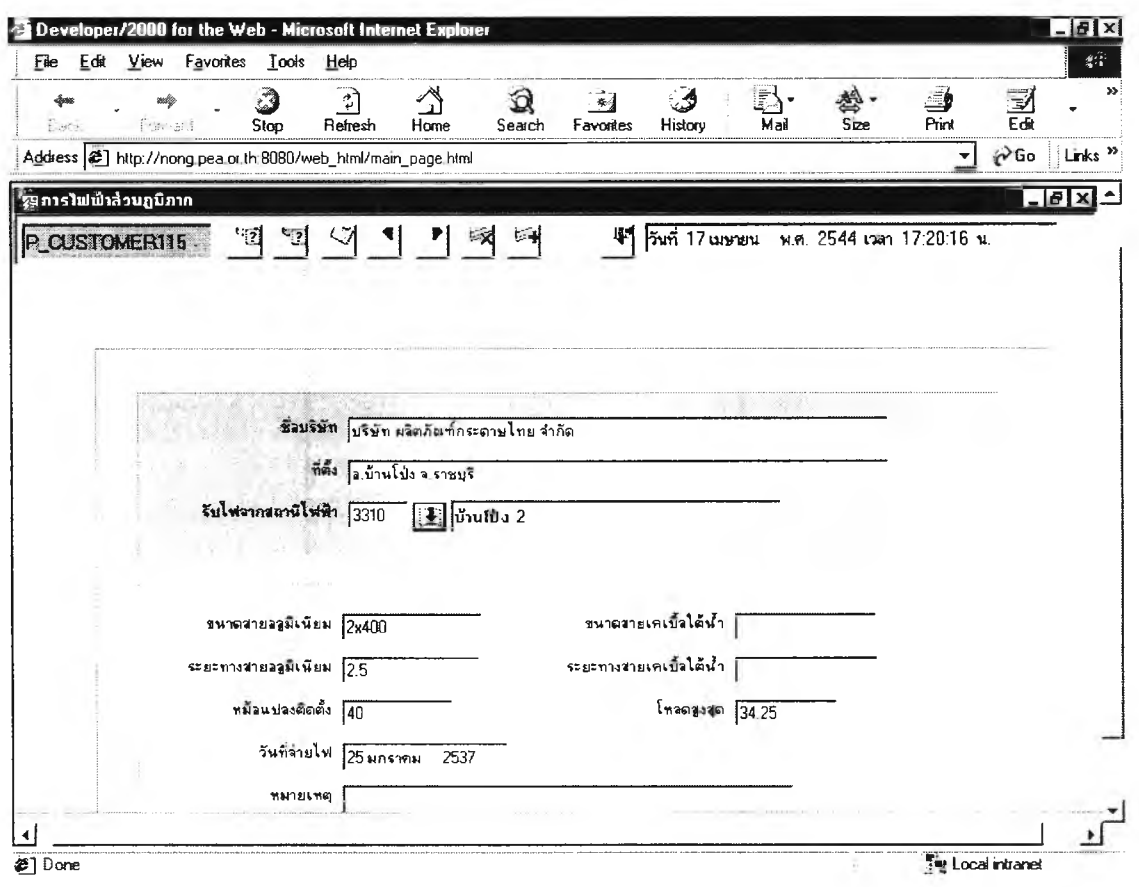

รูปที่ ข.17 หน้าจอโปรแกรมบันทึกข้อมูลผู้ใช้ไฟ 115 เควี

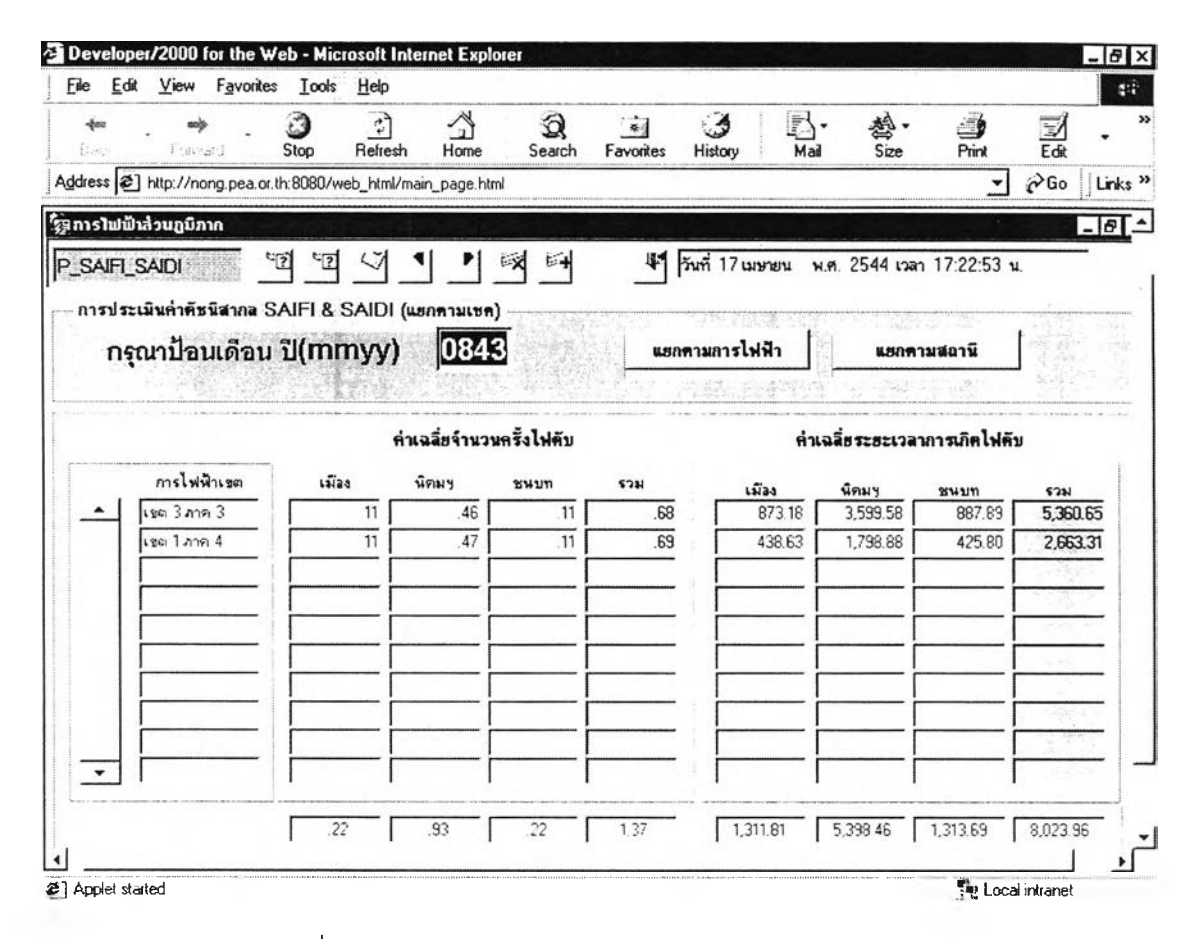

รูปที่ ข.18 หน้าจอการประเมินค่าดัชนีสากล แยกตามเขต

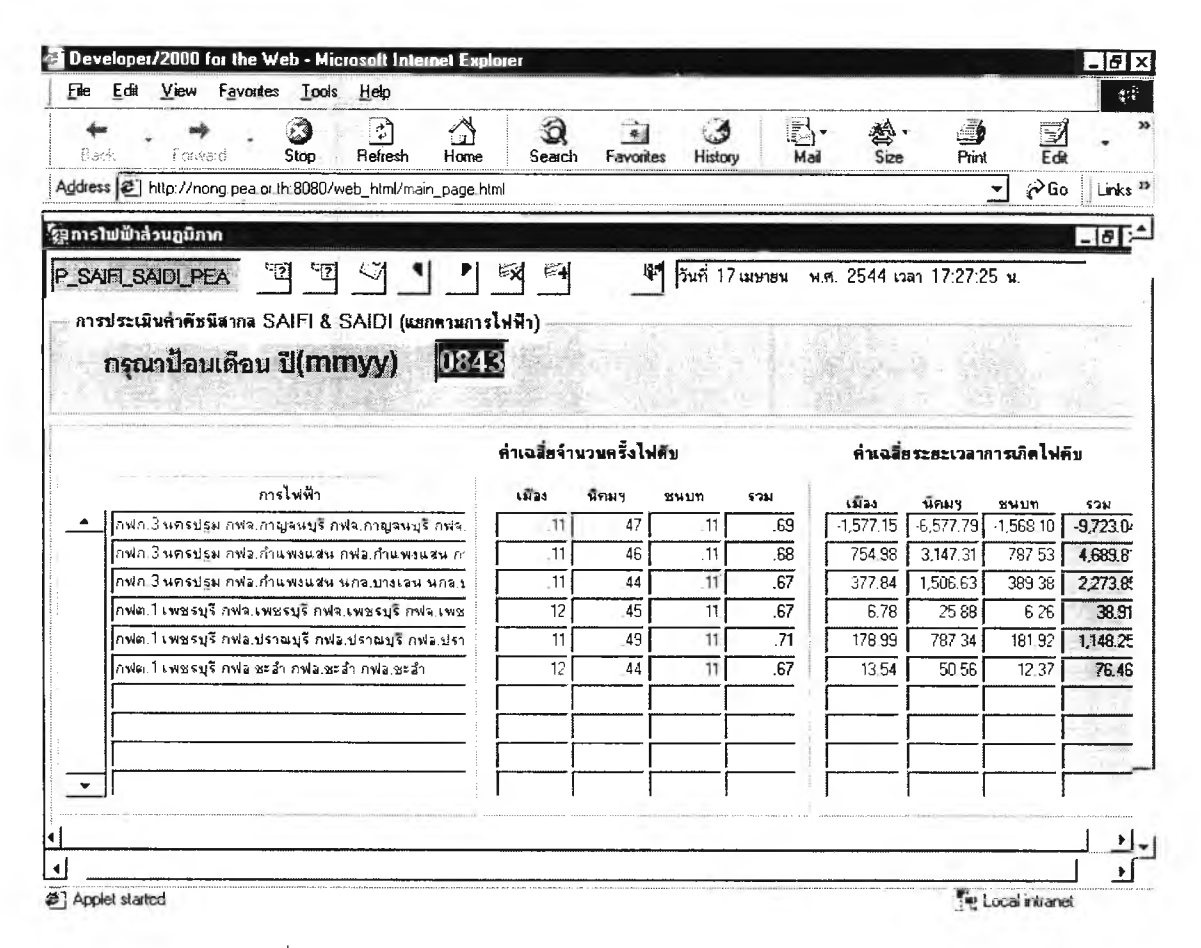

รูปที่ ข.19 หน้าจอการประเมินค่าดัชนีสากล แยกตามการไฟฟ้า

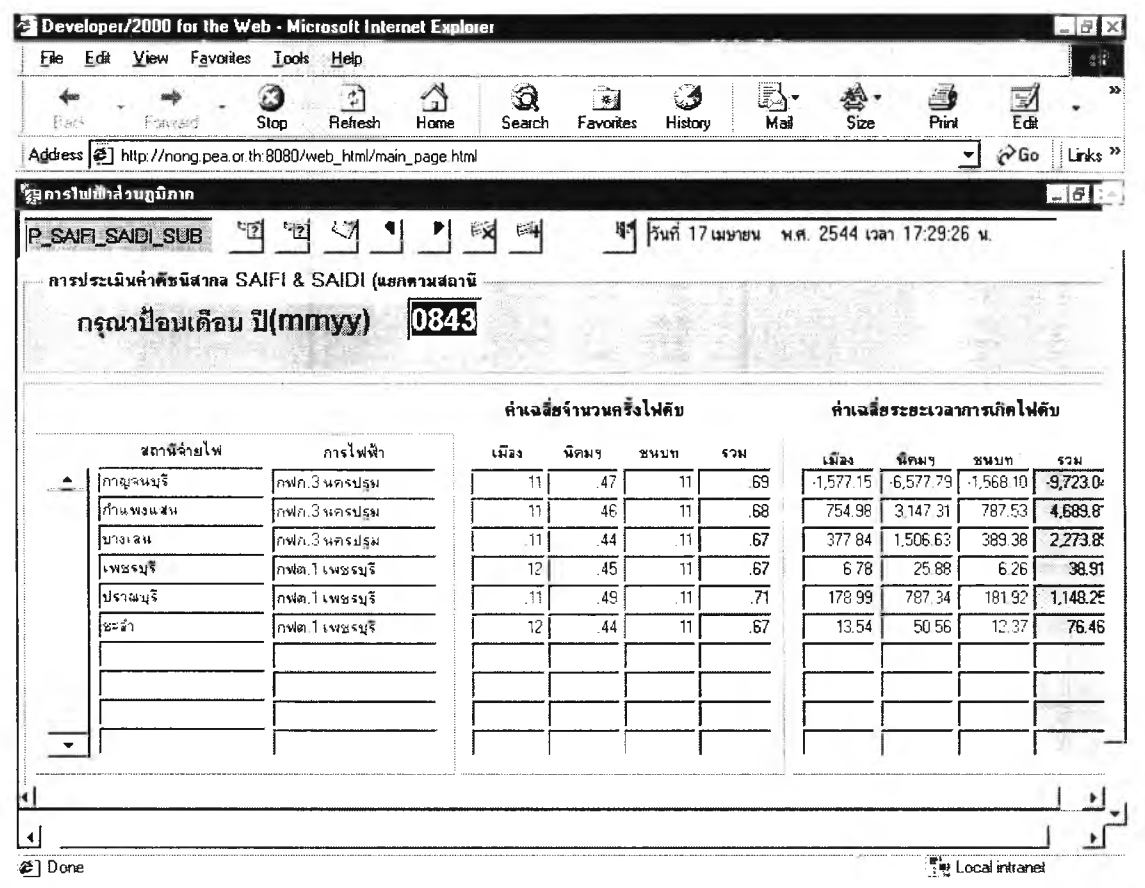

รูปที่ ข.20 หน้าจอการประเมินค่าดัชนีสากล แยกตามสถานี

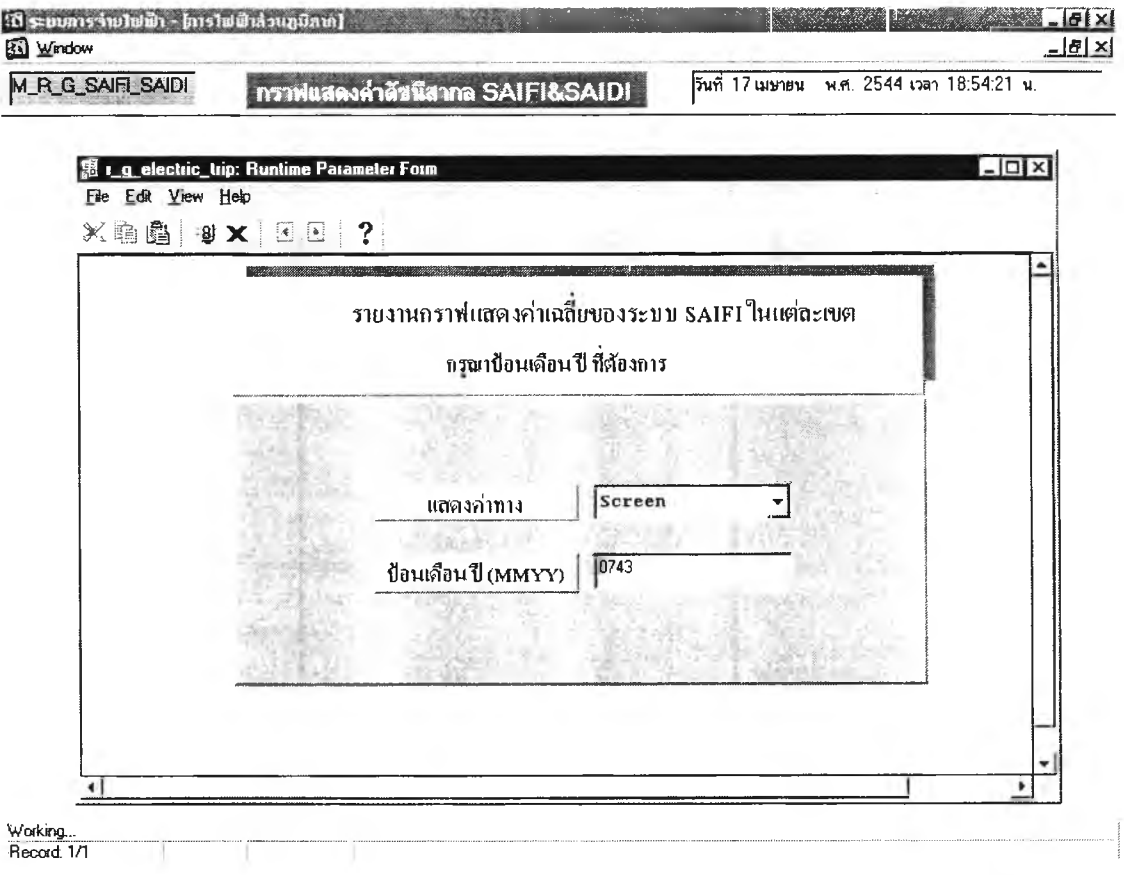

รูปที่ ข.21 หน้าจอรายงานกราฟแสดงค่าเฉลี่ยของระบบ SAIFI ในแต่ละเขต

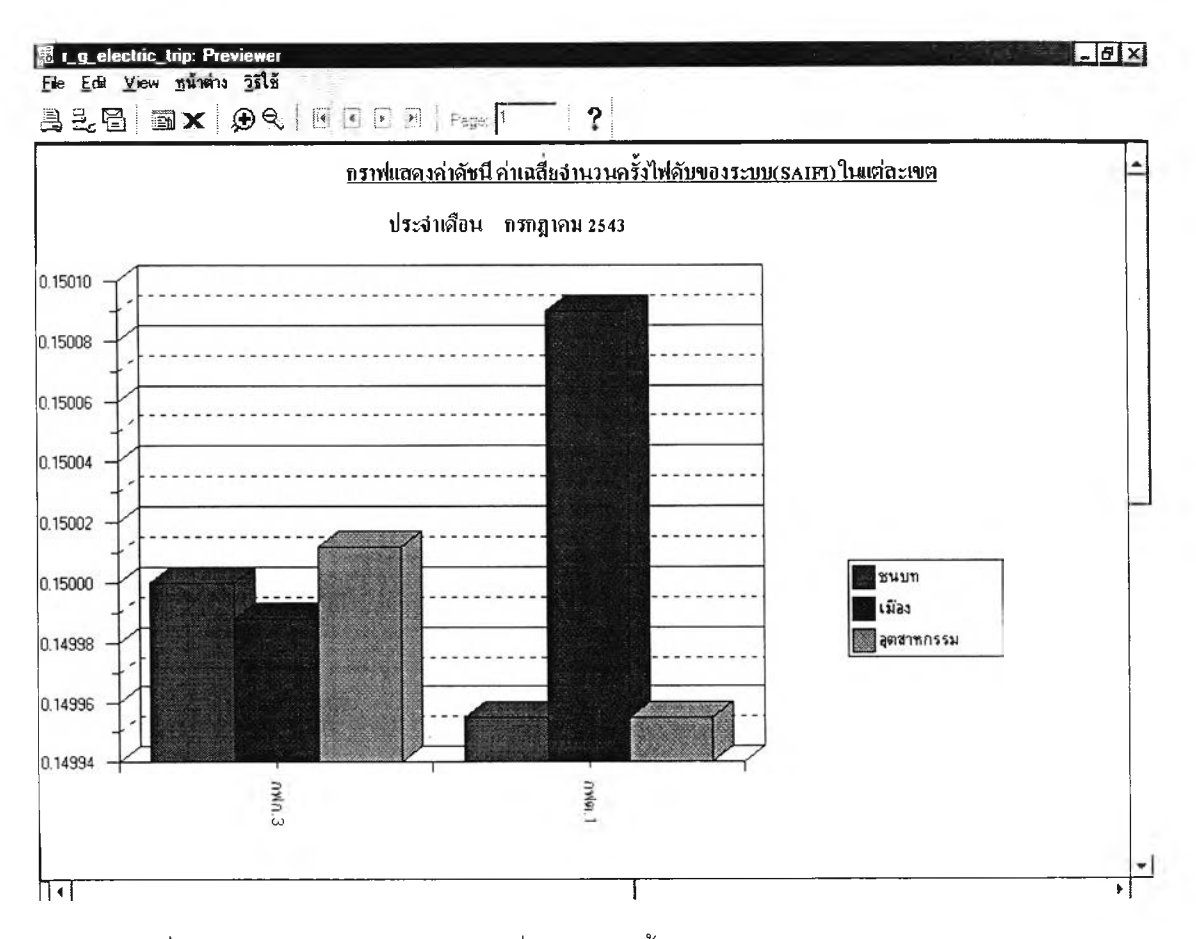

รูปที่ ข.22หน้าจอกราฟแสดงค่าเฉลี่ยจำนวนครั้งไฟดับของระบบ SAIFI ในแต่ละเขต

136

à.

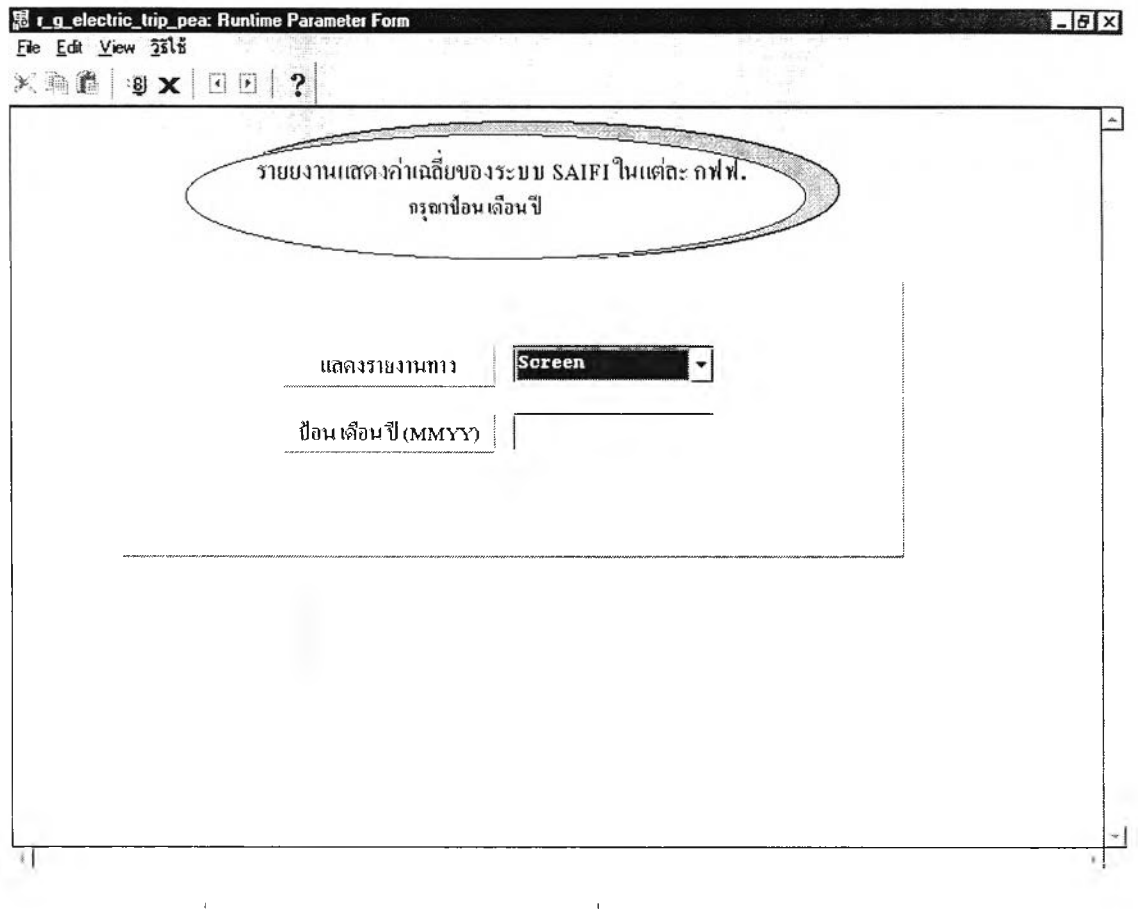

รูปที่ ข.23 หน้าจอรายงานแสดงค่าเฉลี่ยของระบบ SAIFI ในแต่ละ กฟฟ.

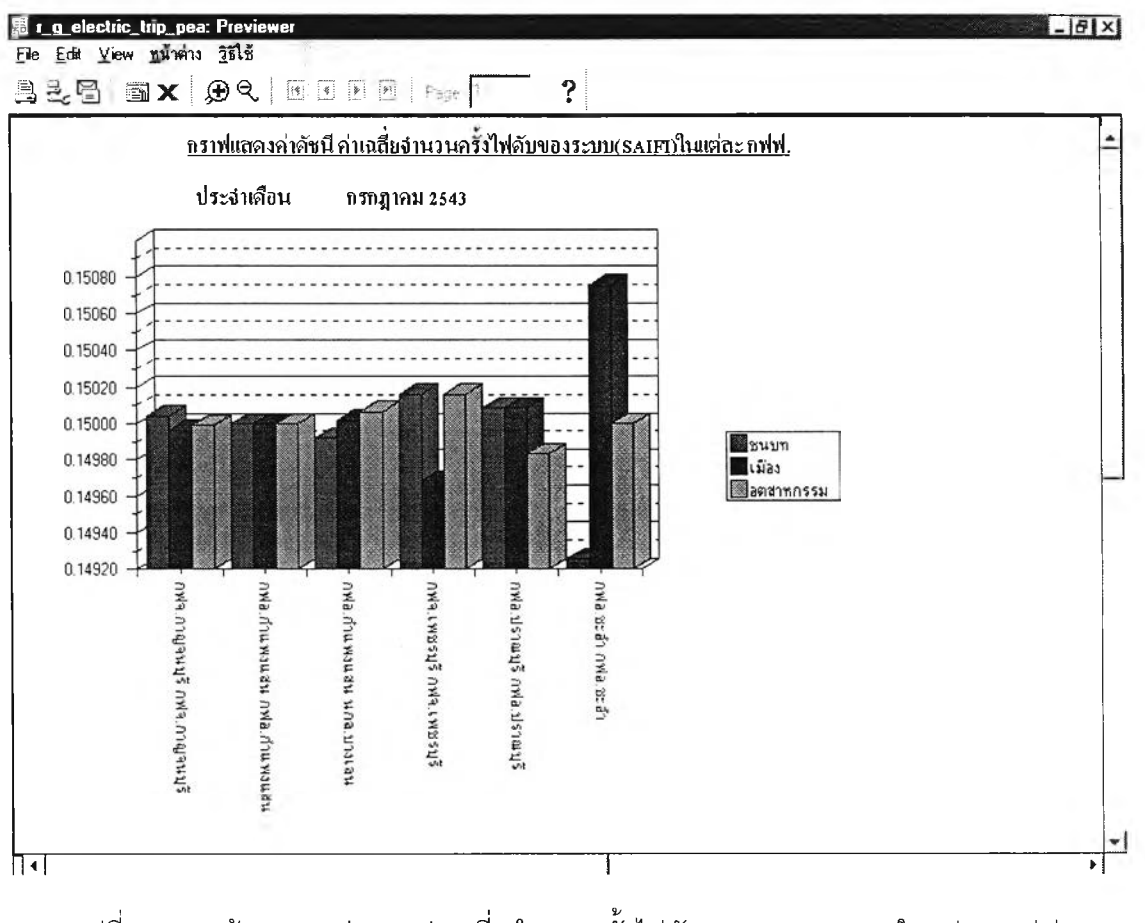

รูปที่ ข.24 หน้าจอกราฟแสดงค่าเฉลี่ยจำนวนครั้งไฟดับของระบบ SAIFI ในแต่ละ กฟฟ.

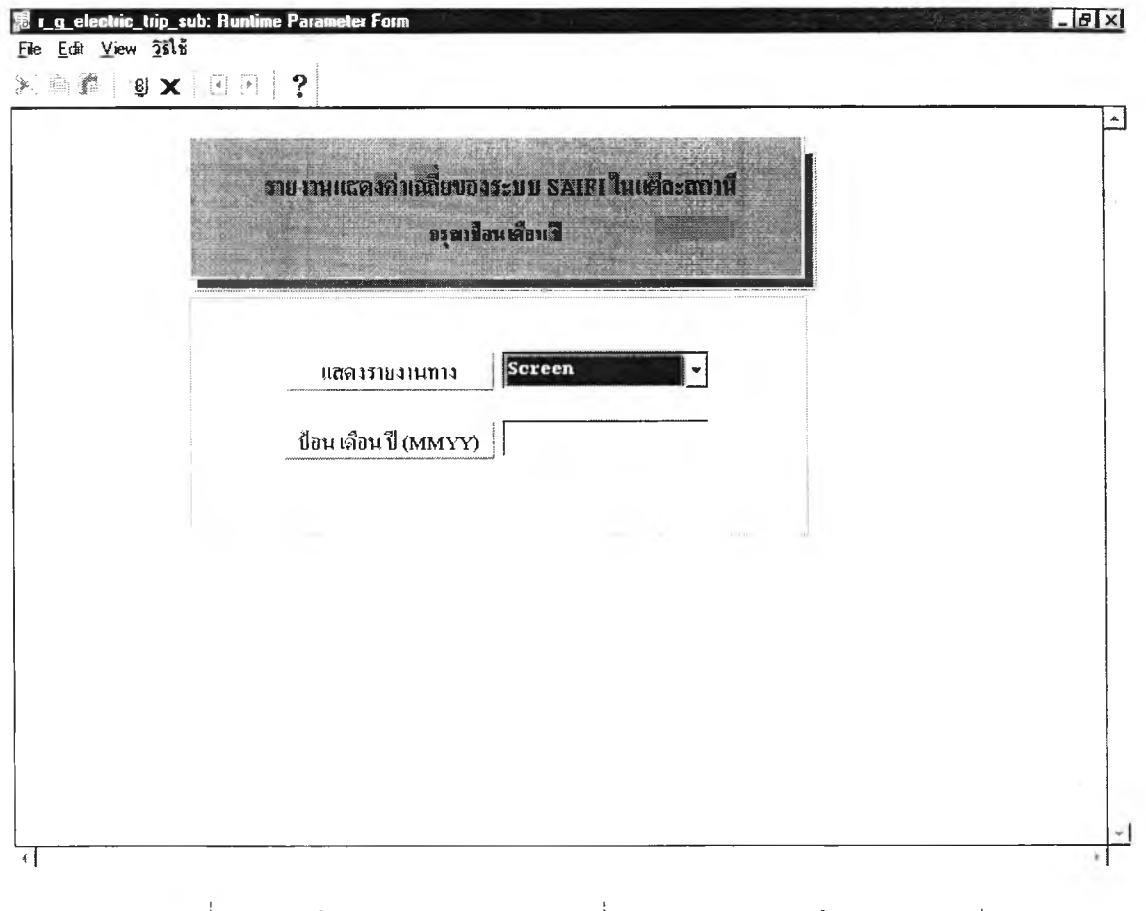

รูปที่ ข.25 หน้าจอรายงานแสดงค่าเฉลี่ยของระบบ SAIFI ในแต่ละสถานี

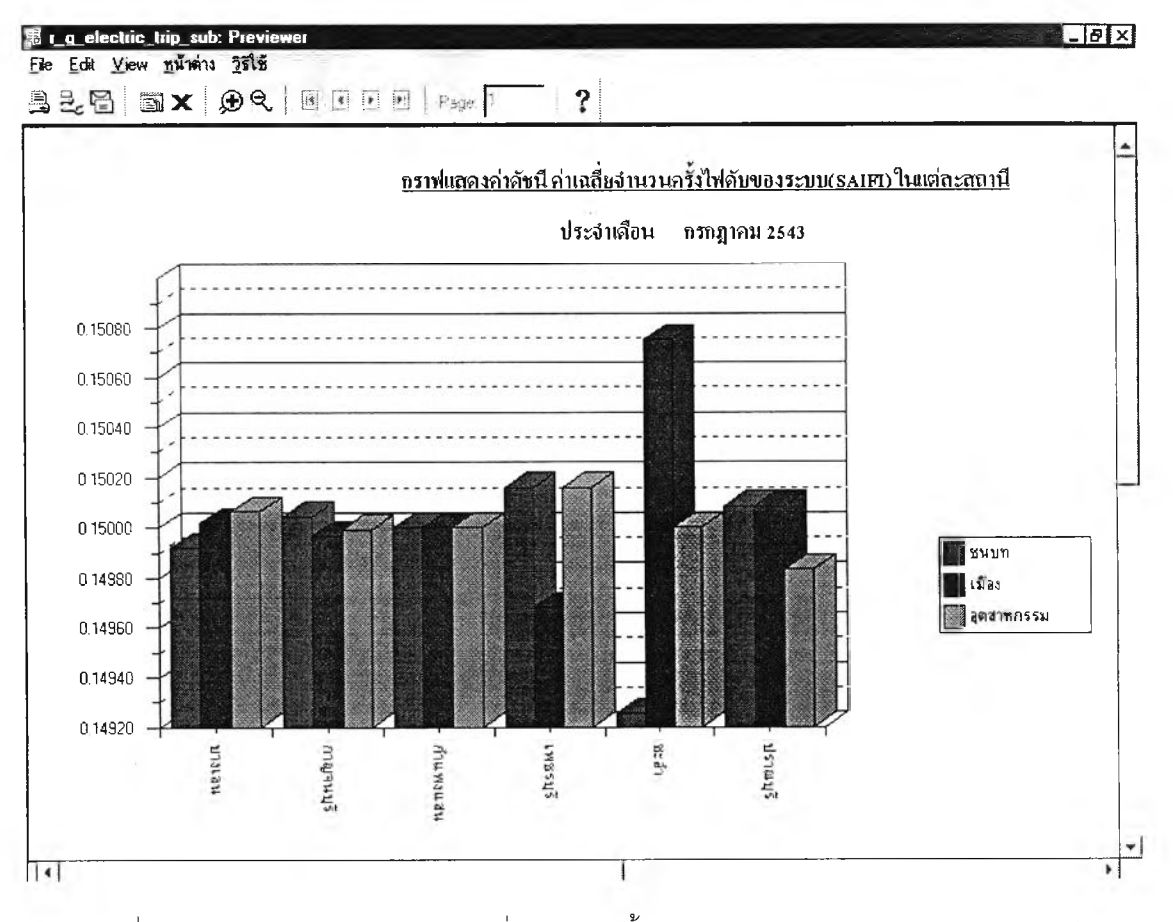

รูปที่ ข.26 หน้าจอกราฟแสดงค่าเฉลี่ยจำนวนครั้งไฟดับของระบบ SAIFI ในแต่ละสถานี

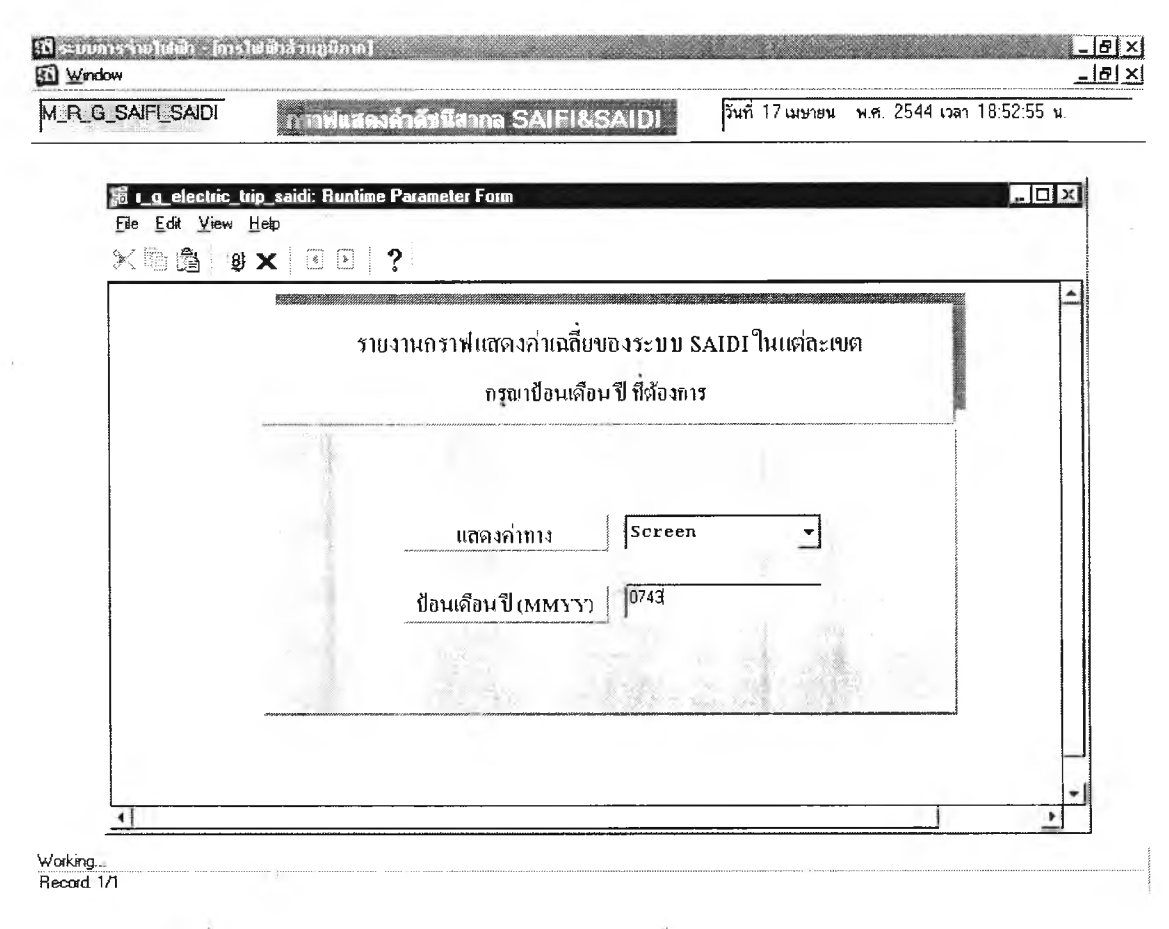

วูปที่ ข.27 หน้าจอรายงานกราฟแสดงค่าเฉลี่ยของระบบ SAIDI ในแต่ละเขต

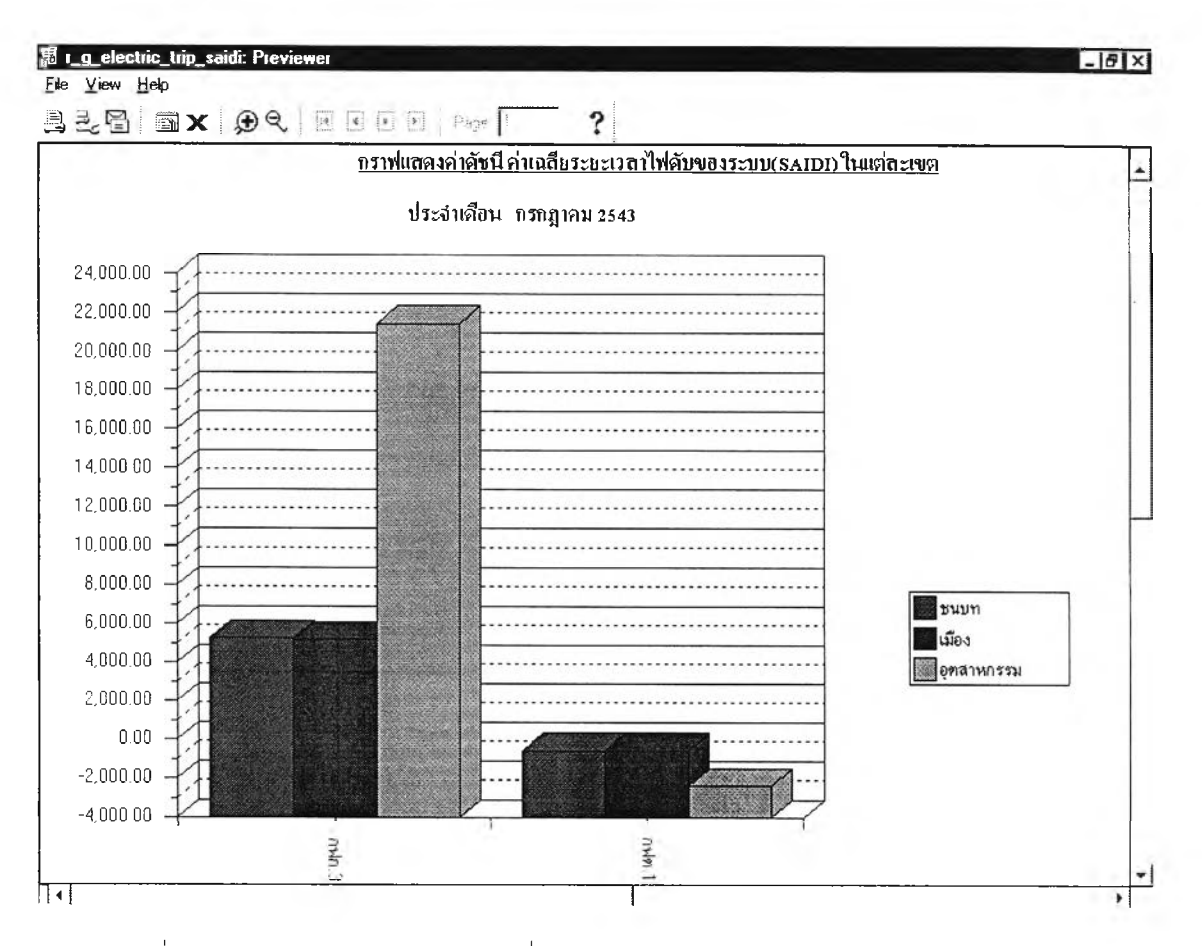

**รูปที่ ข.28 หน้าจอกราฟแสดงค่าเฉลี่ยระยะเวลาไฟดับของระบบ SAIDI ในแต่ละเขต**

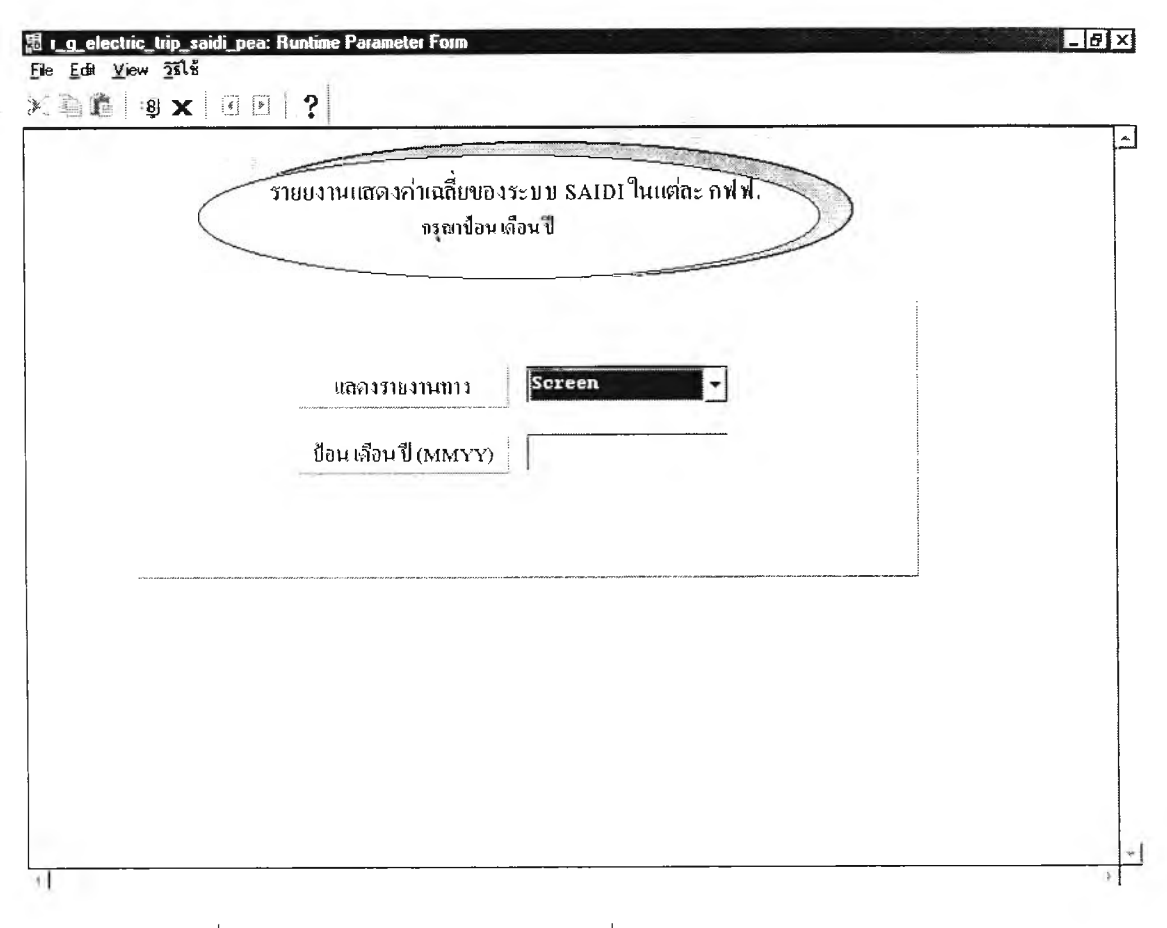

**รูปที่ ข.29 หน้าจอรายงานแสดงค่าเฉลี่ยของระบบ SAIDI ในแต่ละ กฟฟ.**

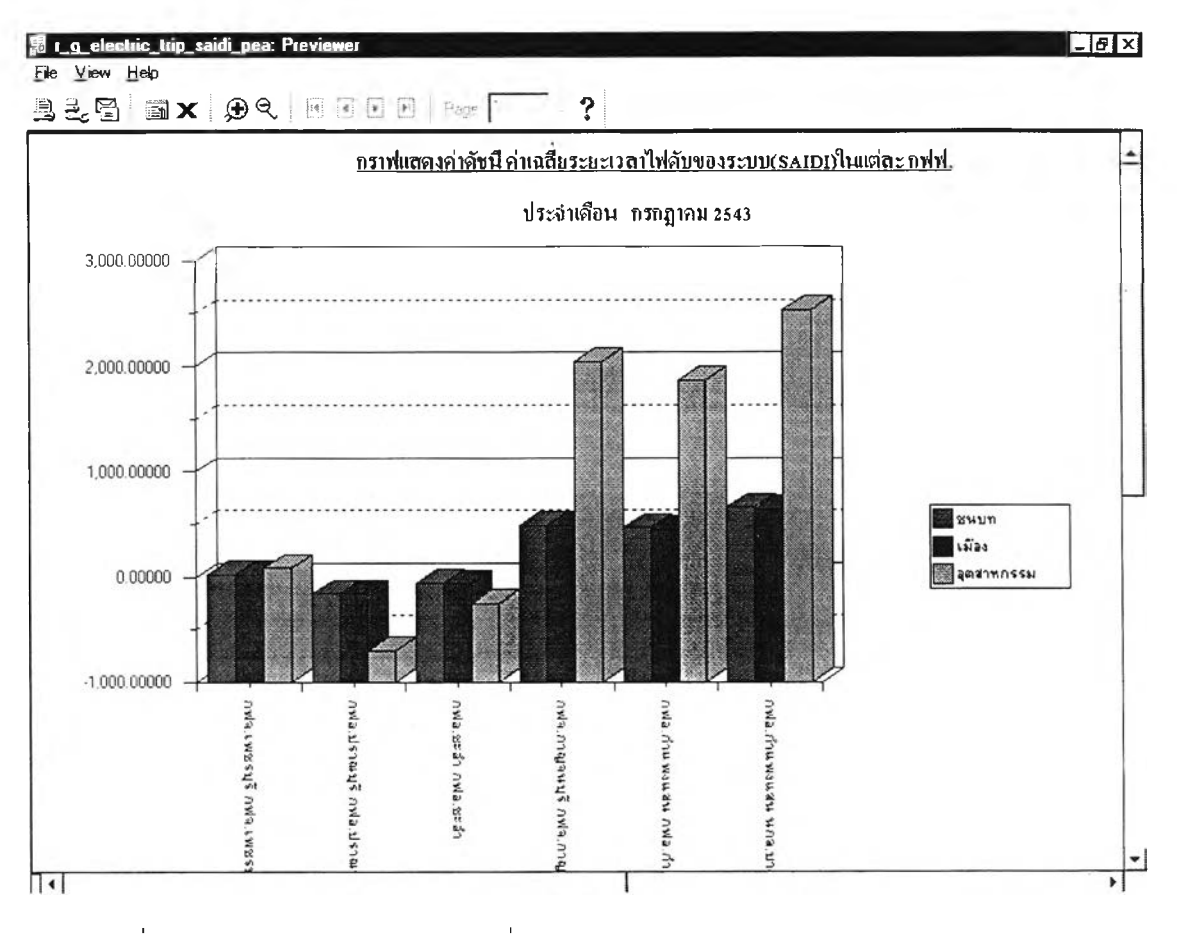

รูปที่ ข.30 หน้าจอกราฟแสดงค่าเฉลี่ยระยะเวลาไฟดับของระบบ SAIDI ในแต่ละ กฟฟ.

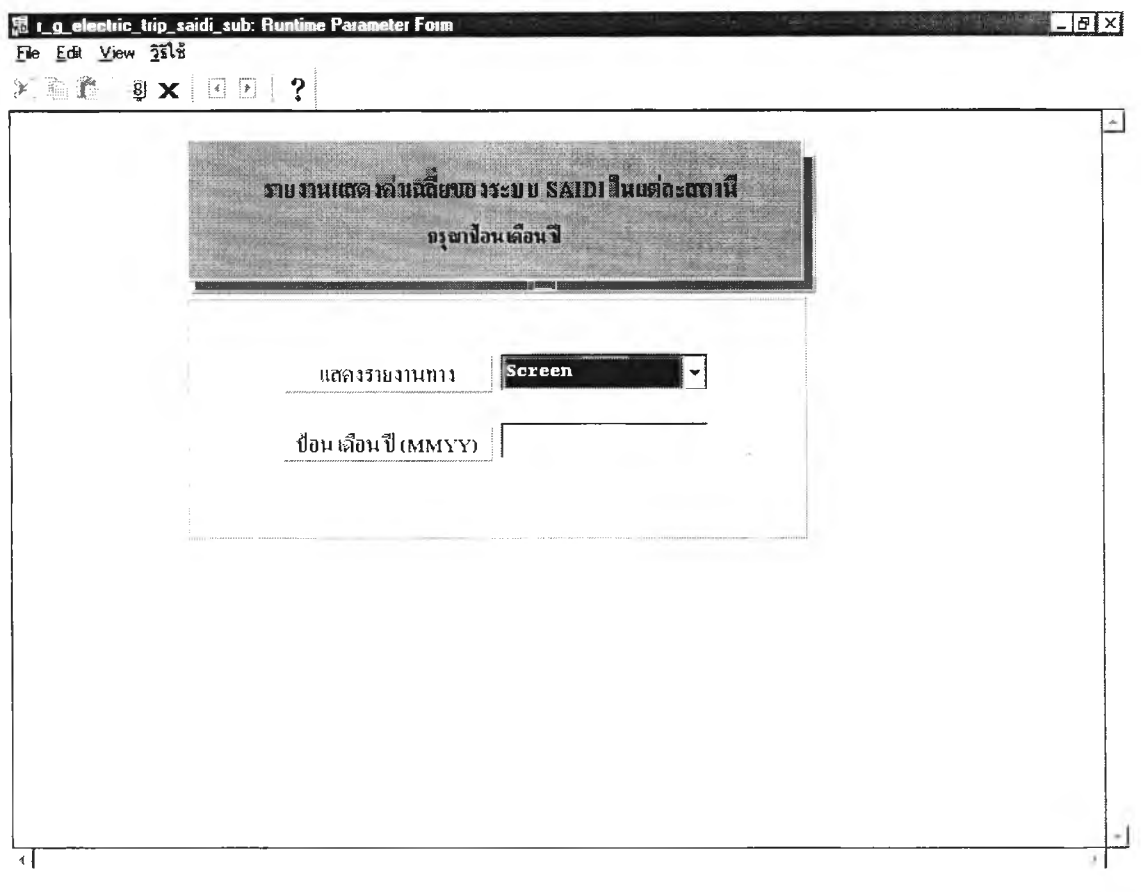

 $\sigma_{\rm A}$ 

รูปที่ ข.31 หน้าจอรายงานแสดงค่าเฉลี่ยของระบบ SAIDI ในแต่ละสถานี

Ġ,

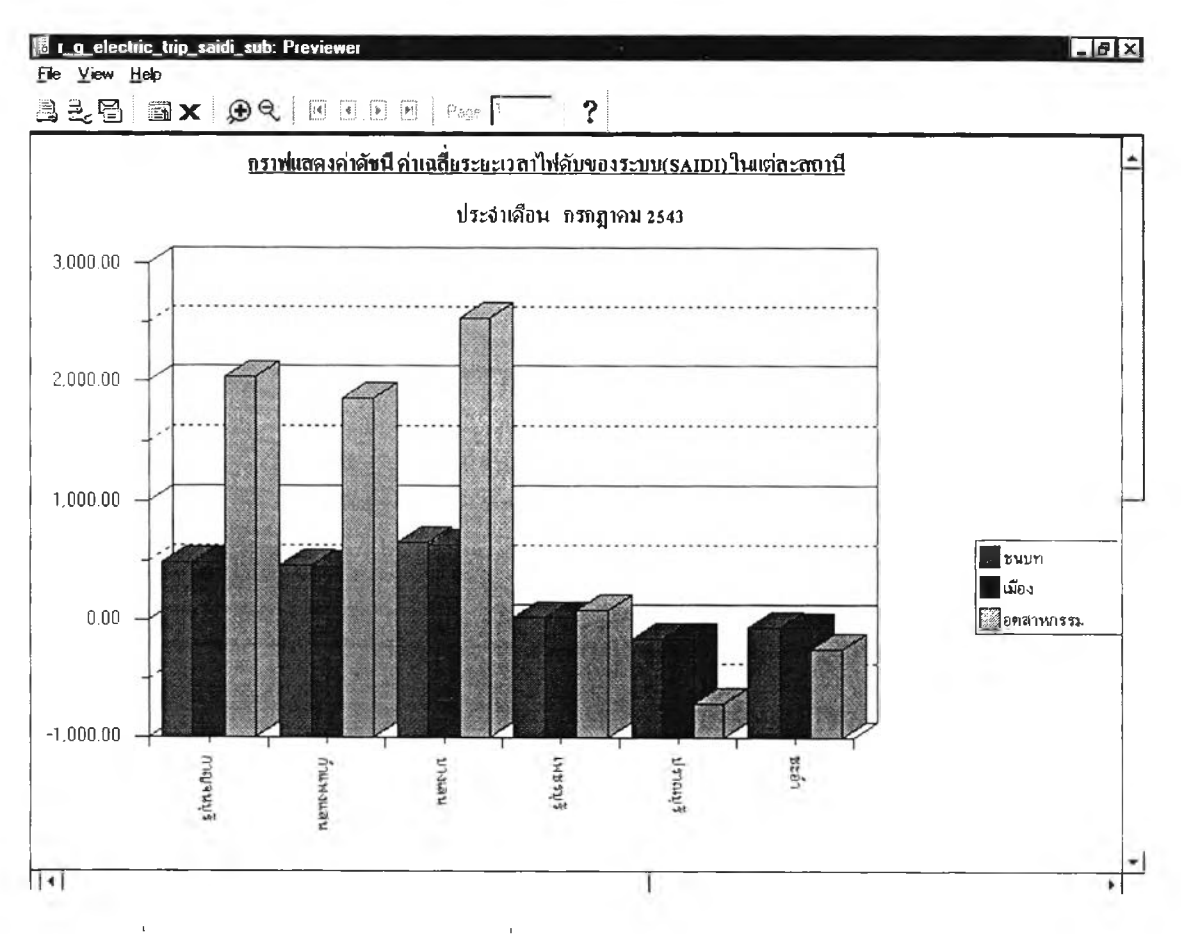

่ รูปที่ ข.32 หน้าจอกราฟแสดงค่าเฉลี่ยระยะเวลาไฟดับของระบบ SAIDI ในแต่ละสถานี

146

 $\mathbb{R}^n$  .

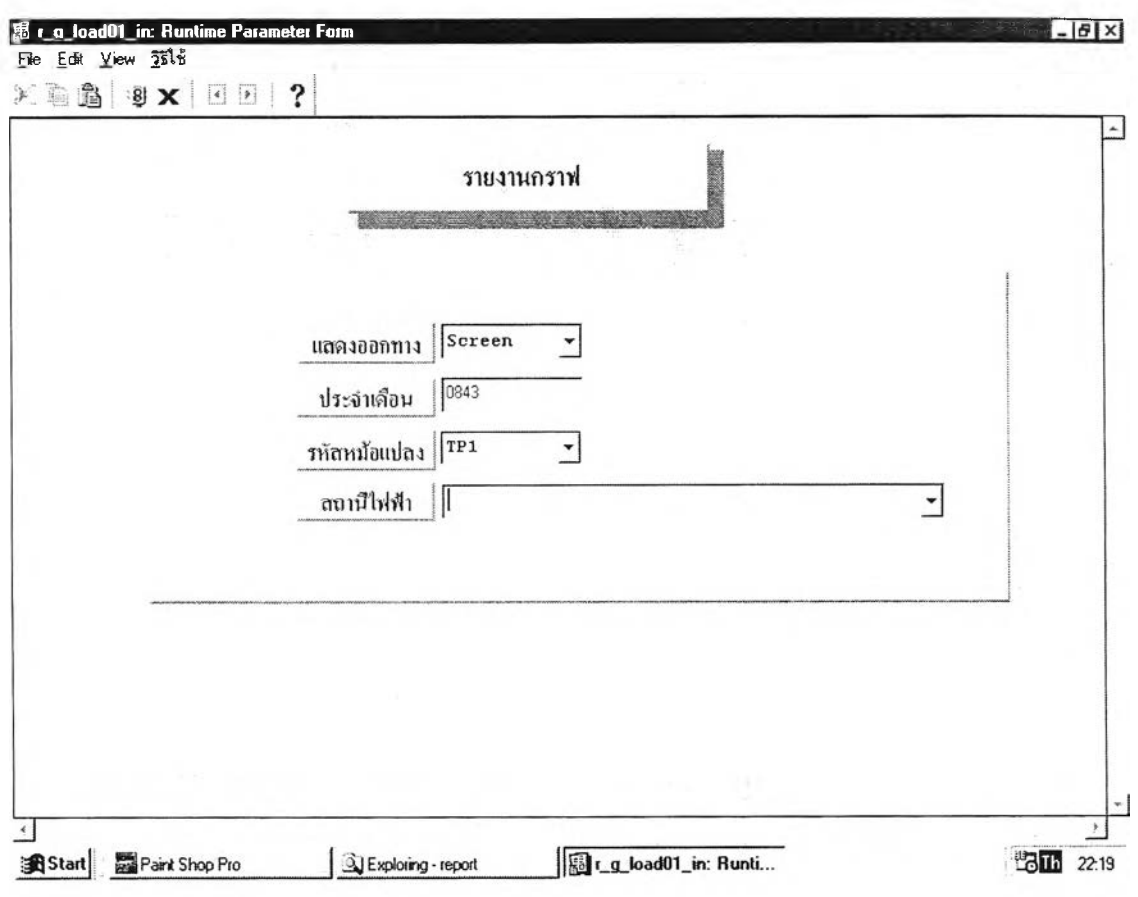

รูปที่ ข.33 หน้าจอลำหรับเลือกเพื่ออกรายงานกราฟข้อมูลโหลด

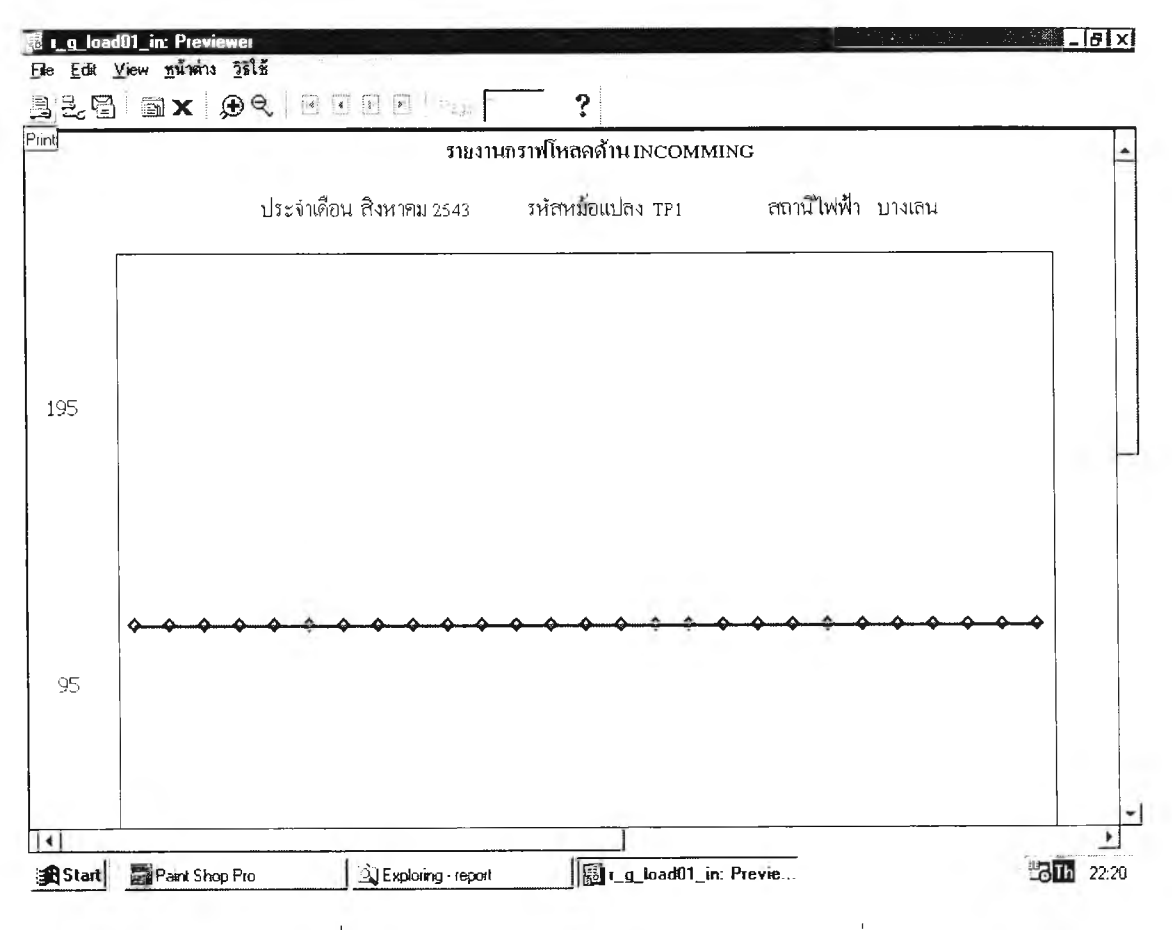

**รูปที่ ข.34 หน้าจอรายงานกราฟโหลดด้านอินคัมมิ่ง**

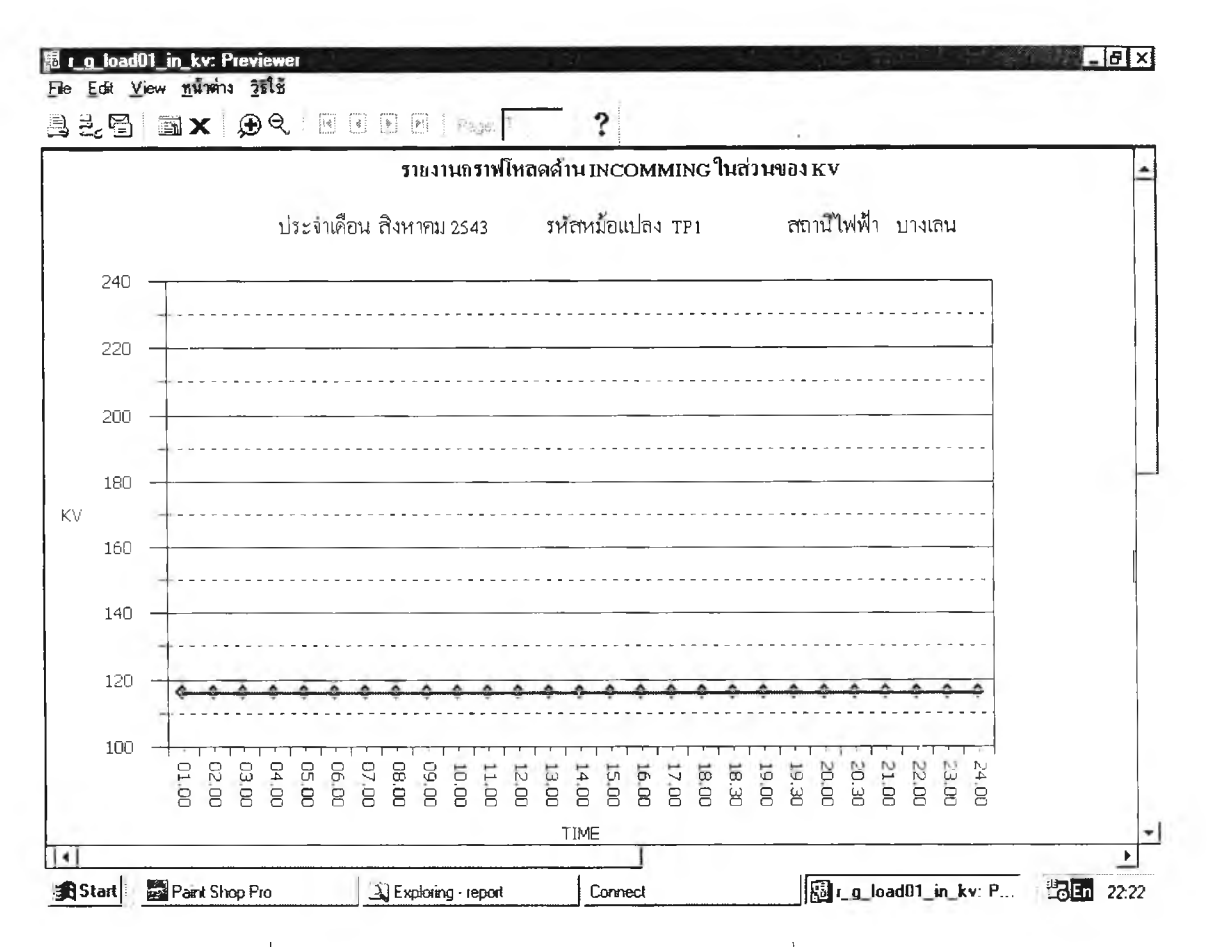

รูปที่ ข.35 หน้าจอรายงานกราฟโหลดด้านอินคัมมิ่ง ในส่วนของ kV

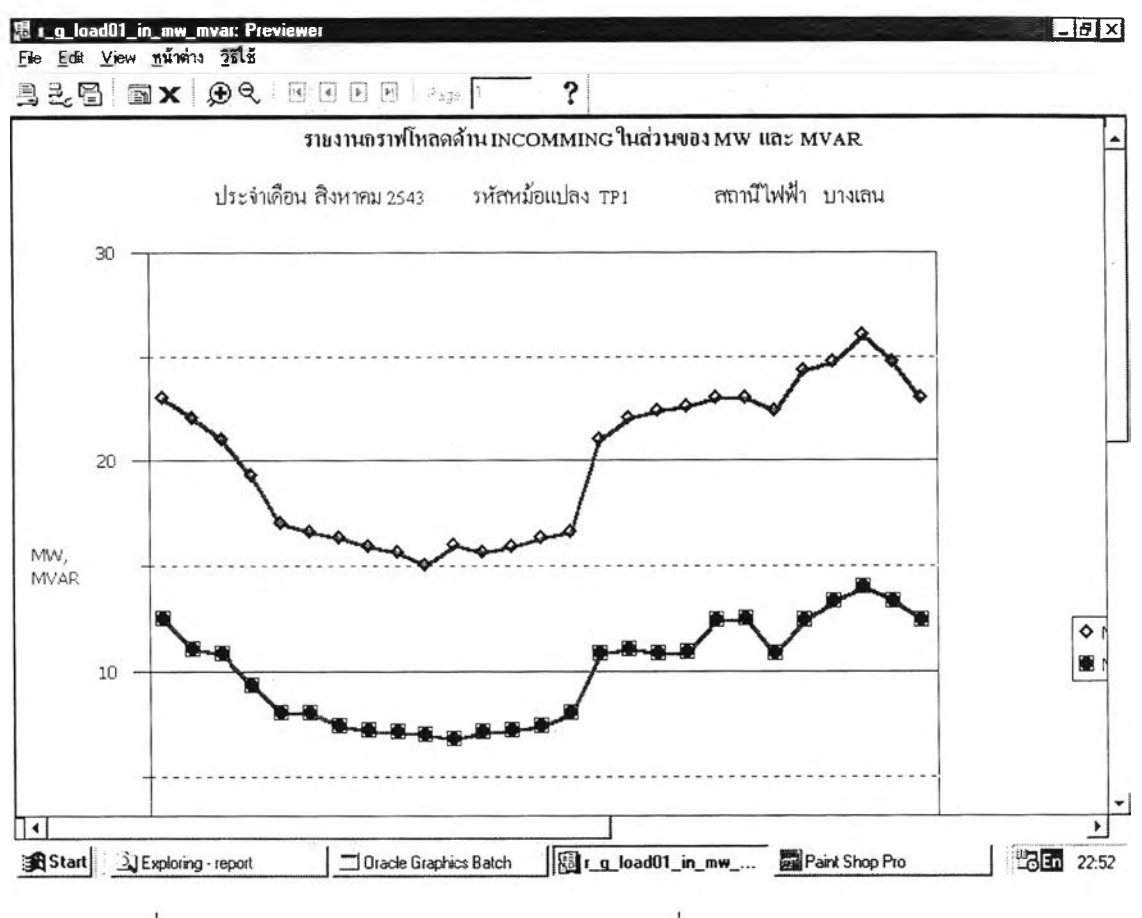

รูปที่ ข.36 หน้าจอรายงานกราฟโหลดด้านอินคัมมิ่ง ในส่วนของ MW และ MVAR

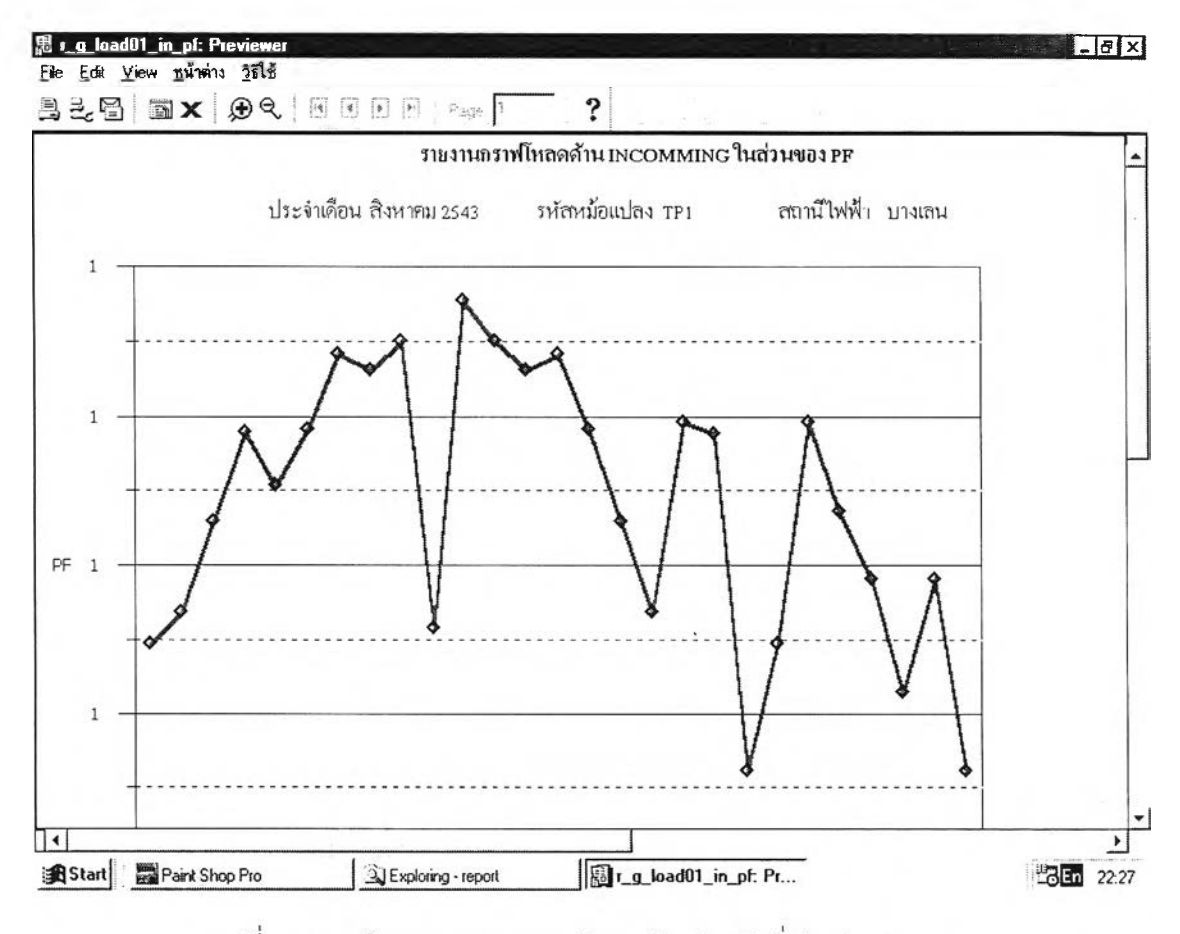

 $\lambda_{\rm 1D}$ 

รูปที่ ข.37 หน้าจอรายงานกราฟโหลดด้านอินคัมมิ่งในส่วนของ PF.

| Edit View Favorites           | Tools<br>Help                                                                                                    |                |                  |                   |              |                | 鄙                   |
|-------------------------------|----------------------------------------------------------------------------------------------------|----------------|------------------|-------------------|--------------|----------------|---------------------|
| $\circledcirc$ 1<br><b>61</b> | ③Search 图Favorites ③History 卦 ③ ヨ・目呂                                                                                          |                |                  |                   |              |                |                     |
|                               | Address 3 http://nong.pea.or.th:8080/web_cgi/rwcgi60.exe?report=e:\supply\report\R_substation+server=Rep60_NONG-Dev6i+destype |                |                  |                   |              | $n\delta$ Go   | Links <sup>22</sup> |
|                               |                                                                                                    |                |                  |                   |              |                |                     |
|                               |                                                                                                    |                |                  |                   |              |                |                     |
|                               | สถานีไฟฟ้าไนแต่ละจังหวัด ในสังกัด                                                                                             |                |                  | $09 - nWh.3$      |              |                |                     |
|                               |                                                                                                    | ณวันที่        | 29 เมษายน 2544   |                   |              |                |                     |
|                               | ลอานีไฟฟ้า                                                                                                    | ระบบ (KV)      | Sub Date         |                   | ขนาดหม้อแปลง | โหลด           |                     |
| การไฟฟ้าจุดรวมงาน             |                                                                                                    |                |                  |                   |              | (MW)           |                     |
|                               |                                                                                                    |                |                  |                   |              |                |                     |
| 0901                          | 3316 นครปฐม                                                                                                    | $\mathbf{1}$   | 14-ศ.ค. -2543    | TP <sub>1</sub>   | 30/40/50     | 12             |                     |
| ภฟจ นครปฐม                    | 1 สถานี<br>3911                                                                                                    |                |                  | 1 เครื่อง         |              | 12             |                     |
|                               |                                                                                                    |                |                  |                   |              |                |                     |
| 0902                          | 3311 สู <del>หร</del> ณบุรี                                                                                                   | 4              | 05-й. л. -2525   | KT <sub>1</sub> A | 30/40/50     | $\overline{1}$ |                     |
| กฟจ.สพรรณบุรี                 | 3323 เดิมบางนางบวช                                                                                                    | 1              | 21-я я. -2536    | KT1A              | 15/20/25     | 27.6           |                     |
|                               | 2 สถานี<br><b>RCF</b>                                                                                                    |                |                  | 2 เครื่อง         |              | 28.6           |                     |
| 0903                          | 3305 กาญจนบุรี                                                                                                    | 4              | 01-я л. -2529    | KT <sub>1</sub> A | 15/20/25     | 38.9           |                     |
| กฟจ.กาญจนบุรี                 |                                                                                                    |                |                  | KT <sub>2</sub> A | 15/20/25     | 41.1           |                     |
|                               | 3306 ท่าน่าง                                                                                                    | 4              | $05 - 1$ ต -2522 | KT1A              | 15/20/40     | 11             |                     |
|                               | 3313 ครีนครินทร์                                                                                                    | $\overline{2}$ | 01-พ.ศ. -2521    | KT1A              | 20           |                |                     |
|                               |                                                                                                    |                |                  | 4.10784           |              | 91             |                     |

รปท ข.38 หน้าจอรายงานสถานีไฟฟ้า

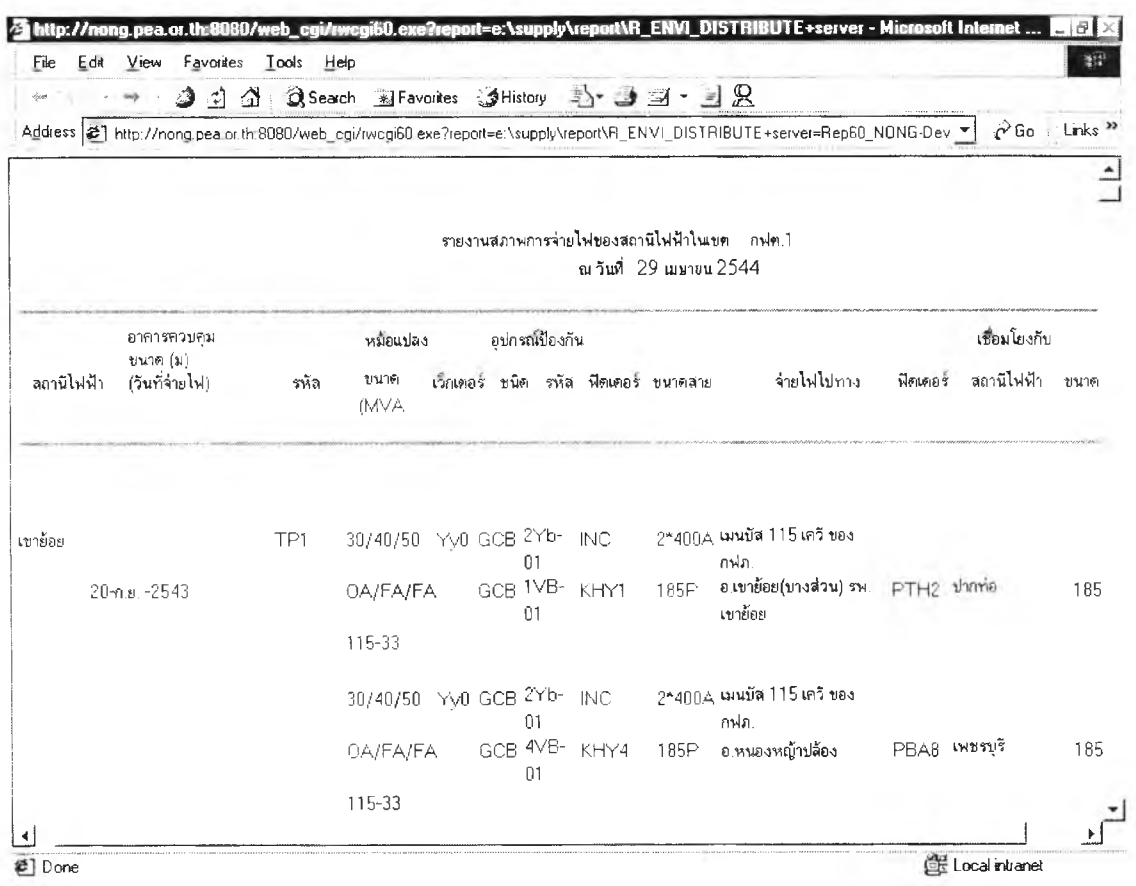

 $\overline{\epsilon}_{\pm}$ 

รูปที่ ข.39 หน้าจอรายงานสภาพการจ่ายไฟ

| File | Edit<br>View<br>Favorites<br>Tools                                                                                                    | Help                                    |                         |                          |           |                                   |                   | w                   |
|------|----------------------------------------------------------------------------------------------------|-----------------------------------------|-------------------------|--------------------------|-----------|-----------------------------------|-------------------|---------------------|
|      | <b>333</b><br>Address 2   http://norg.pea.or.th 8080/web_cgi/iwcgi60.exe?ieport=et'supply\report\R_CUSTOMER115+server=Rep60_NONG-Dev6i+d | Q Search MF avoites MHistory 马· コヨ· ヨ 品 |                         |                          |           |                                   | $\sim$ Go         | Links <sup>13</sup> |
|      |                                                                                                    |                                         |                         |                          |           |                                   |                   |                     |
|      |                                                                                                    |                                         |                         | ผู้ใช้ใฟที่รบไฟ 115 ตรี  |           |                                   |                   |                     |
|      |                                                                                                    |                                         |                         | คอเ 3 กาค 3              |           |                                   |                   |                     |
| NO.  | ชื่อบริษัท                                                                                                    | $\vec{a}_{\text{M}i}$                   | รับใพ่อาก<br>สถานีไฟฟ้า | ขนาดสายไฟ                |           | $i$ ELEMN $(km.)$                 | หม่อแปลง<br>জীৱাম |                     |
|      |                                                                                                    |                                         |                         | ลายอลูมิเนียม<br>เบ่ลือย | สายเคเป็ล | ทายอลูมิเนียม หายเคเมิล<br>เปลือย |                   |                     |
|      | บริมิท ผลิตภัณฑ์กระดามไทย จำกัด                                                                                                    | จะเข้างถิ่นใจ จะ<br>हा कधु हैं।         | บ้านโน้ะ 2              | 2x400                    |           | 2.5                               | $\Omega$          |                     |
| 2    | บริษัท ราชาชุรส จำกัด                                                                                                    | จะช้านเปิล จะ<br>stepš                  | บ้านเป๋ง 2              | 2x400                    |           | 4.2                               | $\Omega$          | I,                  |
| 3    | บริษัท ฟาร์ลีสท์การทออดสาหกรรม<br>1.11                                                                                                   | อ.นารซับหรือ.<br>$-0.4441$              | បុទ្ទាប់ដូររ            | 2x400                    |           | $\mathbf{0}$                      | $\mathbf{0}$      |                     |

รูปที่ ข.40 หน้าจอรายงานผู้ใช้ไฟที่รับไฟ 115 เควี

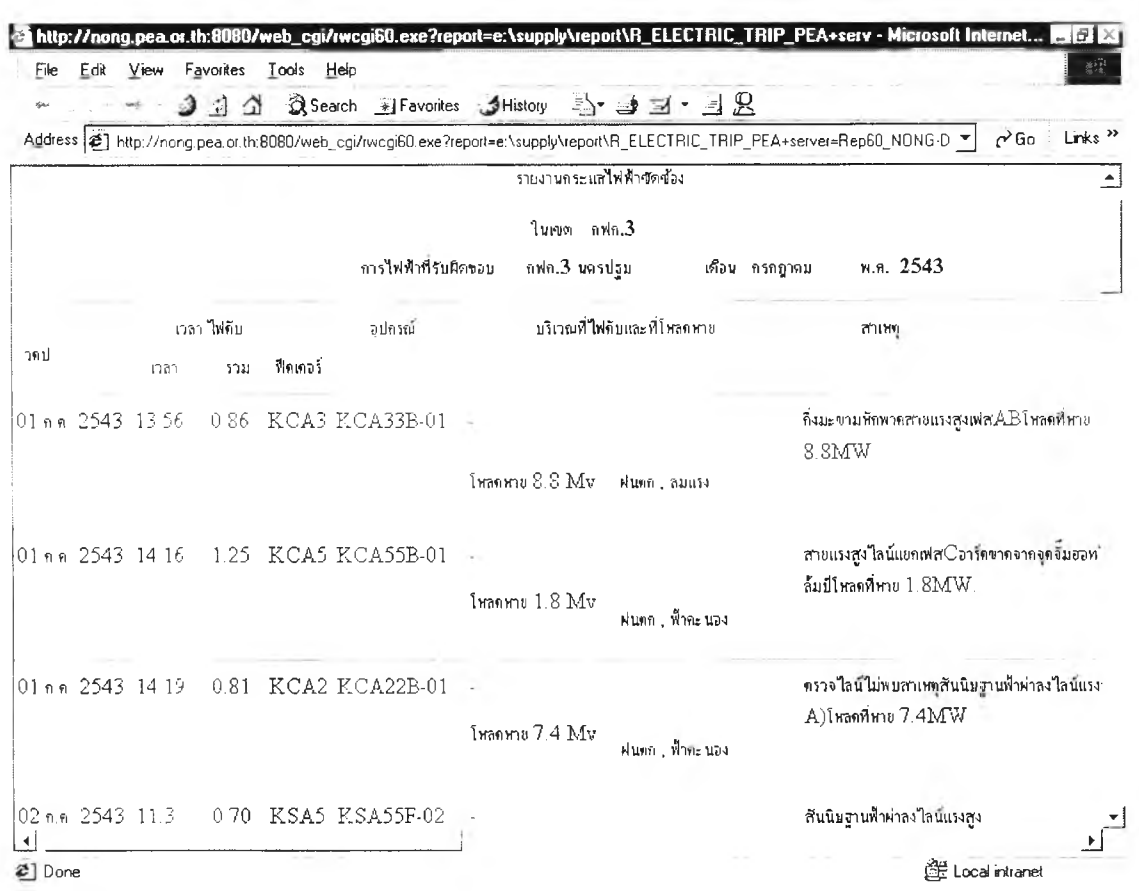

รูปที่ ข.41 หน้าจอรายงานกระแสไฟฟ้าขัดข้องที่แสดงถึงโหลดที่หายและสภาพอากาศ

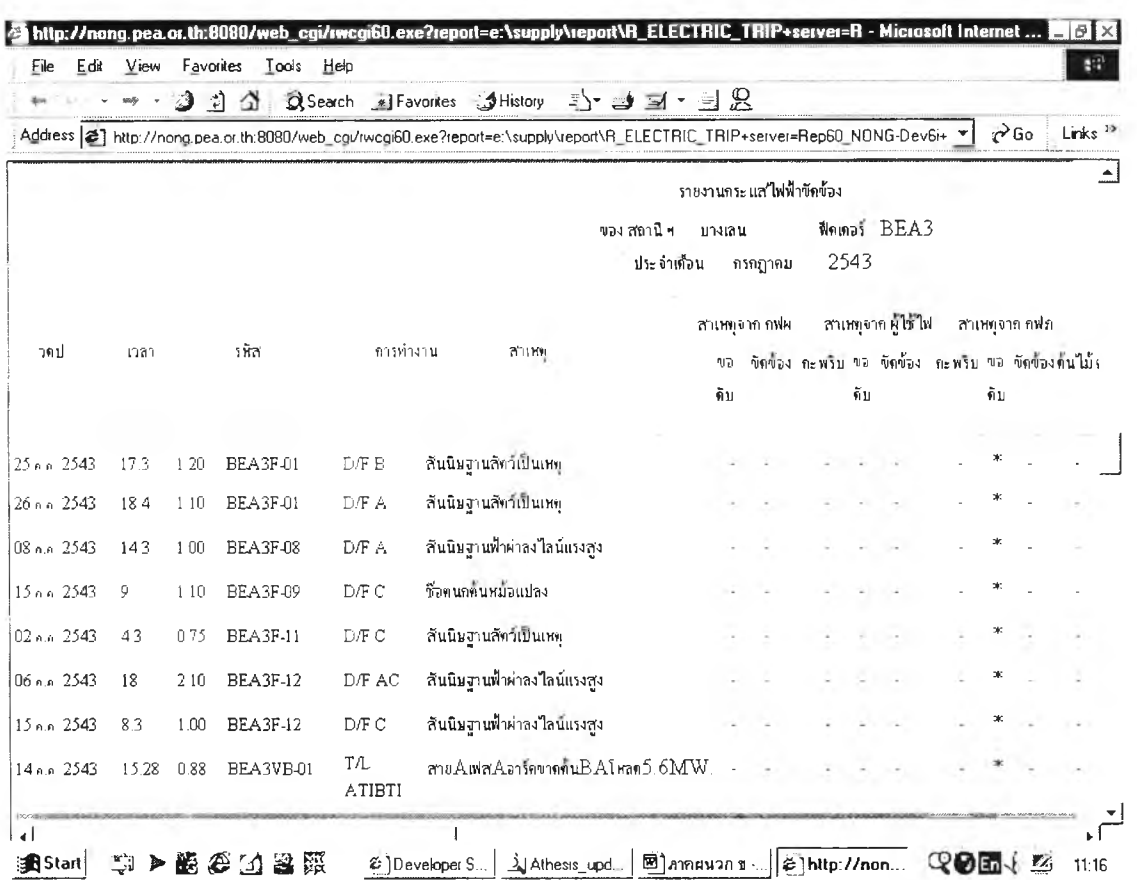

 $\frac{1}{2}$ 

รูปที่ ข.42 หน้าจอรายงานกระแสไฟฟ้าขัดข้องที่แสดงสาเหตุจาก กฟผ. ผู้ใช้ไฟ กฟภ.

## **ภ า ค ผ น ว ก ค.**

## **คำจำ?วัดความที่สำคํญ**

1) กระแสไฟฟ้า (Electric Current) หมายถึง อัตราเร็วในการเคลื่อนที่ของประจุในวงจรไฟฟ้า ใช้สัญลักษณ์ I หน่วยเป็น Ampere สัญลักษณ์เป็น A

2) แรงดันไฟฟ้า(Electric Voltage) หรือความต่างศักย์ไฟฟ้า(Potential Difference) หมายถึง งานที่เกิดจากการเคลื่อนที่ประจุบวก 1 หน่วย จากจุดหนึ่งไปยังอีกจุดหนึ่งที่มีดักดาไฟฟ้าต่างกัน ระหว่างจุดทั้งลองซึ่งมีหน่วยเป็น โวลต์ (Volt) สัญลักษณ์เป็น V ดังนั้นแรงดันไฟฟ้าก็คืองานต่อ1หน่วย ประจุ

|             |                                   | ระบบ 22 หรือ 33 kV       หมายถึง   ระบบแรงดันไฟฟ้า  22,000 V หรือ 33,0000 V |
|-------------|-----------------------------------|-----------------------------------------------------------------------------|
| ระบบ 115 kV | หมายถึง ระบบแรงดันไฟฟ้า 115,000 V |                                                                             |
| ระบบ 69 kV  | หมายถึง ระบบแรงดันไฟฟ้า 69,000 V  |                                                                             |

ิตารางที่ ค.1 คำอุปสรรค(Prefix)และอักษรย่อที่กับใช้กับหน่วยทางไฟฟ้า

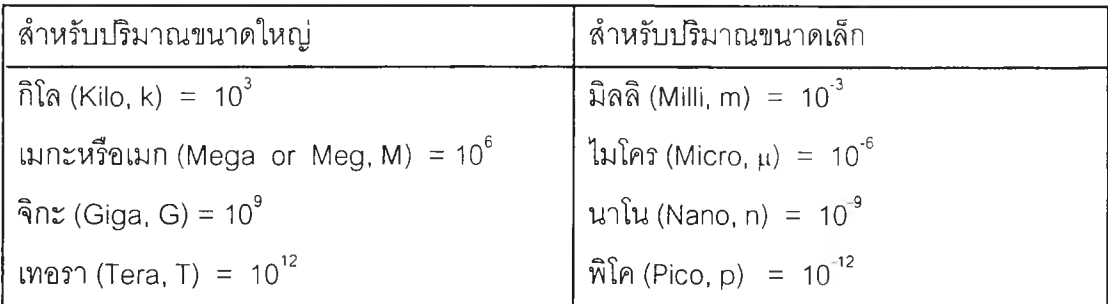

ตัวอย่างเช่น กิโลโวลต์ (Kilovolts หรือ kV) กิโลวัตต์ (Kilowatts หรือ kW)

ตารางที่ ค.2 แสดง!]ริมาณทางไฟฟ้าที่สำคัญ

| ปริมาณทางไฟฟ้า  | สัญลักษณ์ | หน่วย                        |
|-----------------|-----------|------------------------------|
| ประจุ           | Q         | คูลอมบ์ (C)                  |
| กระแส           |           | แอมแปร์ (A)                  |
| ุ ความต่างศักย์ | E หรือ V  | โวลต์ (V)                    |
| กำลัง           | P         | วัตต์ (W)                    |
| พลังงานหรืองาน  | W         | จูล(J) หรือวัตต์-วินาที(w-s) |

3) ชื่อย่อของหน่วยงานที่เกี่ยวข้อง

การไฟฟ้าฝ่ายผลิตแห่งประเทศไทย (กฟผ.) การไฟฟ้านครหลวง (กฟน.) การไฟฟ้าส่วนภูมิภาค (กฟภ.) การไฟฟ้าเขต (กฟข.) การไฟฟ้าชั้น 1-2 (กฟฟ.1-2) กองควบคุมการจ่ายไฟ (กจฟ.)

4) จุดรับไฟ

จุดรับไฟของ กฟผ. หมายถึง จุดซื้อขายกระแสไฟฟ้าระหว่าง กฟผ. กับ กฟภ.

จุดรับไฟของผู้ใช้ไฟ หมายถึง จุดซื้อขายกระแสไฟฟ้าระหว่างกฟภ. กับ ผู้ใช้ไฟ

5) สวิตซ์เกียร์ (Switchgear) เป็นคำที่กล่าวโดยทั่วไป ซึ่งมีความหมายครอบคลุมถึง อุปกรณ์ตัดตอนทางไฟฟ้าที่เป็นทั้งประเภทสวิตซ์ชิ่ง (ตัดตอนในขณะที่ไม่มีกระแส) และอินเตอร์รัพ ติ้ง (ตัดกระแสขณะมีโหลดหรือฟอลท์) และอุปกรณ์ที่เกี่ยวข้องกับการทำงานของอุปกรณ์ตัดตอนโดย ิตรง ซึ่งได้แก่ ชุดควบคุม ชุดเครื่องวัด ชุดป้องกัน ชุดเร็กกูเลติ่ง (Regulating devices) และยังจะรวม ถึงส่วนประกอบต่างๆของอุปกรณ์ตัดตอน ซึ่งได้แก่ ส่วนที่ต่อร่วมกับอุปกรณ์ตัดตอนนั้น (Associated Interconnection) ชิ้นส่วนต่างๆของอุปกรณ์ตัดตอน (Accessories) โครงที่ห่อหุ้มอุปกรณ์ตัดตอน (Enclosure) และโครงยึดอุปกรณ์ตัดตอน (Supporting Structure) โดยมีจุดประสงค์สำหรับใช้งาน เป็นอุปกรณ์ป้องกันในระบบผลิตพลังงานไฟฟ้า ระบบสายส่ง ระบบจำหน่าย และสำหรับมอเตอร์ หรือ เครื่องใช้ใฟฟ้าต่างๆ

6) ฟอลท์ (Fault) เป็นการลัดวจร ซึ่งเป็นอุปสรรคหรือต้นเหตุใหใฟตับ เช่น ต้นไม้ถูกลมพัดไป แตะถูกสายไฟ อุปกรณ์ไฟฟ้าที่ติดตั้งที่สถานีไฟฟ้าชำรุด มนุษย์ภัยธรรมชาติ มลภาวะ

7) รเลย (Relay) เป็นอุปกรณ์ป้องกันที่ควบคุมและค้นหาสภาพผิดปกติที่เกิดขึนในระบบ แล้วสิ่งให้เชอร์กิตเบรคเกอร้เปิดและปิดวงจรด้วยความเร็วสูงโดยอัตโนมัติ

8) ทริป (Trip) เป็นการทำให้เกิดการเปิดวงจร

9) Automatic Voltage Regulator (AVR) เป็นตัวยกระดับแรงดันไฟฟ้าแบบอัตโนมัติใน ระบบ'จำหน่ายที่มีแรงดัน'ไฟฟ้าตํ่าก'ว่าที่ กฟภ. กำหนด

10)  $SF_{\rm e}$ GAS เป็นชื่อเรียกและเป็นสูตรทางเคมีของก๊าซชนิดหนึ่งมีชื่อเต็ม เรียกว่า SULPHUR HEXA FLUORIDE ที่ประกอบด้วยธาตุกำมะถันและธาตุฟลูออรีนในอัตาส่วน 1 : 6 โดยมีคุณสมบัติดังนี้

1. ไม่มีสีไม่มีกลิ่น ไม่เป็นอันตรายต่อสิ่งมีชีวิตและสิ่งแวดล้อม

- 2. ระบายความร้อนได้ดีกว่าอากาศและหนักกว่าอากาศ 5 เท่า
- 3. นำความร้อนดีกว่าอากาศและทนแรงดันได้มากกว่าอากาศ 2.5 เท่า
- 4. คืนสภาพจากตัวนำเป็นฉนวนดีกว่าอากาศ 100 เท่า
- 5. คงความเป็นฉนวนที่อุณหภูมิน้อยกว่า 500 องศาเซลเซียส
- 6. เป็นก๊าซเฉื่อยและไม่ทำปฎิกริยากับสานอื่น
- 7. มีค่า Break down Voltage สูงเป็นสัดส่วนกับแรงดัน
## ภาคผนวก ง.

ตารางที่ง.1 ตัวอย่างแบบฟอร์มจฟ.2

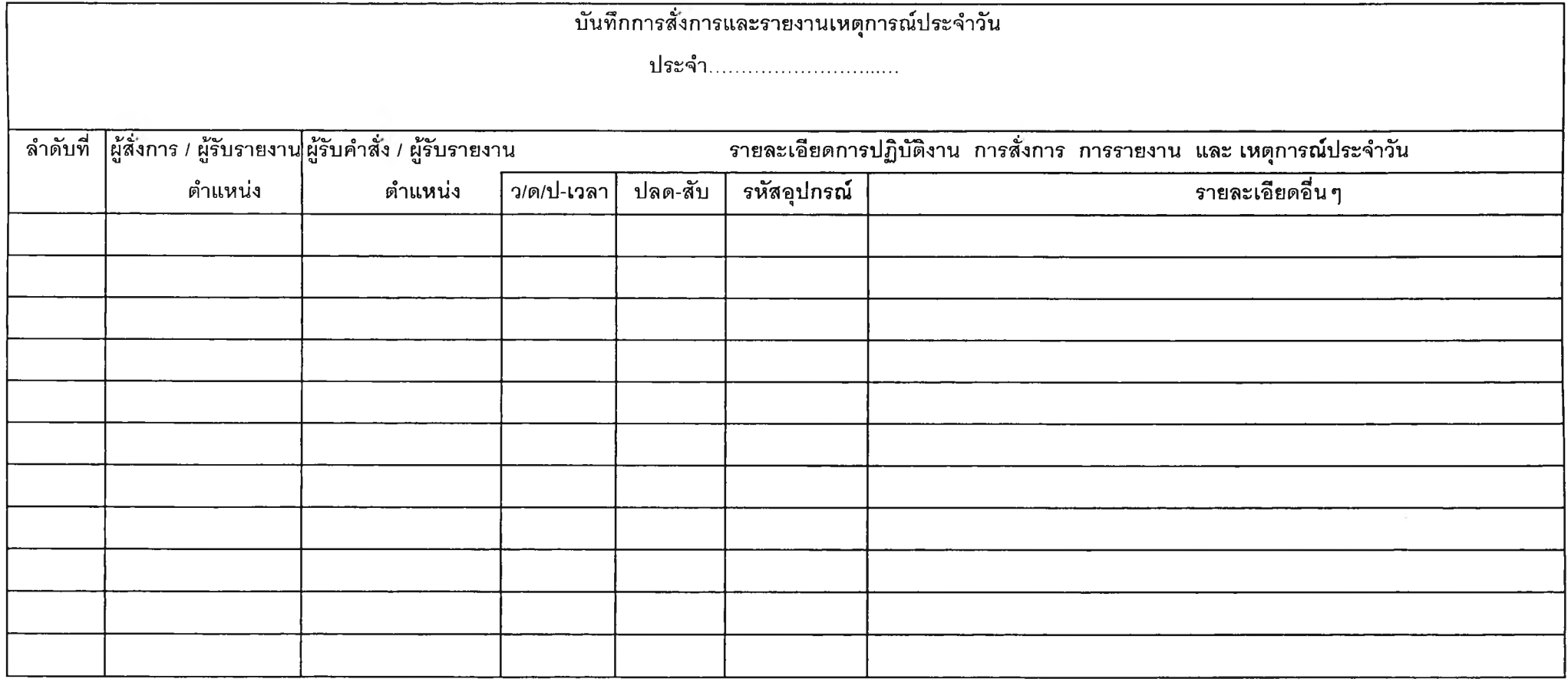

ตารางที่ ง.2 ตัวอย่างแบบฟอร์ม จฟ.3

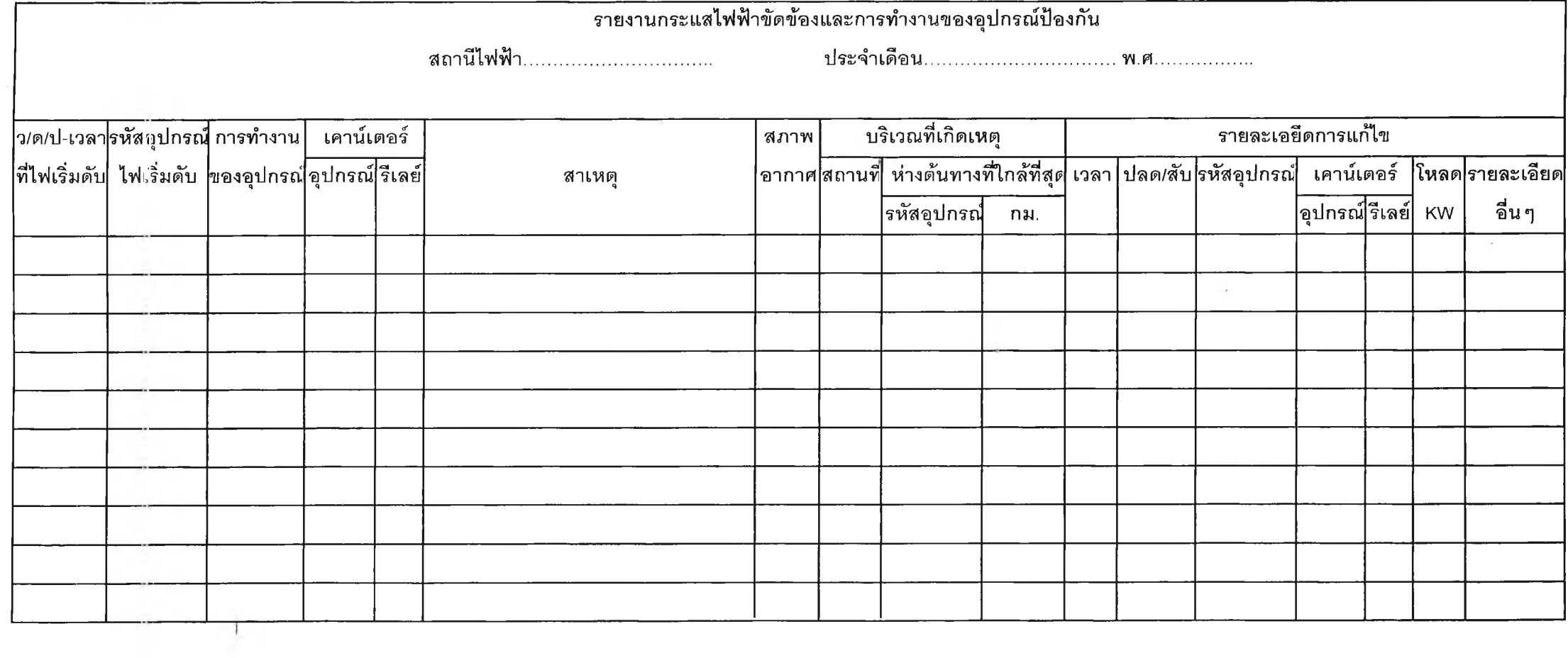

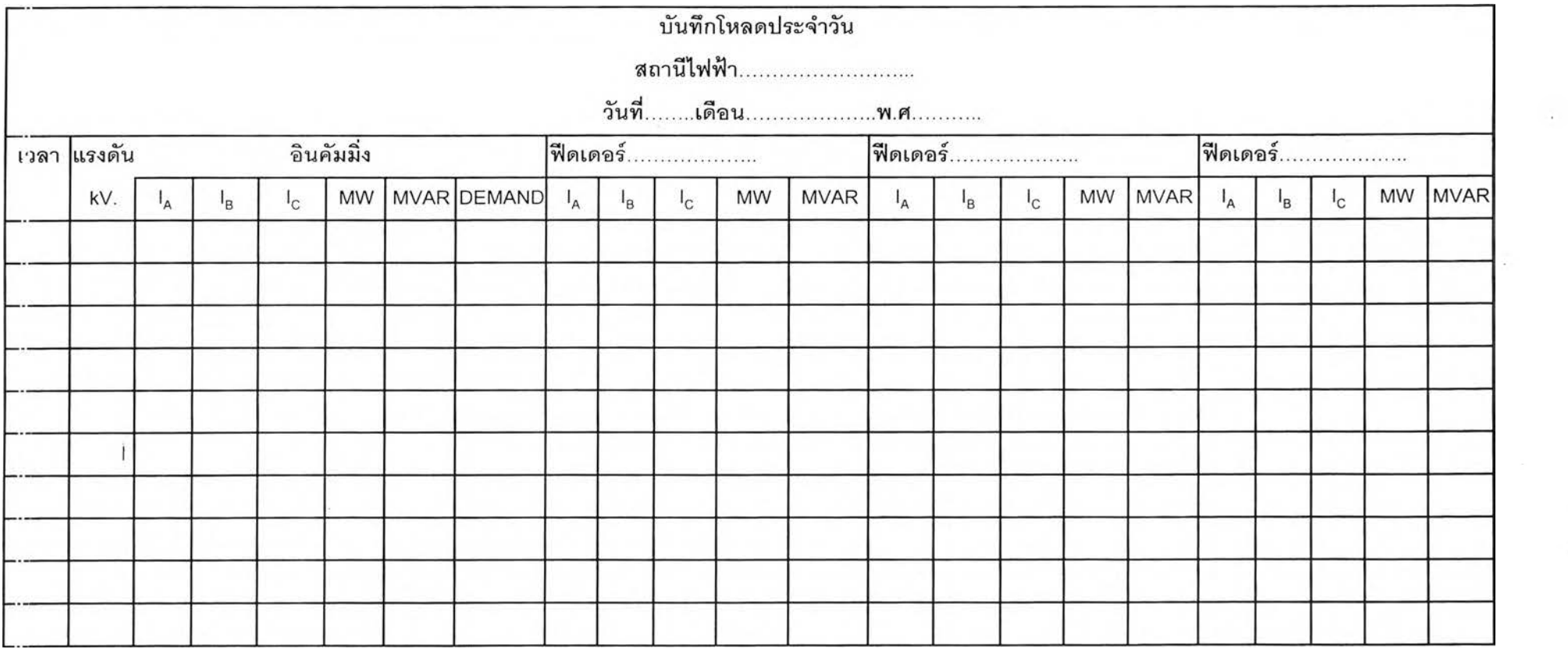

## ตารางที่ ง.3 ตัวอย่างแบบฟอร์ม จฟ.4

 $\frac{1}{2}$ 

 $\alpha$ 

## ตารางที่ ง.4 ตัวอย่างแบบฟอร์ม จฟ.5

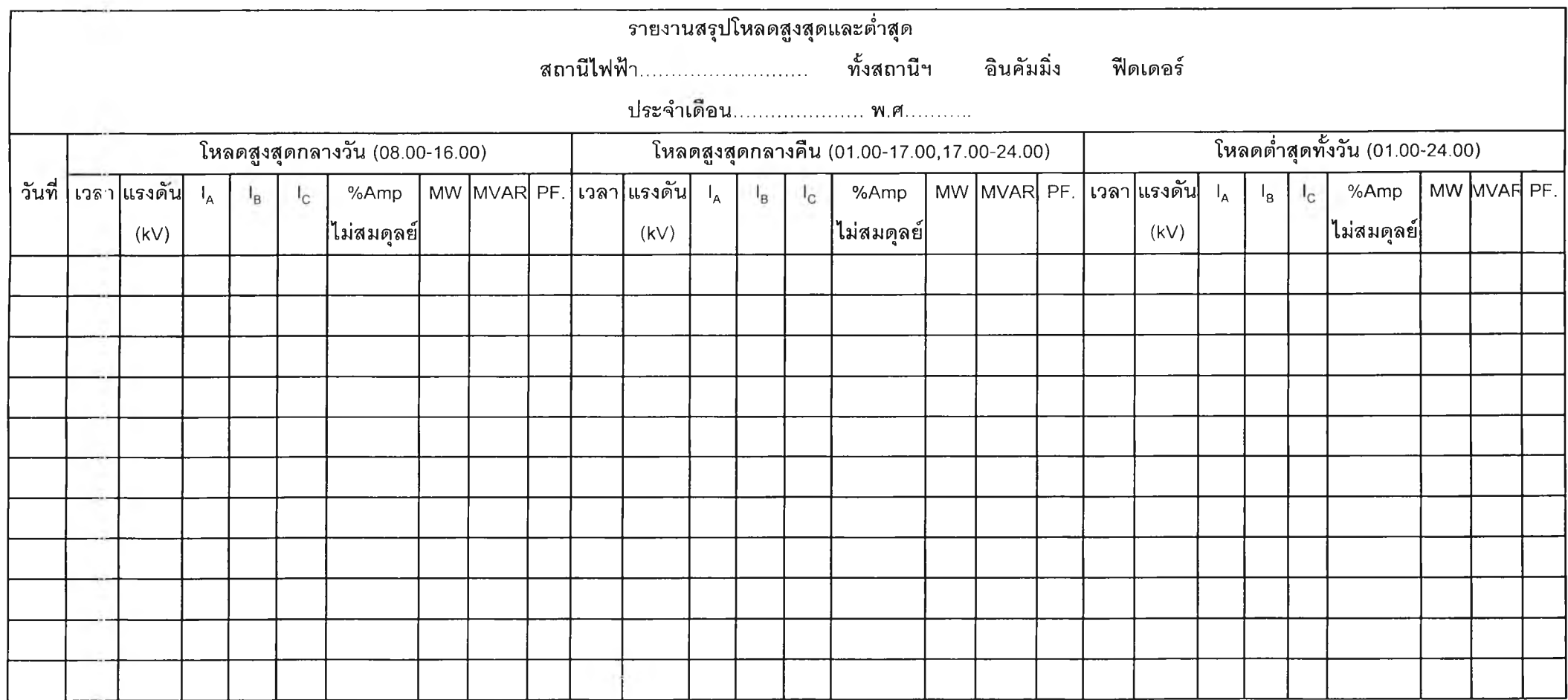

ตารางf ง.5 ตัวอย่างแบบฟอร์ม จฟ.21

-

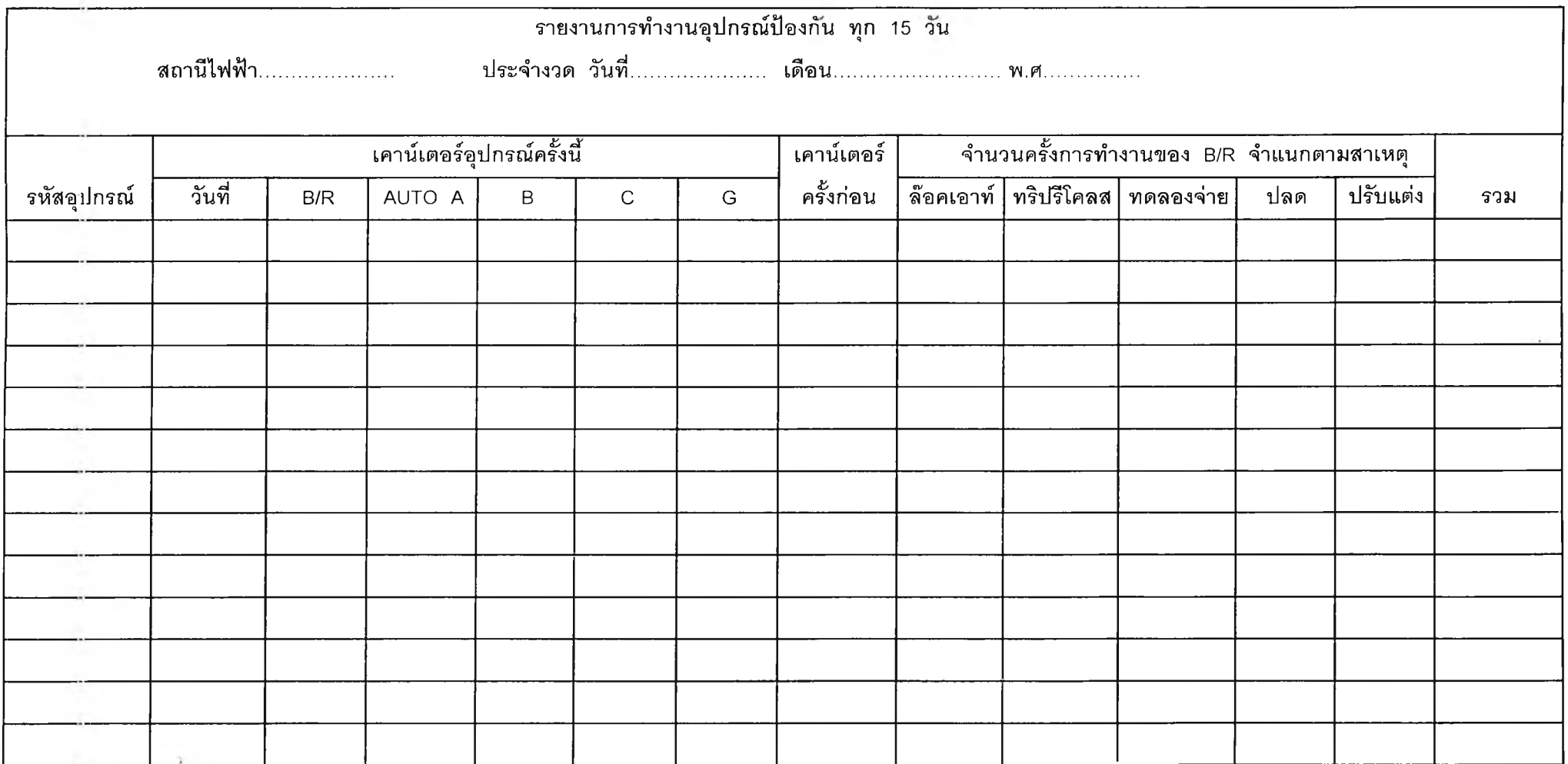

 $\mathcal{L}$ 

## **ประว้ติผู้เขียนวิทยานิพนธ์**

นางสาวขัตติยา ยิ้มแย้ม เกิดวันที่ 2 กรกฎาคม 2511 ลำเร็จการศึกษาปริญญาตรีวิทยา ศาสตรบัณฑิต สาขาศาสตรคอมพิวเตอร์ มหาวิทยาลัยรามคำแหง ปีการศึกษา 2534 และเข้า ศึกษาระดับปริญญามหาบัณฑิต สาขาวิทยาศาสตร์คอมพิวเตอร์ ภาควิชาวิศวกรรมคอมพิวเตอร์ คณะวิศวกรรมศาสตร์ จุฬาลงกรณ์มหาวิทยาลัย ในปี พ.ศ. 2540

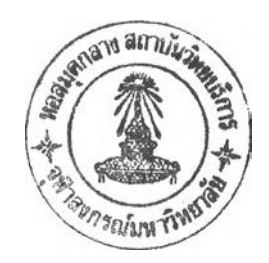